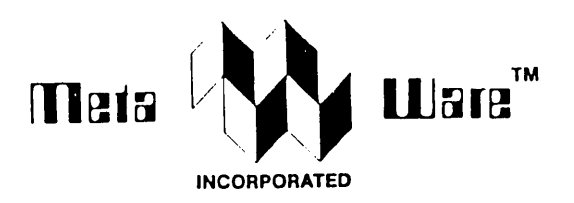

# High C ™

# Library Reference Manual

Version 1.2

by MetaWare<sup>™</sup> Incorporated

# High C ™

# Library Reference Manual

### Version 1.2

# @ 1985, MetaWare™ Incorporated, Santa Cruz, CA

### All rights reserved

## **NOTICES**

The software described in this manual is licensed, not sold. Use of the soft-<br>ware constitutes agreement by the user with the terms and conditions of the<br>End-User License Agreement packaged with the software. Read the Agre carefully. Use in violation of the Agreement or without paying the license fee is unlawful.

Every effort has been made to make this manual as accurate as possible. However, MetaWare Incorporated shall have no liability or responsibility to any person or entity with respect to any liability, loss, or damage caused or alleged to be caused directly or indirectly by this manual, including but not limited to any interruption of service, loss of business or anticipated profits, and all direct, indirect, and consequential damages resulting from the use of this manual and the software that it describes.

MetaWare Incorporated reserves the right to change the specifications and characteristics of the software described in this manual, from time to time, without notice to users. Users of this manual should read the file named "README" contained on the distribution media for current information as to changes in files and characteristics, and bugs discovered in the software. Like *all* computer software this program is susceptible to unknown and un- discovered bugs. These will be corrected as soon as reasonably possible but cannot be anticipated or eliminated entirely. Use of the software is subject to the warranty provisions contained in the License Agreement.

## A. M. D. G.

### Trademark Acknowledgments

The term(s) Hlgh C, MetaWare MS-DOS Professional Pascal UNIX

is a trademark of MetaWare Incorporated Microsoft Corporation (registered tm.) MetaWare Incorporated AT&T Bell Laboratories

# Feedback, Please

(Upon first reading.)

We would greatly appreciate your ideas regarding improvement of the language, its compiler, and its documentation. Please take time to mark up the manual on your first reading and make corresponding notes on this page (front and back) and on additional sheets as necessary. Then mail the results to:

> MetaWare™ Incorporated 412 Liberty Street Santa Cruz, CA 95060

MetaWare may use or distribute any information you supply in any way it believes appropriate without incurring any obligation whatever. You may, of course, continue to use that information. If you wish a reply, please provide your name and address. Thank you in advance, The Authors.

Page Comment

# **Feedback, Please**

 $\label{eq:2.1} \frac{1}{\sqrt{2\pi}}\int_{\mathbb{R}^3}\frac{1}{\sqrt{2\pi}}\left(\frac{1}{\sqrt{2\pi}}\right)^2\frac{1}{\sqrt{2\pi}}\frac{1}{\sqrt{2\pi}}\frac{1}{\sqrt{2\pi}}\frac{1}{\sqrt{2\pi}}\frac{1}{\sqrt{2\pi}}\frac{1}{\sqrt{2\pi}}\frac{1}{\sqrt{2\pi}}\frac{1}{\sqrt{2\pi}}\frac{1}{\sqrt{2\pi}}\frac{1}{\sqrt{2\pi}}\frac{1}{\sqrt{2\pi}}\frac{1}{\sqrt{2\pi}}\frac{1}{\sqrt{2\pi}}\frac$ 

 $\sim$  .

 $\frac{1}{2} \left( \frac{1}{2} \right)$ 

**Contractor** 

 $\sim 10^{11}$  m  $^{-1}$ 

 $\label{eq:2.1} \frac{1}{\sqrt{2}}\left(\frac{1}{\sqrt{2}}\right)^{2} \left(\frac{1}{\sqrt{2}}\right)^{2} \left(\frac{1}{\sqrt{2}}\right)^{2} \left(\frac{1}{\sqrt{2}}\right)^{2}$ 

 $\label{eq:2.1} \frac{1}{\sqrt{2\pi}}\frac{1}{\sqrt{2\pi}}\frac{1}{\sqrt$ 

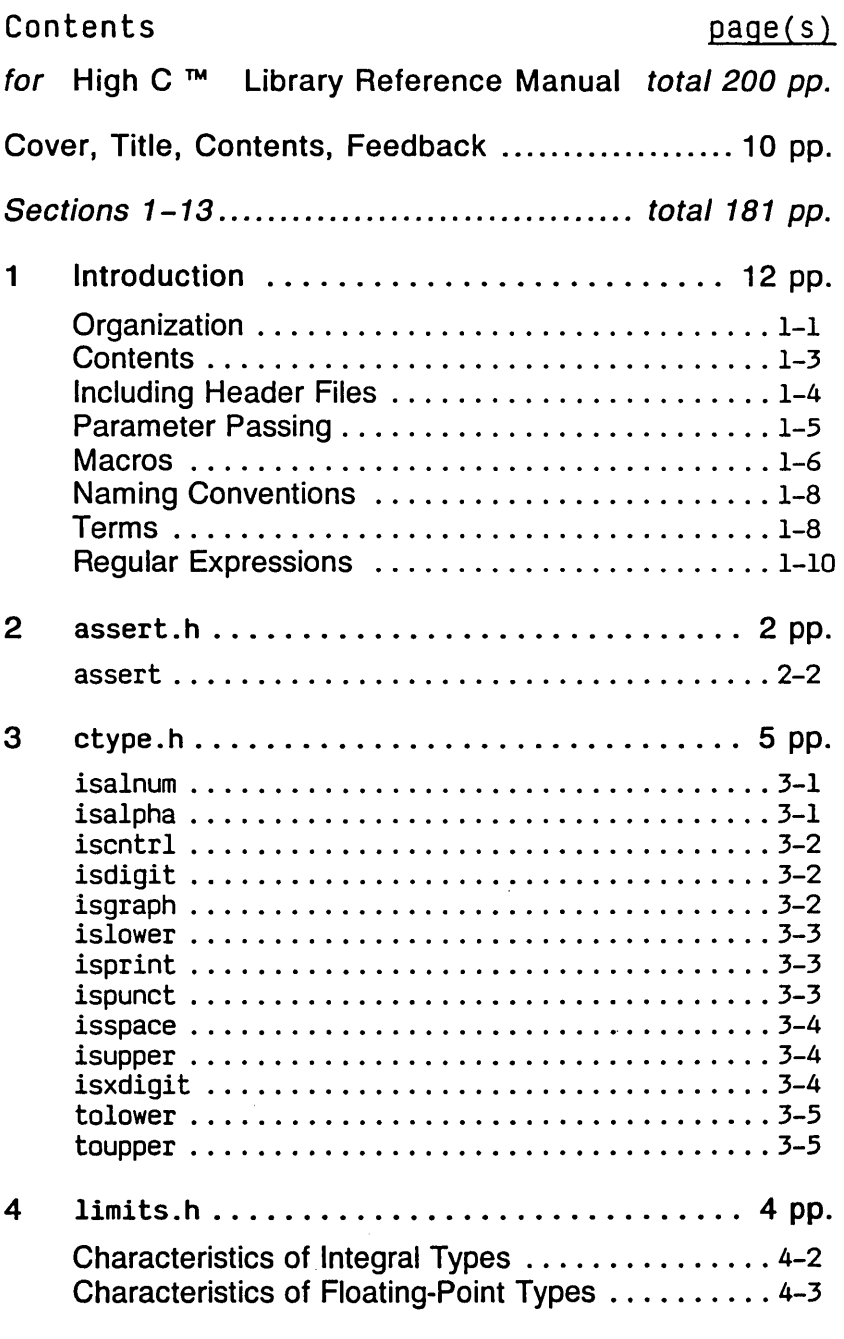

# Contents page(s)

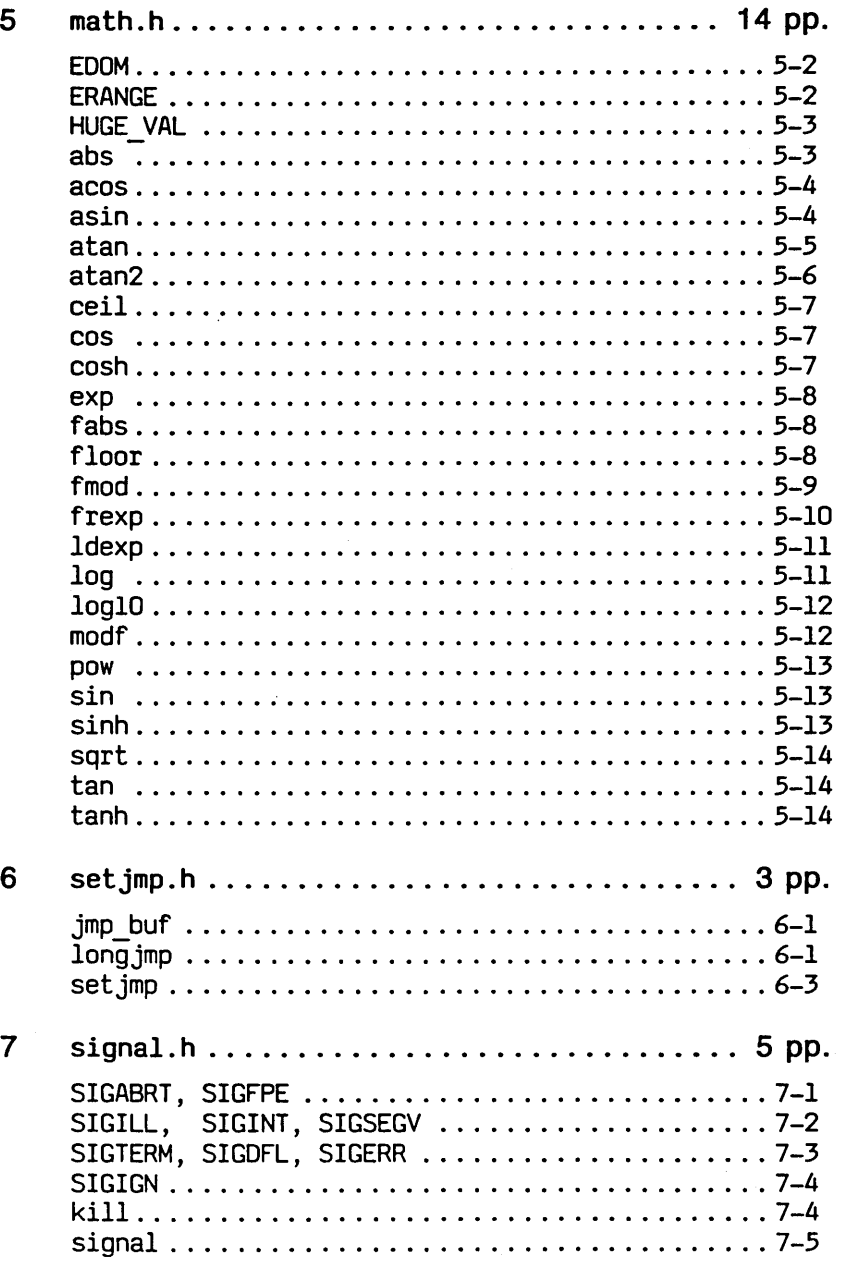

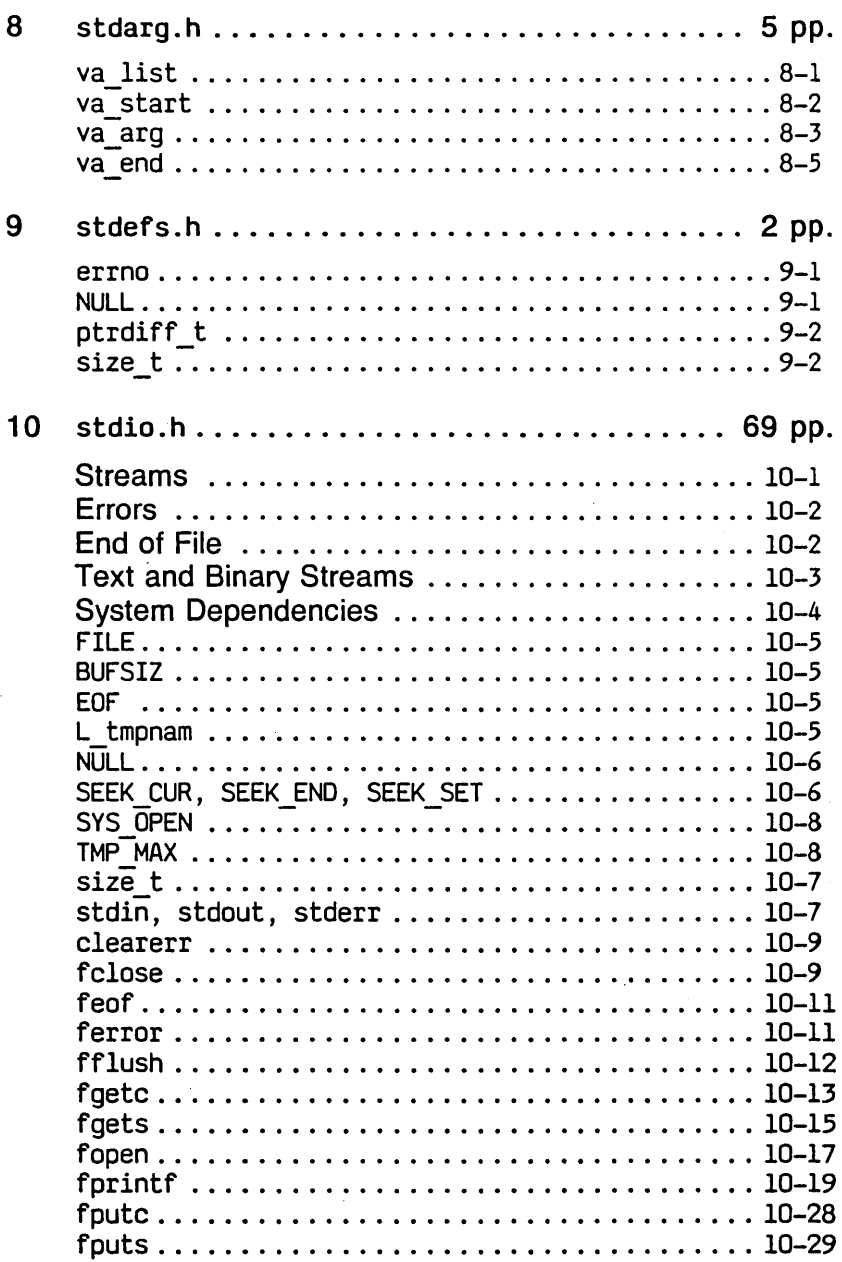

# page(s)

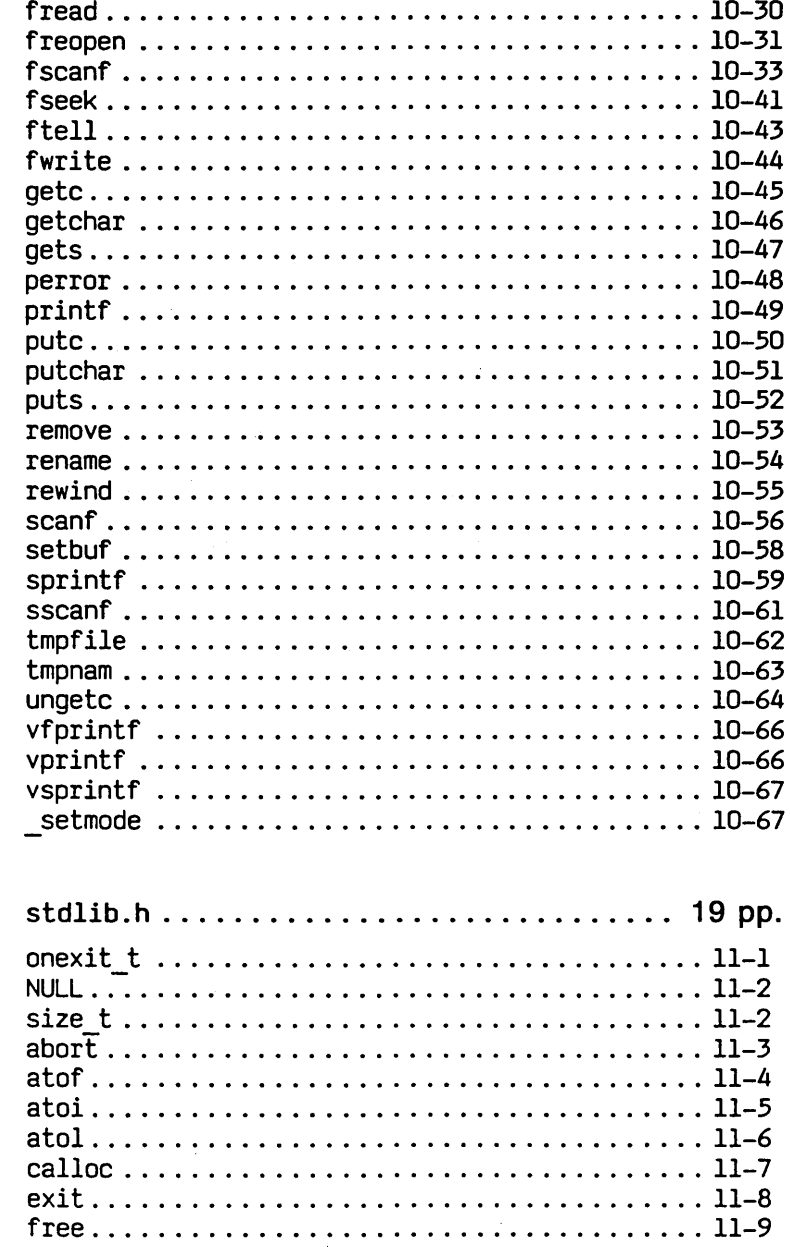

 $11$ 

 $\bar{z}$ 

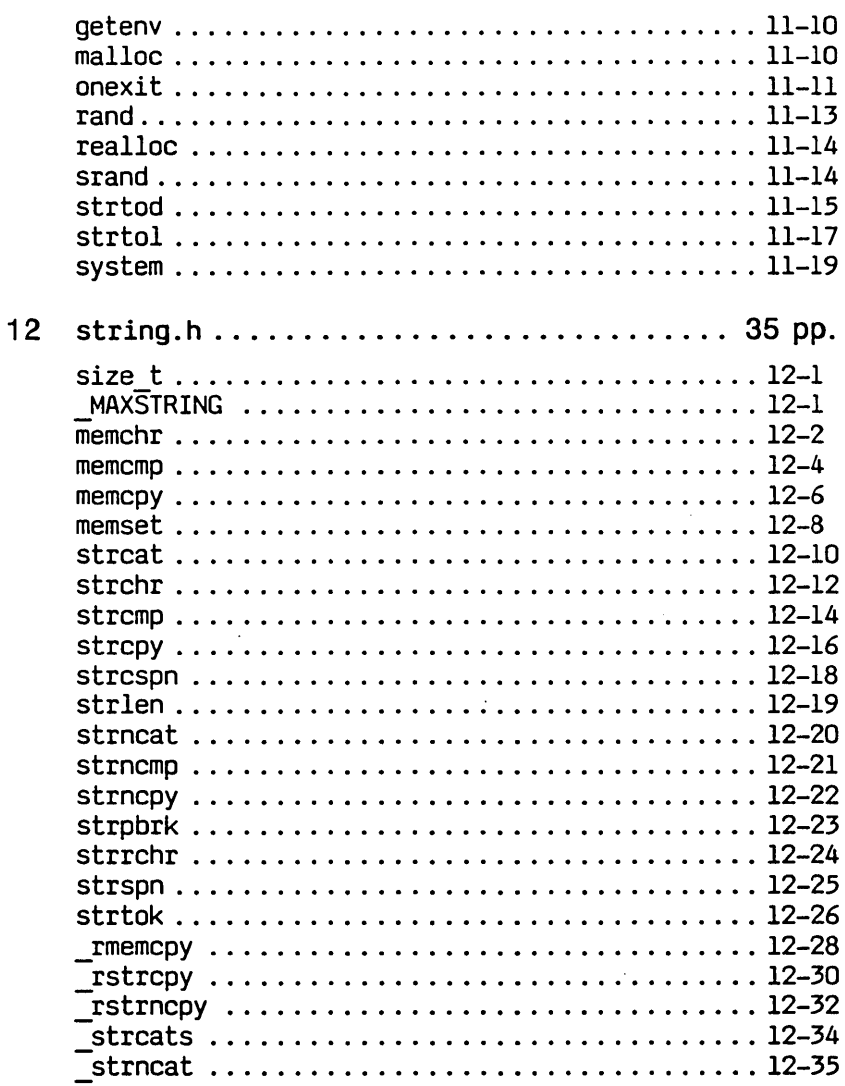

# $page(s)$

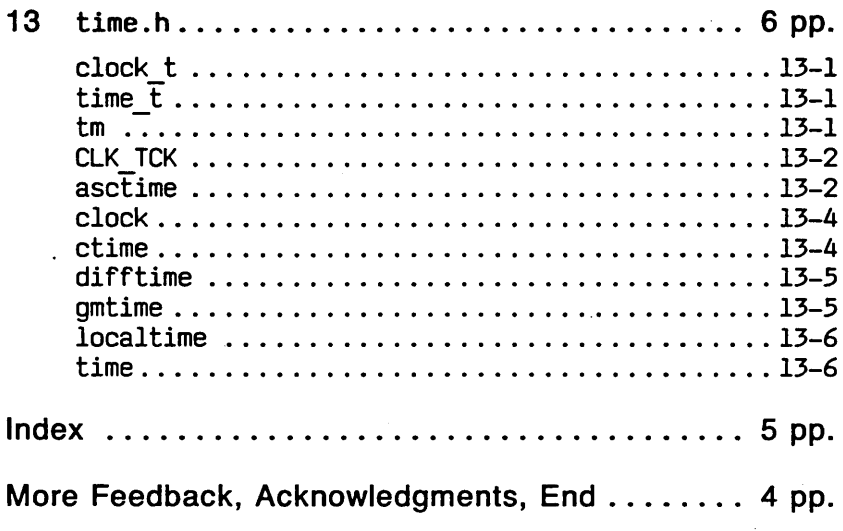

 $\ddot{\phantom{a}}$ 

# 1

# **Introduction**

This manual describes the MetaWare™ High C ™ Library, which is largely ANSI-standard, but which has a few additions.

This section briefly describes the organization, format, and contents of the library and the rest of this manual. It then describes: the effect of including the ".h" header files in source programs, parameter passing conventions used in the library, macros, naming conventions used in the library, and finally some terms and the regular expression notation common to several subsequent sections of the manual.

Organization. The library is divided into several areas, such as mathematics and string handling, according to the ANSI C Library standard. For each area, there is a header file that contains definitions of macros and declarations of functions and types dealing with that area. For each header file, there is a section in this manual with the same name. The sections and their contents are arranged alphabetically.

Each section contains a general description of a header file. Following that are alphabetized individual descriptions of first the types declared in the header file, then the macros defined in the header file that embody manifest constants, and finally the functions declared in the file.

The individual descriptions appear in the format illustrated below.

All words from the C language, including names from the header files and names representing arguments to functions are set in this fixed-width type. Of those, keywords and preprocessor directives are set in boldface. Most such words (usually excepting macro names) must be in lower case, as the language is case sensitive. Due to the difficulty of picking out C words in the middle of an English paragraph, those that are

v.lD.l5.85 © 1985 MetaWare Incorporated

not boldfaced nor CAPITALIZED are underlined in the context of English text, though not in program text.

Regular expressions (see below) are set in this fixedwidth type, but are not underlined since the names used there always beginning with a capital letter.

Finally, occasional special terms not part of the C language nor of the header files, such as Infinity, NAN, and the names of the header files themselves, are set in italics.

The template below shows the format of the descriptions of each function. For any given function, there might appear only a subset of the paragraphs in this template. The description of a type or macro differs in that only the INTERFACE and DESCRIPTION paragraphs appear. The INTERFACE paragraph of a type or macro description contains the preprocessor directive that causes the header file containing the type declaration or macro definition to be included in a source file.

# **fen**

- Short description of the type, macro, or function.
	- $-$  If it is provided as a macro, that fact is stated here.

## INTERFACE

The declaration for fcn appears here, providing information about fcn's return type and the type(s) of its argument(s). For example:

double fcn(double argument);

If a header file must be included in order for fcn to be used, the line

#include <appropriate header file name>

appears before the function declaration. Such a line must appear in the source line prior to the use of fcn. See the discussion of including header files, below.

DESCRIPTION

fen is described here; what it does, what it returns, what argument(s) are valid, what action(s) are taken when certain errors occur.

CAUTIONS

If fen is potentially dangerous, the pitfalls are pointed out.

**SURPRISES** 

Any unexpected or counter-intuitive aspects are mentioned here.

SYSTEM DEPENDENCIES

Any system-specific aspect(s) of fen are discussed here.

SEE ALSO

Related functions are listed here.

### EXAMPLE

An example appears here.

Contents. Here is a summary of the header files treated.

- assert.h defines a macro that emits diagnostic messages when specified conditions are not met.
- ctype.h defines macros for character handling.
- limits.h defines macros specifying constraints on numeric representations.
- math.h declares mathematical functions.
- setjmp.h declares functions for setting up non-local jumps.
- stdargs.h defines macros for accessing a variable number of parameters to a function.
- stdefs.h provides popular definitions for inclusion by other header files.
- stdio.h declares input-output functions.

- stdlib.h declares functions of general utility. Among them are functions for converting strings to other values, for communicating with the host environment, for<br>managing memory, and for generating and for pseudo-random integers.
- string.h declares functions that manipulate strings and character arrays.
- time.h declares functions useful for determining and manipulating the date and time.

Including Header Files. The header files contain declarations for the functions provided by the High C ™ Library. If a C program uses a library function, including the appropriate header file in the source file declares the function. (See the  $#$ include preprocessor directive in the High C Language Reference Manual.)

However, the standard C language permits references to functions that are not declared within the compilation unit containing the reference. This is possible because a function may be compiled separately from a compilation unit in which it is called, and a resolution between the function call and the function can be made at link time.

The return type of such a function is assumed to be int. The library has been carefully designed so that any library function taking arguments of scalar type and returning either nothing or a result of an integral type can be called without being declared.

A danger inherent in this capability is that functions that do not satisfy the above constraints can also be called without being declared, but since the constraints are assumed (by the compiler) to hold, unexpected behavior may result at run time. To correctly use a function that does not satisfy the above constraints, either include the header file that contains its declaration (safe) or duplicate the declaration (unreliable).

Despite C's function-calling flexibility, it is a good idea to include the header file anyway. Such inclusion provides compile-time protection against passing the wrong number or type of arguments to these functions.

Unlike functions, references to types and macros must be resolved during compilation. If a type or macro provided by this library is used in a program, either the header that defines it must be included or the definition must be duplicated in the source code.

In the INTERFACE section of each function description, the line

#include <header file name>

appears if the function cannot be safely called without either including the header or duplicating some of the text from the header. This may be because the function does not satisfy the constraints mentioned above, or because the function takes or returns an argument of a type declared in a header file.

Header files may be included in any order, and they may be included more than once with no ill effects.

Parameter Passing. The ANSI standard C language provides a syntax for function declarations that allows the type and number of arguments to be checked against the type and number of declared parameters. Such a declaration is called a prototype.

Arguments to a function that is thus declared must be compatible with the types of the declared parameters, in the same sense that the right part of an assignment expression must be compatible with its left part. The arguments are passed with the same conversions that occur with assignment  $\div$  i.e. no conversion if the types are the same, and otherwise some arithmetic conversion may occur, such as from ints to floats.

An argument to a function that is called without being declared or that is declared without a prototype has the

following conversion performed upon it: if the argument is a signed char or signed short, it is converted to signed int; if it is an unsigned char or unsigned short, it is coerced to unsigned int; if it is a float, it is coerced to double; otherwise no conversion occurs.

The header files use prototypes to declare library functions. The library is designed as much as possible to allow library functions to be called without being declared, which has an impact on the declarations of some functions.

A number of library functions take characters as arguments, but the corresponding parameters are declared as int rather than char. This is because chars are widened to ints when passed to non-prototype functions. If such a parameter c were declared of type char and the function were called without being declared,  $\ddot{c}$  would be passed as an int and the behavior would be undefined. For consistency, all such functions take ints rather than chars, even if they are likely to be used only if the appropriate header is included.

Likewise, functions that return character values are declared to return ints so they can be used without being declared, since undeclared functions are assumed to return int. In addition, a number of such functions must be able to return EOF, a macro declared in stdio.h that expands to an int literal.

Library functions that are implemented as macros are documented using the syntactic form of functions. The documentation uses the parameter and return types that would be appropriate if the macro were a true function, even though macros are not typed.

Macros. A number of macros are provided in the library. These fall into two categories: (1) those that implement a provided function, and (2) those that expand to constant or variable references. For one of these macros to be used, the

header file containing its definition *must* be included in the source file being compiled.

Macros in the second category require more discussion, since several functions are provided with two implementations: one as a macro and one as a function. This is mentioned in the description of each such function.

In the usual case the effect of a function is identical to the effect of the corresponding macro. A function call evaluates each argument exactly once, however, while a macro may evaluate its arguments more than once. Therefore, the effect of a function call may differ from the effect of the corresponding macro expansion if an argument has side effects. For each macro provided, if any arguments may be multiply evaluated, that fact is documented.

In a given instance, it may be desirable to choose a true function over a macro, or vice versa. To access a provided macro, it is merely necessary to include the header file. If the header file is not included, a reference to the function name references the true function.

It may be desirable to include the header file and still reference the function instead of the macro, since each header file typically provides a number of functions. Consider the line:

#undef <function name>

It removes the definition of <function name> as a macro, so that all subsequent instances of <function name> refer to the function. The macro is irretrievable (short of duplicating the definition). Such a line must also appear in the source file any time a name defined as a macro (perhaps in an included file) must be redefined as a macro or declared as a name of an object in the program.

If a macro has parameters, substitution on that macro occurs only if it appears immediately followed by the parenthesized parameter list. Thus, surrounding the name with parentheses disables the substitution and forces a call to the function. For example, getc(F) invokes a macro but

(qetc) (F) calls a function. This allows those functions with arguments to be called while the corresponding macros retain their definition.

Naming Conventions. This is an ANSI standard C library. The names of the functions, function parameters, types, and macros are those dictated by the standard. Any functions, types, and macros in the library that are not required by the standard have names that begin with underscore  $(2, 2)$ .

Terms. The following terms are used in several places in this manual. The final few are names from the C library that are referred to in several subsequent manual sections.

ANSI refers to the American National Standards Institute, which is responsible for the standard C language and library definition, currently in draft form.

null pointer

is any pointer that compares equal with O.

- NUL is not a macro, but a name for the character  $\sqrt{0}$ . the string termination character, whose value is the integer zero. Note that NUL is different from NULL, a macro that expands to a representation of the null pointer; see stdefs.h.
- string refers to a pointer to the first character of a sequence of characters terminated with NUL.

whitespace

refers to a set of characters including tabs, spaces, and newlines. It is that set of characters tested for by the function isspace provided by header file ctype.h.

- Sign refers to a plus or minus sign:  $1 + 1$  or  $1 1$ .
- Digit  $\dagger$  refers to any decimal digit: '0' through '9'.
- Odigit  $\dagger$  refers to any octal digit, i.e. any Digit except '8' and '9'.

- Hexdigit t refers to any hexadecimal digit, which is a Digit or any of the characters 'a' through 'f' (or 'A' through  $IF'$  - casing is not significant in numbers) having values 10 through 15 respectively.
- t Following Ada, sequences of digits may contain internal, non-consecutive underscores. Underscore (1 1) is allowed as a separator to make large numbers more<br>readable. It is not allowed as the first or last It is not allowed as the first or last character.
- size t is a macro that expands to the integral type of the result of the sizeof operator. It is defined in stdefs.h, stdio.h, stdlib.h, and string.h.
- errno is a variable of type int that is set to a positive integer error code by some library functions when an error occurs during their execution. It is set to zero at program start up. It is never set to zero by any library function. A program that uses  $error$ checking should set it to zero before a call to a library function and inspect it prior to a subsequent call to a library function. errno is declared in stdefs.h.
- NULL is a macro that expands to a value that is assignment-compatible with any pointer type and compares equal with the constant zero. It is therefore suitable as a representation of the null pointer. Note that NULL is not appropriate as the terminating character of a string, as the size of a pointer is not necessarily the same as the size of the character NUL. NULL is defined in stdefs.h, stdio.h, stdlib.h.

Regular Expressions. The library contains functions that handle sequences of characters that must be of particular forms. A simple example is a digit sequence. There are an infinite number of such sequences, but the "regular expression" "Digit\*" describes them all quite succinctly. Regular expressions are used in the manual to describe the forms sequences may take.

Regular expressions provide a way to specify the order and number of (in this case) characters in sequences. Within a regular expression, a quoted character ('a') represents the character (a). Names can be given to regular expressions, and names can be used in regular expressions that are either pre-defined (such as Digit and whitespace, defined above) or are themselves names of regular expressions.

The order in which characters appear in a regular expression is the order in which the characters must appear in the described sequence. When a name appears, it is equivalent to the regular expression it represents.

The descriptive power of these expressions comes from modifiers that act on the elements (characters and names) of an expression. The modifiers are \*, ?, I, and - , where \* means zero or more, ? means zero or one, | means alternation, and - means set subtraction. The modifiers are not quoted. Parentheses are used for grouping.

For example,  $114$  is a regular expression describing a sequence composed of zero or more asterisks.

A name N followed by a right arrow  $(-)$  followed by a regular expression E terminated with a semicolon defines N to represent E, as illustrated here:

Name -> Regular expression;

Thus we can precisely define Digits, Odigits, and Hexdigits:

```
Digit \rightarrow '0' | '1' | '2' | '3' | '4' | \rightarrow '5' | '5' | '6' | '7' | '8' | '9' :
Digits 
Odigit
Odigits
Hexletter 
                     '5' 1 '6' 1 '7' 1 '8' 1 '9' ; 
                 -> Digit ('_'? Digit)*; 
                 -> Digit - '8' - '9';
                \rightarrow Odigit (' '? Odigit)*;
                 -> 'a' | 'b' | 'c' | 'd' | 'e' | 'f'
                      'A' 1 'B' 1 'C' 1 '0' 1 'E' 
'F' 
Hexdigit -> Digit | Hexletter;<br>Hexdigits -> Hexdigit (' '? Hexa
                \rightarrow Hexdigit (''? Hexdigit)*;
```
For example, a digit sequence optionally prefixed by a sign could be named Integer and described by

Integer  $\longrightarrow$   $(1+1+1-1)$ ? Digit<sub>+</sub>:

and the format sequence that is printf's first argument and fprintf's second argument can be described by

Format  $\longrightarrow$  (any-'%' | Conversion spec)\*;

Here, any refers to any character. Conversion specification (Conversion\_spec) is described next by a copy of a small piece of Section  $s\bar{t}dio.h$  which describes the function for intf.

Conversion spec

-> '%' Flag\* Field width? Precision? Size? C char: Flag -> '-' | '+' | ' ' | '#' | '0' ;<br>Field width -> ((Digit-'0' ' '?) Digits) | '\*' : Precision  $\rightarrow$   $\cdot \cdot$  (Digits  $\vert \cdot \cdot \cdot \rangle$ ;<br>Size  $\rightarrow$  'h' | 'l' | 'L' : Size  $\rightarrow$  'h' | 'l' | C char  $\rightarrow$  'd' | 'i' |  $\begin{bmatrix} -\frac{1}{2} & \frac{1}{2} & \frac{1}{2} & \frac{1}{2} & \frac{1}{2} & \frac{1}{2} & \frac{1}{2} \\ \frac{1}{2} & \frac{1}{2} & \frac{1}{2} & \frac{1}{2} & \frac{1}{2} & \frac{1}{2} & \frac{1}{2} \\ \frac{1}{2} & \frac{1}{2} & \frac{1}{2} & \frac{1}{2} & \frac{1}{2} & \frac{1}{2} & \frac{1}{2} & \frac{1}{2} \end{bmatrix}$ 'X' 1 If' 1 Ie' 'E' 'g' 'G' I 'c' I IS' 'pI In'  $'$ %' $'$ :

The following are valid calls to printf: the string that is the first argument to printf is a valid format string.

```
printf("Hello world."); 
printf("Hello %s.", "world"); 
printf("%d * %hd = %ld", 2, 3, 6);
printf("%05d * %.5f = %+#07. *LG", 2, 3.14, 6.28);
```
printf("I am behind you %d%%.", 1000);

The following are not valid calls to printf: the string that is the first argument to printf is not a valid format string.

printf("Hello world.%"); /\* Missing C char. \*/ printf("Hello %k.", "world"); /\* k not a  $\overline{C}$  char. \*/<br>printf("%d \* %h = %hld", 2, 3, 6): /\* h not a \*/ printf("%d \* %h = %hld",  $2, 3, 6$ ); /\* h not a \*/<br> $\frac{1}{2}$  /\* C char, Also, only one of h or \*/ /\* C char. Also, only one of h or  $*/$ <br>/\* I can be generated from Size  $*$  $/*$   $1$ <sup>-c</sup>an be generated from Size. printf("%105d \* %f.5 = %7+ $#0.*$ LG", 2, 3.14, 6.28);  $\lambda^*$  Size (1) must follow Field width (05).  $\lambda$  $/$ \* C char (f) must follow Precision  $(.5)$ . \*/  $/*$  Field width (7) must follow Flags(+ $#0$ ). \*/ printf("I am behind you %d%%%.", 1000); /\* Missing C\_char. \*/

# **assert.h**

The header file *assert.h* defines one macro, assert, described on the next page, which puts diagnostics into a program. If a user-defined macro NDEBUG is defined at the point of inclusion of the header file assert.h, assert has no effect.

assert.h page 2-2

**assert**  $\qquad$   $\qquad$  Abort if an assertion is false.  $-$  Provided as a macro only.

### INTERFACE

'include (assert.h> void assert(int expression);

### DESCRIPTION

Does nothing If expression evaluates to non-zero (true). If expression evaluates to zero and NDEBUG is not  $#defined$ . the name of the file and number of the source line where the assertion appears is written on standard error, and the abort function is called; see stdlib.h.

### EXAMPLE

```
#include (stdio.h)
'include (assert.h> 
main() { 
,define C ARRAY END (25) 
    int i = 0, no z = 1;
    char c array[C ARRAY END];
    while (no z) { 
        \text{assert}\left\{ \vec{i} \right\} ( C ARRAY END): \left| \begin{array}{cc} \text{# Line 64. } \end{array} \right|c array[i] = getchar(j);\overline{no} z = (c_array[i++] != 'z');
    ł
```
Let us suppose the above program is in file /work/junk.c, and the assert function call appears on line 64. If during execution of the above while loop i becomes greater than 24, the program aborts after printing the following on the standard error file.

Assertion failed in file /work/junk.c at line 64.

# **ctype.h**

The header file ctype.h provides a number of macros that can be used for character handling.

 $is a  $lnum$  = Test for a  $lpmanum$  eric character.$ - Provided as a macro only.

INTERFACE

#include <ctype.h> int isalnum(int c);

**DESCRIPTION** 

Returns nonzero if c is a letter or digit; zero otherwise.

**isalpha** - Test for alphabetic character. - Provided as a macro only.

INTERFACE

#include <ctype.h> int isalpha(int c);

**DESCRIPTION** 

Returns nonzero if  $c$  is a letter; zero otherwise.

ctype.h

# **iscntrl**  $-$  Test for control character. - Provided as a macro only.

## INTERFACE

#include <ctype.h> int iscntrl(int c);

## DESCRIPTION

Returns nonzero if c is a control character; zero otherwise. A control character is any character in the ASCII character set whose hexadecimal value is between 0 and 1F inclusive, or 7F. If the value is greater than 7F, i.e. if the high bit is on, zero is returned.

- **isdigit** Test for numeric character.
	- Provided as a macro only.

## INTERFACE

#include <ctype.h> int isdigit(int c);

## DESCRIPTION

Returns nonzero if c is a Digit; zero otherwise.

 $-$  **Test for visible character.** 

 $-$  Provided as a macro only.

## INTERFACE

#include <ctype.h> int isgraph(int c);

### DESCRIPTION

Returns nonzero if c is a printing character other than space; zero otherwise.

**islower** - Test for lowercase alphabetic character. - Provided as a macro only.

INTERFACE

#include <ctype.h> int islower(int c);

DESCRIPTION

Returns nonzero if c is a lowercase letter; zero otherwise.

# **isprint** - Test for printing character.

- Provided as a macro only.

INTERFACE

#include <ctype.h> int isprint(int c);

DESCRIPTION

Returns nonzero if c is a printing character including space; zero otherwise.

# **ispunct** - Test for punctuation character.

- Provided as a macro only.

INTERFACE

#include <ctype.h> int ispunct(int c);

DESCRIPTION

Returns nonzero if  $c$  is a printing character that is not a Digit, letter, or space; zero otherwise.

## $i$  SSDaC $e$   $-$  Test for whitespace character. - Provided as a macro only.

INTERFACE

#include <ctype.h> int isspace(int c);

### DESCRIPTION

Returns nonzero if  $\mathbf c$  is a space (' '), form feed ('\f'), horizontal tab ('\h'), newline ('\n'), carriage return ('\r'), or vertical tab (' \ v'); zero otherwise.

 $is upper - Test$  for uppercase alphabetic character. - Provided as a macro only.

INTERFACE

#include <ctype.h> int isupper(int c);

DESCRIPTION

Returns nonzero if c is an uppercase letter; zero otherwise.

**isxdigit** - Test for hexadecimal numeric character. - Provided as a macro only.

### INTERFACE

 $#include$   $\langle$  ctype.h> int isxdigit(int c);

### DESCRIPTION

Returns nonzero if c is a hexadecimal digit; zero otherwise.

**tolower** - Convert uppercase to lowercase.

- Provided as a macro only.

INTERFACE

 $#include$  (ctype.h) int tolower(int c);

DESCRIPTION

Converts an uppercase letter to a lowercase letter. If  $c$  is an uppercase letter, tolower returns the corresponding lowercase letter; otherwise c.

c is evaluated more than once.

 $to lower(c)$  is a version of tolower that can be used when  $c$ is known to be an uppercase character. When tolower is used, c is evaluated exactly once.

**toupper** - Convert lowercase to uppercase.  $-$  Provided as a macro only.

INTERFACE

#include <ctype.h> int toupper(int c);

DESCRIPTION

Converts a lowercase letter to an uppercase letter. If c is a lowercase letter, toupper returns the corresponding uppercase letter; otherwise Q.

£,is evaluated more than once.

toupper(x) is a version of toupper that can be used when  $x$ is known to be a lowercase character. When toupper is used, c is evaluated exactly once.

# $\lim$ its.h

The header file limits.h defines a number of macros that specify constraints on numerical representations. The macros, their values, and a description of their meanings follow.

v.lO.lS.8S © 1985 MetaWare Incorporated

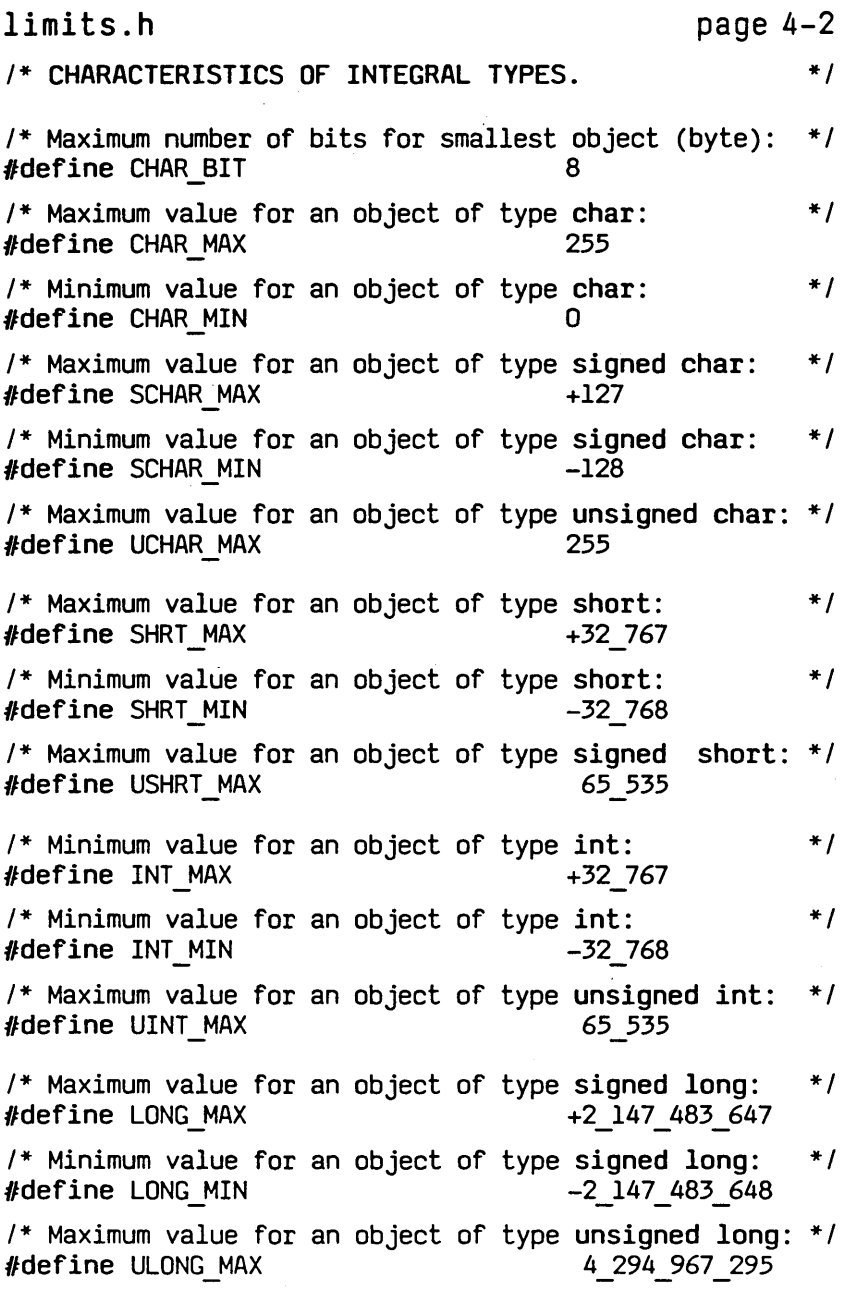

## limits.h page 4-3

## /\* CHARACTERISTICS OF FLOATING-POINT TYPES. \*/

/\* Note that the internal representation of a floatingpoint number in binary means that numbers such as LDBL DIG, FLT DIG, DBL DIG, etc., are intrinsically inaccurate. For example, for double, between 15.6 and 16.9 significant digits can be represented, depending upon the value actually represented. The value of DBL DIG should not be construed to mean that every DBL DIG-digit floating-point number can be stored with complete accuracy in a double.  $*$ /

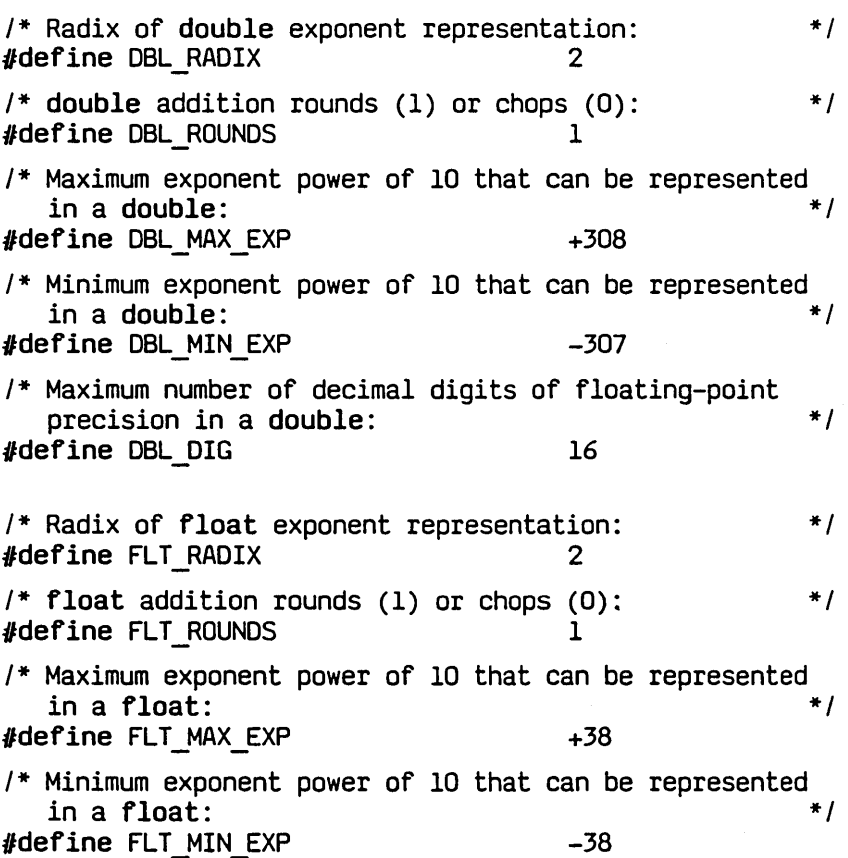

v.10.15.85  $\circ$  1985 MetaWare Incorporated

limits.h page 4-4 /\* Maximum number of decimal digits of precision in a float:  $\frac{1}{2}$   $\frac{1}{2}$   $\frac{$ ,define FLT\_DIG 7 /\* Radix of long double exponent representation: \*/ 'define LDBL\_RADIX 2  $/*$  long double addition rounds (1) or chops (0):  $*$ / #define LDBL ROUNDS /\* Maximum exponent power of 10 that can be represented in a long double: \*/ #define LDBL MAX EXP /\* Minimum exponent power of 10 that can be represented in a long double:  $\# \text{define LDBL MIN EXP}$   $-4$  932 /\* Maximum number of decimal digits of precision in a long double:  $*$ / ,define LDBL\_DIG 19

# 5

# **math. h**

The header file math.h declares the mathematical functions described below.

errno. Some of the functions reference the int variable errno, which is declared in stdefs.h. errno is set to a positive integer error code by some library functions when an error occurs during their execution. It is set to zero on program start up. It is never set to zero by any library function. To reference errno from a program, either the header file stdefs.h must be included, or errno must be declared to be external (extern int errno:).

When an argument to a function is outside of the domain over which the function is (mathematically) defined, errno is set to EDOM (described below). When the result of a function is too large in magnitude to fit in a double, errno is set to ERANGE - described below. Each function description below specifies the return value when a domain or range error occurs. When appropriate, that value is HUGE VAL - described below.

### SYSTEM DEPENDENCIES

Under MS-DOS, when an 8087 is present, the value returned when a domain or range error occurs may not be as documented below. The 8087 uses the IEEE standard. The 8087 uses the IEEE standard, generating the values Infinity and NAN (Not A Number) when error conditions occur. Furthermore, the behavior of a function when given an input of *Infinity* or NAN is undefined, but generally results in a NAN.

Infinity and NAN are special numbers that flag an error condition throughout a computation. If at any point during a computation an error condition causes Infinity or NAN to be generated, whether as intermediate or final results, the final

result is one of these special numbers. If NAN is an operand in any arithmetic operation, NAN is the result. If *Infinity* is an operand in any arithmetic operation, Infinity or NAN is the result. The library function printf prints "Infinity" and "NAN" for those two numbers, but there is no explicit way to test for them (though with the 80(2)87 " $x := x$ " is true if x is NAM).

Future versions of the library may offer a choice between ANSI and IEEE standard error handling.

### **EDOM**  A macro used to flag mathematical domain errors.

### INTERFACE

. 'include <math. h>

### DESCRIPTION

Expands to an integer constant that is the error code for a domain error. Several functions described below set errno to EDOM when an argument is not in the mathematical domain over which the function is defined.

# $ERANGE - A$  macro used to flag mathematical range errors.

### INTERFACE

#include <math.h>

### DESCRIPTION

Expands to an integer constant that is the error code for a range error. Several functions described below set errno to ERANGE when a result is not in the range of (too large in magnitude to fit in) the return type of the function.

# $HUGE_VAL - A$  macro used upon error as a return value from several mathematical functions.

INTERFACE

#include <math.h>

**DESCRIPTION** 

Expands to a double constant that is the largest positive floating-point value that fits in a double. Several functions described below return HUGE VAL when a valid result cannot be produced.

**abs** - Absolute value of an integer.

- Provided as a macro and as a function.

INTERFACE

#include <math.h> int abs(int *i);* 

DESCRIPTION

Returns the absolute value of i.

CAUTIONS

Arguments outside the range of int return undefined results.

SURPRISES

abs(-32\_768) returns -32\_768, as there is no corresponding positive integer.

SEE ALSO

fabs for the absolute value of reals.

v.10.15.85 © 1985 MetaWare Incorporated
### **acos** - Arc cosine.

INTERFACE

double acos(double x);

#### DESCRIPTION

Returns the principal value of the arc cosine of  $x$  in the range  $[0.0, \pi]$ , where x is in radians. x must be in the range  $[-1.0,1.0]$ . If x is out of range, errno is set to EDOM and 0.0 is returned.

SEE ALSO

cos for the cosine of an angle.

### $a$ sin  $-$  Arc sine.

INTERFACE

```
double asin(double x);
```
DESCRIPTION

Returns the principal value of the arc sine of  $x$  in the range [0.0, $\pi$ ], where x is in radians. x must be in the range  $[-1.0, 1.0]$ . If x is out of range, errno is set to EDOM and 0.0 is returned.

#### SEE ALSO

sin for the sine of an angle.

### **atan** - Arc tangent.

INTERFACE

double atan(double x);

#### DESCRIPTION

Returns the principal value of the arc tangent of  $\times$  in the range  $[-\pi/2.0, \pi/2.0]$ , where x is in radians.

### SEE ALSO

tan for the tangent of an angle.

atan2 for the arc tangent of the angle defined by a point.

## **atan2** - Arc tangent of the angle defined by a point.

### DESCRIPTION

Returns the principal value of the arc tangent of  $y/x$  in the range ( $-\pi$ , $\pi$ ), where y/x is in radians. The signs of y and x determine the quadrant of the point  $x, y$ . A line is described by that point and the origin. The result of  $atan2(y,x)$  is the smallest angle from the  $x$  axis to that line, some or all of which angle lies in the first quadrant. The range of the result can be further broken down according to the signs of y and x, as follows:

for  $y \ge 0.0$ ,  $x \ge 0.0$ , the result is in the range  $[0.0, \pi/2.0]$ . for  $y \ge 0.0$ ,  $x < 0.0$ , the result is in the range  $[\pi/2.0, \pi]$ . for  $y < 0.0$ ,  $x < 0.0$ , the result is in the range  $[-\pi, -\pi/2.0]$ . for  $y < 0.0$ ,  $\overline{x} \ge 0.0$ , the result is in the range  $\overline{(-\pi/2.0,0.0]}$ .

If both arguments are 0.0, errno is set to EDOM and 0.0 is returned.

SEE ALSO

atan for the arc tangent of an angle.

tan for the tangent of an angle.

### EXAMPLE

```
'include <stdio.h> 
#include \langle \text{math}, h \ranglemain() {
   double y,x; 
   y = 1.55741;
   x = 1.0;
   printf("%e %e", atan2(y, x), atan2(-y, x));
   printf("%e %e", atan2(y,-x), atan2(-y,-x));
   }
```
### prints

```
1.000001e+OO -1.000001e+OO 2. 141592e+00 -2. 141592e+OO
```
**ceil** - Ceiling function.

INTERFACE

double ceil(double x);

### DESCRIPTION

Returns the smallest integer not less than x.

SEE ALSO

floor for the floor function.

### $COS - \text{Cosine}$

INTERFACE

double cos(double x);

DESCRIPTION

Returns the cosine of  $x$  where  $x$  is in radians. NAN is returned if  $|x| >$  HUGE VAL.

SEE ALSO

acos for the arc cosine of an angle.

### **cosh** - Hyperbolic cosine.

INTERFACE

double cosh(double x);

### DESCRIPTION

Returns the hyperbolic cosine of x. If the magnitude of  $\times$  is too large, such that  $cosh(x)$  cannot be represented, errno is set to ERANGE and cosh returns HUGE VAL.

### $eXp$  - Exponential (e<sup>x</sup>).

INTERFACE

double exp(double x);

#### DESCRIPTION

Returns  $e^x$ . If x is too large, such that  $e^x$  cannot be represented, errno is set to ERANGE and the return value of exp has magnitude HUGE VAL and has the same sign as x. if  $x$  is too small, such that e<sup>x</sup> cannot be represented,  $\overline{error}$  is exp has magnitude HUGE\_VAL and has the same sign as <u>x</u>.<br><u>x</u> is too small, such that e<sup>x</sup> cannot be represented, <u>errno</u><br>set to ERANGE and 0.0 is returned.

SEE ALSO

pow for raising a number to a power.

ldexp for multiplying a number by a power of 2.

## fabs - Absolute value of a double.

INTERFACE

double fabs(double x);

DESCRIPTION

Returns the absolute value of x.

SEE ALSO

abs for the absolute value of an integer.

## floor - Floor function.

INTERFACE

double floor(double x);

#### DESCRIPTION

Returns the largest integer not greater than x.

SEE ALSO

ceil for the ceiling function.

fmod - Floating-point remainder.

INTERFACE

double fmod(double x, double y);

### DESCRIPTION

Returns the floating-point remainder of  $x/y$ . It returns a value r with the same sign as  $\times$  such that  $\times = i * y + r$  for some integer  $\underline{i}$ , where  $|\overline{r}| \le |\overline{y}|$ .

### CAUTIONS

If *x*/ *y* cannot be represented, the result is undefined.

### **frexp** - Break a double into fraction and exponent.

INTERFACE

```
double frexp(double value, int *exp);
```
#### **DESCRIPTION**

Returns a double x with magnitude in the range  $[0.5, 1.0]$ and stores an int in the object referenced by exp such that value equals  $\times$  times 2.0 raised to the power stored in  $*$ exp. If value is 0.0, both the return value and the value stored in \*exp are set to 0.0.

#### SEE ALSO

modf for decomposing a double into integral and fractional parts.

#### EXAMPLE

```
#include <stdio.h>
#include \langle \text{match.h} \ranglemain() { 
    int exp; 
    double x; 
    x = \text{frey}(2.4, \text{~kexp});printf("%e %d", x, exp); 
    }
```
prints

6.000000e-Ol 2

**Idexp** - Multiply by a power of two.

INTERFACE

double Idexp(double x, int exp);

### DESCRIPTION

Returns  $x^*$  2<sup>exp</sup>. If the result would exceed HUGE VAL in magnitude, errno is set to ERANGE and the return value has magnitude HUGE\_VAL and has the same sign as x.

#### SEE ALSO

pow for raising a number to a power.

exp for raising e to a power.

**log** - Natural logarithm: base e.

INTERFACE

double log(double x);

DESCRIPTION

Returns the logarithm of  $\times$  to the base e. If  $\times \leq 0.0$ , errno is <u>RIPTION</u><br>Returns the logarithm of <u>x</u> to the base e. If <u>x</u> ≤ 0.0, <u>errno</u><br>set to EDOM and -HUGE\_VAL is returned.

SEE ALSO

10g10 for the common (base 10) logarithm.

exp for raising e to a power.

math.h

## **log10** - Common logarithm: base ten.

INTERFACE

double 10glO(double x);

#### DESCRIPTION

Returns the logarithm of x to the base 10. If  $x \le 0.0$ , errno is set to EDOM and -HUGE VAL is returned.

SEE ALSO

log for the natural (base e) logarithm.

### **modf** - Break a double into integer and fractional parts.

#### INTERFACE

double modf(double value, double \*iptr);

#### DESCRIPTION

Returns the fractional part of value. The integral part of value is stored in the object pointed to by iptr.

#### SEE ALSO

frexp for breaking a double into a fraction and exponent.

#### EXAMPLE

```
Hinclude <stdio.h> 
#include \langle \text{math}, h \ranglemain() {
    double x, i; 
    x = \text{mod} f(2.4, \&i);printf("%e %e", x, i); 
    } 
prints
```

```
4.000000e-Ol 2.000000e+OO
```
**pow** - Raise a double to a power.

INTERFACE

double pow(double x, double y);

DESCRIPTION

Returns  $x^y$ . If  $x = 0.0$  and  $y \le 0.0$ , errno is set to EDOM and 0.0 is returned. If  $x < 0.0$  and y is not an integral number, errno is set to EDOM and -HUGE VAL is returned. If  $|x^y|$  > HUGE VAL, the return value of pow has magnitude HUGE VAL and has the same sign as  $x<sup>y</sup>$ .

SEE ALSO

exp for raising e to a power.

Idexp for multiplying a number by a power of 2.

 $sin \t - \sin \theta$ 

INTERFACE

double sin(double x);

DESCRIPTION

Returns the sine of  $x$ , where  $x$  is in radians. NAN is returned when  $|x| >$  HUGE VAL.

SEE ALSO

asin for the arc sine.

**sinh** - Hyperbolic sine.

INTERFACE

double sinh(double x);

DESCRIPTION

Returns the hyperbolic sine of  $x$ . If the magnitude of  $x$  is too large, such that  $sinh(x)$  cannot be represented,  $erno$  is set to ERANGE and the return value of sinh has magnitude HUGE VAL and has the same sign as  $x$ .

math.h

## **sqrt**  $\qquad$   $\qquad$  Square root.

INTERFACE

double sqrt(double x);

### DESCRIPTION

Returns the non-negative square root of x. If  $x < 0.0$ , errno is set to  $FDM$  and  $0.0$  is returned.

tan - Tangent.

INTERFACE

double tan(double x);

DESCRIPTION

Returns the tangent of  $x$ , where  $x$  is in radians. NAN is returned when  $|x| > H \cup \overline{CF}$  VAL.

SEE ALSO

atan for the arc tangent of an angle.

atan2 for the arc tangent of the angle defined by a point.

### **tanh** - Hyperbolic tangent.

INTERFACE

double tanh(double x);

### DESCRIPTION

Returns the hyperbolic tangent of x: sinh(x)  $\int$  cosh(x). If the magnitude of x is too large, such that  $sinh(x)$  or  $cosh(x)$ cannot be represented, errno is set to ERANGE and the return value of tanh has magnitude HUGE VAL and has the same sign as x.

SEE ALSO

sinh for the hyperbolic sine of an angle.

cosh for the hyperbolic cosine of an angle.

# 6

# setjmp.h

The header file *setimp.h* defines a type and two functions for setting up and executing non-local jumps.

 $imp_buf -$  A type used by set imp and long imp.

INTERFACE

linclude <setjmp.h)

DESCRIPTION

An array type that can hold the information needed to restore a calling environment.

## **longjmp** — Execute a non-local jump.

INTERFACE

#include <setjmp.h> void longjmp(jmp buf env, int val);

DESCRIPTION

Restores (jumps to) the calling environment referenced by env. env must have been initialized by a previous call to set jmp(env). env references the calling environment existing at the point of the most recent call to set imp (env).

longjmp does not return in the classic sense. Completion of a longjmp call appears to be a return of the corresponding call to setjmp (that is, the most recent call to setjmp with the same argument env). Such a "return" from long imp (which appears to be a return from setjmp) returns non-zero. If val is zero, the "return" value from long.imp is one; otherwise it is val. As the return value from an actual call to setjmp is zero, the apparently equivalent kinds of "returns" from

### set imp.h page 6-2

set jmp can be distinguished. (This protocol is patterned after that of the "fork" call of UNIX).

Calling long jmp has an indeterminate effect on any variables of storage class register declared within the function containing the corresponding set imp, but has no effect on any other objects.

#### CAUTIONS

If env has not been initialized by set,jmp, or if the routine in which the call to set,jmp occurred has returned before the supposedly corresponding call to **long imp**, the behavior is undefined. The use of an uninitialized or dangling The use of an uninitialized or dangling environment reference will result in attempting to execute in an environment that is in a shambles.

#### SEE ALSO

setjmp to save a reference to the current calling environment for a subsequent non-local jump.

#### EXAMPLE

This example illustrates the use of long,jmp and set,jmp.

```
'include <setjmp.h) 
jmp buf Buf; int loopcnt; 
static void loop(j) { 
   if (++loopcnt \checkmark j) loop(j);<br>else longjmp(Buf,1);
   /* Call to longjmp discards j invocations */ 
   /* of loop() and returns to the switch. */
   } 
void main () { 
   int j; 
   for (j = 1; j \le 10; j++) {
      loopcnt = 0;
      switch(setjmp(Buf)) {
          case 0: loop(j); break;
          case 1: printf("%d ",loopcnt); break; 
          default: printf("ERROR!"); 
   } } }
```
setjmp.h

page 6-3

prints

1 2 3 4 5 6 7 8 9 10

**setjmp** - Save a reference to the current calling environment for a subsequent non-local jump.

INTERFACE

#include <setjmp.h> int setjmp(jmp\_buf env);

DESCRIPTION

Saves the information required for a return to the current calling environment in env for use by long imp. set imp returns zero.

CAUTIONS

Correctly paired, setjmp and longjmp are fairly innocuous. If they are incorrectly paired, the behavior is undefined and may result in jumping to a non-existent environment.

SURPRISES

A call to set jmp may not appear as an argument to a function call.

#### SEE ALSO

longjmp to execute a non-local jump.

EXAMPLE

See the example for long jmp below.

# **signal.h**

Under MS-DOS, the High C Library does not provide implementations of the functions in header signal.h. The header file is provided so type checking may be done.

Header file signal.h declares two functions and defines several macros for handling signals.

SIGABRT - A macro used as an argument to signal and kill.

INTERFACE

#include <signal.h>

DESCRIPTION

Expands to the signal number corresponding to an abnormal termination. It may be used as the first argument to signal or the second argument to kill.

 $SIGFPE - A$  macro used as an argument to signal and kill.

INTERFACE

#include <signal.h>

DESCRIPTION

Expands to the signal number corresponding to an erroneous arithmetic operation. It may be used as the first argument to signal or the second argument to kill.

signal.h

#### **SIGILL**  - A macro used as an argument to signal and kill.

#### INTERFACE

,include <signal.h>

#### DESCRIPTION

Expands to the signal number corresponding to detection of an invalid function image. It may be used as the first argument to signal or the second argument to kill.

### $\mathbf{SIGHT}$   $-$  A macro used as an argument to signal and kill.

#### INTERFACE

'include <signal.h>

#### DESCRIPTION

Expands to the signal number corresponding to receipt of an interactive attention signal such as Control C. It may be used as the first argument to signal or the second argument to kill.

### $SIGSEGV - A$  macro used as an argument to signal and kill.

#### INTERFACE

'include <signal.h>

#### DESCRIPTION

Expands to the signal number corresponding to an invalid access to a data object. It may be used as the first argument to signal or the second argument to kill.

signal.h page 7-3

### SIGTERM - A macro used as an argument to signal and kill.

INTERFACE

#include <signal.h>

DESCRIPTION

Expands to the signal number corresponding to a termination request sent to the program. It may be used as the first argument to signal or the second argument to kill.

 $SIG\_DFL - A$  macro used as an argument to signal.

INTERFACE

#include <signal.h>

DESCRIPTION

Expands to a constant expression of type "void (\*function) ()" (pointer to a function returning void), that is distinct from all values obtainable by declaring such a function, and is distinct from SIG\_IGN and SIG\_ERR. It is used as the second argument to signal to specify that a given signal is to be handled in an implementation-defined default manner.

## $SIG\_ERR - A$  macro used as an argument to signal.

INTERFACE

#include <signal.h>

#### DESCRIPTION

Expands to a constant expression of type "void (\*function) ()" (pointer to function returning void), that is distinct from all values obtainable by declaring such a function, and is distinct from SIG\_IGN and SIG\_DFL. It is used as a return value from signal to indicate that signal was unable to correctly perform its function.

signal.h page 7-4

# $\mathbf{S} \mathbf{I} \mathbf{G}$   $\mathbf{I} \mathbf{G} \mathbf{N}$   $\mathbf{A}$  **A** macro used as an argument to signal.

#### INTERFACE

#include <signal.h>

#### DESCRIPTION

SIG IGN expands to a constant expression of type "void"  $(*function)()$ " (pointer to function returning void), that is distinct from all values obtainable by declaring such a function, and is distinct from SIG\_DFL and SIG\_ERR. It is used as the second argument to signal to specify that a given signal is to be ignored.

 $\mathbf{k}$ ill  $\qquad$  Send a signal.

INTERFACE

```
#include <signal.h>
int kill(int pid, int sig);
```
#### DESCRIPTION

Sends the signal sig to the executing program specified by pid. If pid is zero, sig is sent to the program that called kill. See SYSTEM DEPENDENCIES for the meanings of other values for pid.

#### CAUTIONS = SURPRISES

In the current version of the library on MS-DOS, kill does not send a signal.

#### SYSTEM DEPENDENCIES

Under MS-DOS, kill prints a message on standard error and returns -1.

#### SEE ALSO

signal to set up a signal handler.

### signal.h

#### **signal**   $-$  Set up a signal handler.

INTERFACE

#include (signal.h)

```
void (*sional(int sia. void (*func)(int))(int);
```
#### **DESCRIPTION**

Arranges for fune to be used as the signal handler for the signal sig. If  $\overline{func}$  is SIG IGN, the signal is ignored. If func is SIG DFL, the signal is handled in the default manner. (Since signal has not been implemented on MS-DOS, there is no default manner; see the header file for the default on other systems.) Otherwise, fune should point to a function to be called when sig is received.

When a signal sig is received, if the signal handler for sig is not SIG IGN or SIG DFL, it is handled as follows. First, the signal handler for sig is reset to the default  $-$  which is equivalent to executing signal(sig,SIG DFL). Next, the signal handler for sig is called with sig as its argument  $$ the equivalent of (\*fune)(sig) is executed. If fune returns, i.e. if fune does not call abort, exit, or longjmp, then if sig was SIGFPE, the behavior is undefined; otherwise execution resumes at the point at which the signal was received.

How the various signals can arise is discussed under SYSTEM DEPENDENCIES below.

At program start-up time, the equivalent of signal (sig, SIG DFL) is executed for each signal.

#### CAUTIONS = SURPRISES

In the current version of the library on MS-DOS, signal does not set up a signal handler.

### SYSTEM DEPENDENCIES

Under MS-DOS, signal prints a message on standard error and returns a pointer to the library function exit.

SEE ALSO

kill to send a signal.

## 8

# **stdarg.h**

Header file stdarg.h provides a type and several macros for handling varying numbers and types of arguments to a given function.

A function may be called with varying numbers of arguments of varying types. The macros defined in *stdarg.h* assist in advancing through the actual sequence of arguments in order, first to last, one byone.

To use the variable argument macros, the function must have at least one declared argument whose name and type are known. For example, the functions

```
void f(x), ff(x,y,z,...); int fff(x,y), *ffff(a,...);
```
meet the requirements, while

char  $*g()$ ,  $gg($ ...);

do not. The rightmost named argument is used as a starting place for advancing through the sequence.

**va\_list**   $-$  A type used by the varying-argument macros.

INTERFACE

'include <stdarg.h)

#### DESCRIPTION

Expands to a type suitable for holding the information needed by the varying-argument macros. The function using the macros must declare a variable of this type. See the example provided in the description of va arg.

### stdarg.h page 8-2

### **va\_start** - Initialize a va\_list. - Provided as a macro only.

#### INTERFACE

#include <stdarg.h> void va start(va list ap, parmN);

#### DESCRIPTION

Initializes ap, using parmN, which must be the rightmost named argument of the function whose unnamed arguments are desired, such that the va arg macro can return the first unnamed argument. va start must be called before va arg.

parmN is evaluated more than once.

SEE ALSO

va arg to reference the next argument in sequence.

va end to terminate va list processing.

EXAMPLE

See the example for va arg.

- $\mathsf{v}a\_\mathsf{a}r\mathsf{g}$  Reference the next argument in a sequence of unnamed arguments.
	- Provided as a macro only.

INTERFACE

linclude (stdarg.h)

```
void va_arg(va_list ap,type);/* Substitute a type */<br>/* specifier for type.*/
```
DESCRIPTION

Returns the value of the next, as yet unreferenced (by va arg), argument of the function whose rightmost named argument was previously passed to va start. va start must be called before the first call to va arg. The first call to va arg returns the value of the argument following the rightmost named argument (that passed to va start). Subsequent calls to va arg return the values of corresponding subsequent arguments. *type* must be a type specifier such that a pointer to an object of that type can be obtained by appending a "\*" to *type.* The type specifier should agree with the type of the corresponding argument (as widened by default function-call conversion).

*type* is evaluated more than once. This should be harmless, as a type specifier should not have side effects.

CAUTIONS

va arg assumes that ap has been initialized by va start. Calling va arg(ap, *type)* when va start has not been called correctly results in an indeterminant return value.

va arg has no knowledge of the number of actual arguments available for referencing. Calling va arg after all arguments have been referenced (by va arg) results in an indeterminant return value.

SEE ALSO

va start to initialize a va list.

va end to terminate va list processing.

stdarg.h

# **va\_arg** - Continued.

```
EXAMPLE 
   #include <stdarg.h>
   ,define MAXARGS 100 
   void out(int n ptrs, char *strings[]) {
       int i = 0:
       if (n ptrs (0) return;
       while (i \lt n ptrs) printf("%s", strings[i++]);
       } 
   void collect args(int n args, ...) {<br>valist ap:
       char *args[MAXARGS];
       int ptr no = 0;
       if (n_2, n_3) MAXARGS) n_2args = MAXARGS;<br>va start(ap,n args);
       while (ptr n_0 < n args)
       args[ptr_{no++}] = va_{arg(ap, char *)};<br>va end(ap):
       out(n\_args, args);}
   main() {
       collect_args(3,"This ", "strikes me as ",<br>"a little wierd.\n");
   prints 
   This strikes me as a little wierd.
```
### **va\_end** - Terminate va list processing. - Provided as a macro only.

INTERFACE

 $#include$  (stdarg.h) void va end(va list ap);

DESCRIPTION

Cleans up the processing of unnamed arguments so that a normal return may occur from a function using the variable argument macros. va end must be called after all arguments have been accessed. Under some systems va end expands to nothing, so it has zero cost; for portability it is best to always use va end. See SYSTEM DEPENDENCIES.

SYSTEM DEPENDENCIES

Under MS-DOS va end is an empty macro.

SEE ALSO

va start to initiate va list processing.

va arg to reference the next argument in sequence.

EXAMPLE

See the example for va arg.

# **stdefs.h**

The header file stdefs.h defines useful macros, some of which are defined in other header files as well, and declares a variable in which library errors are flagged.

**errno**  $-$  An intused to record error numbers.

INTERFACE

#include <stdefs.h>

#### DESCRIPTION

A variable of type int set to a positive integer error code by some library functions if an error occurs during their execution. It is set to zero on program start up. It is never set to zero by any library functions. A program that uses errno for error checking should set it to zero before a call to a library function and inspect it prior to a subsequent call to a library function.

**NULL**  $-$  A macro used to represent the null pointer.

INTERFACE

linclude <stdefs. h)

DESCRIPTION

Expands to a value that is assignment-compatible with any pointer type and compares equal with the constant zero. It is therefore suitable as a representation of the null pointer. Note that NULL is not appropriate as the terminating character of a string, as the size of a pointer is not necessarily the same as the size of the character NUL.

NULL is also defined in stdio.h and stdlib.h.

stdefs.h page 9-2

### **ptrdiff\_t** - A macro used as a type specifier.

#### INTERFACE

#include <stdefs.h>

#### **DESCRIPTION**

Expands to the integral type of the result of subtracting two pointers.

## **size\_t** - A macro used as a type specifier.

INTERFACE

linclude <stdefs.h>

DESCRIPTION

Expands to the integral type of the result of the sizeof operator.

size t is also defined in stdio.h, stdlib.h, and string.h.

## **10**

# **stdio.h**

The header file *stdio.h* declares functions, macros, a type, and a variable useful for performing input and output (1/0).

Streams. Input and output may be performed to and from various physical devices: the console, various disk drives, tape drives, the printer, etc. To provide a consistent interface to devices that have varying properties, input and output are mapped to logical data streams. These streams are associated with files, which may correspond to external storage (as in a disk file) or may not (as in the console or printer).

A stream is an ordered sequence of bytes. It may be buffered, which means that bytes are typically read (written) in standard amounts from (to) an external device into a buffer and read (written) in arbitrary amounts from (to) the buffer to (from) objects in a program. The buffer may be designated as an object of the program or it may be automatically allocated by the library.

If a file can support positioning requests, a file pointer associated with a stream maintains a record of the current position in the file through read, write, and positioning requests. If a file cannot support positioning requests, all input and output is done at the end of the stream. Aside from positioning, logical streams hide any differences among the various types of input and output devices.

Opening a file associates a stream with the file, positioning the file pointer at the beginning of the file (if the file can support a file pointer). It may involve creating the file, which causes any previous contents to be deleted.

Closing a file disassociates the stream from the file. If an output stream is buffered (see below), the buffer is flushed into

stdio.h page 10-2

the stream when the file is closed. The file may be subsequently reopened. All files are closed if the function main returns or if the function exit is executed. At program startup three files are opened automatically: see the stdin, stdout, and stderr macros below.

Errors. A number of 110 functions return values that make it possible to distinguish failure from success. For example, fputc returns its input value if it succeeds in putting the character in the stream, and EOF if it fails.

In the case of a function that writes to a buffered output stream, a return value denoting success means that either it has successfully written to the external storage or that it has successfully written to the stream's buffer. This means that such a function can return information to the effect that it has successfully written characters, but a subsequent write error may prevent those characters from being successfully written to external storage.

If a write error does occur, errno and the stream's end of file flag (each discussed below) are set. The one case where it is impossible to return information about write failures is if the failure occurs when a stream's buffer is being flushed at program termination.

If an application requires certainty about the success of a write, it should call fflush to explicitly flush the buffer. If no errors have been reported previously and fflush returns a value denoting success, all output has been successfully written to external storage, i.e. all output has been accepted by the operating system for writing - however, external events could cause the operating system to fail to perform the actual physical I/O.

End of file. Associated with each stream is an end-of-file flag. The end-of-file flag gets set when a read request occurs and the file pointer is already positioned at the end of the file. Thus it is not always the case that when the file pointer is positioned at the end of a file, the end-of-file flag has been set

for the stream. If the end-of-file flag is set for a stream (see feof), a read request results in no characters being read (assuming fseek has not moved the file pointer from the end of the file  $-$  fseek does not clear the end-of-file flag).

An error flag is also associated with each stream. If a read error or write error has occurred on the stream, the error flag is set. Both the end-of-file and error flags are sticky, that is, they are not cleared by subsequent calls to library functions, except clearerr and rewind, whose functions are specifically to clear them.

Text and binary streams. A stream can be designated as a text stream or a binary stream.

Transformations may be performed upon the bytes making up a text stream (which are assumed to represent characters) upon input or output, in the case that the external representation of a character sequence does not match the C language representation of that sequence.

A binary stream has the characteristic that no conversions are performed on data upon input or output: a sequence of bytes stored on an external device matches exactly storage internal to a program containing the result of reading that sequence of bytes, which again exactly matches external storage containing the result of writing that sequence of bytes. See the System Dependencies paragraph below for specific information about text and binary streams on this system.

errno. Many of the functions declared in stdio.h reference the int variable  $\overline{e}$  errno, which is declared in stdefs.h.  $\overline{e}$  errno is set to a positive integer error code by some library functions when an error occurs during their execution. It is set to zero on program start up. It is never set to zero by any library function. To reference errno from a program, either the header file stdefs.h must be included, or errno must be declared to be external (extern int errno;).

System Dependencies. Under MS-DOS, line terminators are represented in files by a carriage return followed by a linefeed (\r\n). The C language expects a single character line terminator (\n). If a stream is designated as a text stream, \r\n is converted to \n upon input, and \n is converted to \r\n upon output. Single linefeeds must not occur in the external representation of a text stream. If a stream is designated as a binary stream, no such conversions occur.

Under MS-DOS, many editors and system utilities treat the character Control Z (ASCII 26) as an end-of-file indicator. Accordingly, if a Control Z is encountered in an input text stream, it indicates end-of-file: no further characters are read from the stream. The Control Z itself is ignored (in the sense that it is read by library input functions, but is not returned by them  $-$  fgetc(F) returns EOF if F is a text stream whose file pointer points at Control Z). Control Z is not treated in any special manner by binary streams.

A stream is designated as a text or binary stream when the file associated with the stream is opened. See fopen for a complete description. A function setmode is provided for changing the designation of a stream at any point. Streams not explicitly designated as text or binary by the  $_{\text{type}}$  argument to fopen, and streams that are not explicitly created by a call to fopen or freopen (such as stdin), are designated as one or the other according to the default value in the int variable fmode. See the description of setmode for information about fmode.

If data are read from a binary stream and written to a text stream, the resulting file will contain an extra carriage return preceding each end-of-line. Conversely if data are read from a text stream and written to a binary stream, the resulting file will contain no carriage returns preceding each end-of-line.

An input text stream whose associated file is a device, such as the keyboard, that does not support file positioning converts carriage returns to linefeeds and ignores linefeeds.

## $\mathsf{FILE}$   $-$  A type used to control a stream.

INTERFACE

 $#inc$ lude  $\langle$ stdio.h $\rangle$ 

#### **DESCRIPTION**

A struct type that can contain the information required to control a stream. Details are given in the header file.

A variable of type FILE \* is commonly used to designate a particular stream.

 $BUFSIZ - A$  macro used to specify the size of a buffer.

INTERFACE

#include <stdio.h>

DESCRIPTION

Expands to the size (in bytes) of the buffers used by streams.

 $EOF - A$  macro used as an end-of-file indicator.

INTERFACE

'include (stdio.h)

DESCRIPTION

Expands to a negative integer used to indicate end-of-file.

### **L**\_tmpnam  $-$  A macro that specifies the size of a temporary filename.

#### INTERFACE

//include (stdio. h)

DESCRIPTION

Expands to the size (in bytes) of an array large enough to hold a temporary filename generated by a call to tmpnam.

### **NULL** - A macro used to represent the null pointer.

#### INTERFACE

#include <stdio.h>

#### DESCRIPTION

Expands to a value that is assignment-compatible with any pointer type and compares equal with the constant zero. It is therefore suitable as a representation of the null pointer. Note that NULL is not appropriate as the terminating character of a string, as the size of a pointer is not necessarily the same as the size of the character NUL.

NULL is also defined in stdefs.h and stdlib.h.

## SEEK\_CUR, SEEK\_END,

 $SEEK$   $SET$   $-$  Macros used as an argument to fseek.

INTERFACE

'include <stdio. h>

#### DESCRIPTION

Each expands to an integer to be used as the third argument to fseek to indicate from where fseek should Each expands to an integer to be used as th<br>argument to <u>fseek</u> to indicate from where <u>fseek</u><br>seek.

SEEK CUR indicates the current position of the file pointer.

SEEK END indicates the end of the file.

SEEK SET indicates the beginning of the file.

stdio.h

 $size_t$  — A macro used as a type specifier.

INTERFACE

#include (stdio.h)

**DESCRIPTION** 

Expands to the integral type of the result of the sizeof operator.

size t is also defined in stdiefs.h, stdlib.h, and string.h.

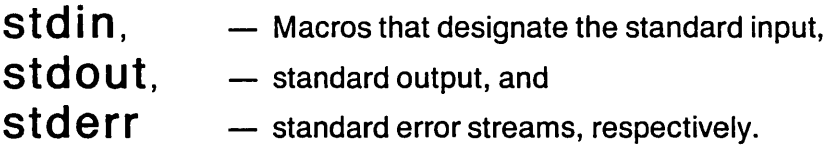

INTERFACE

 $#include$  (stdio.h)

DESCRIPTION

Each expands to an expression that points to a FILE variable that is initialized at program start up to control a particular stream.

stderr is associated with the standard error file, which is initialized as write-only and writes to the screen.

stdin is associated with the standard input file, which is initialized as read-only and reads from the keyboard.

stdout is associated with the standard output file, which is initialized as write-only and writes to the screen.

stderr is by default an unbuffered file, while stdin and stdout are by default unbuffered if they reference the keyboard and screen respectively, otherwise they are by default buffered. The defaults can be overridden by calls to setbuf.

These streams are designated as text or binary streams according to the (link-time) value of fmode. See fopen,

stdio.h page 10-8

setmode, and the discussion under the System Dependencies paragraph for more complete information on text and binary streams.

 $SYS$   $OPEN - A$  macro that specifies the maximum number of open files.

INTERFACE

/Iinclude (stdio. h)

DESCRIPTION

Expands to the maximum number of files that may be open at one time, including the standard files mentioned below and two that are reserved for internal use. This is independent of any system limit on the maximum number of open files.

 $TMP\_MAX - A$  macro that controls tmpnam.

INTERFACE

#include <stdio.h>

DESCRIPTION

Expands to the minimum number of unique file names that tmpnam generates.

 $clearer r - Clear end-of-file and error flags of a file.$ 

 $-$  Provided as a macro and as a function.

INTERFACE

'include (stdio.h) void clearerr(FILE \*stream);

DESCRIPTION

Resets the end-of-file and error flags for the stream associated with stream. These flags are cleared only when the file is opened, or by explicit calls to clearerr and rewind.

SEE ALSO

feof to test for end-of-file.

ferror to test for a read or write error on a file.

### **fclose**  $\qquad$   $\qquad$  Close a file.

INTERFACE

#include <stdio.h> int fclose(FILE \*stream);

DESCRIPTION

Causes stream to be disassociated from the file it has controlled, and the file to be closed. If the file is open for writing and is buffered, any data in the buffer associated with stream is written to the file. If the buffer was automatically allocated, as opposed to being explicitly associated with stream via setbuf, it is deallocated. fclose returns zero if the operation is successful. If the fclose operation fails, errno is set such that a call to perror will result in an error message describing the reason for the failure, and the (non-zero) value of errno is returned. fclose also returns non-zero if the file was already closed.

### stdio.h

#### **fclose**  - Continued.

#### CAUTIONS

If neither fclose nor fflush has been called on a buffered output stream and the program terminates abnormally (without returning from main or calling exit, as for example by an interrupt from the keyboard), the data in the associated buffer at program termination (if any) is not written to the file.

#### SEE ALSO

fopen to open a file.

setbuf to associate a particular buffer with a stream.

fflush to flush a stream's buffer without closing the file.

EXAMPLE

The program fragment below attempts to open file1 for reading. It later attempts to close file1 prior to opening file2 for writing (using the same FILE variable).

```
#include (stdio.h> 
#define FAILURE (-1)FILE *FP; 
if ((FP = fopen("filel", "r")) == NULL) {
   perror("fopen of file1"); 
   return FAILURE; 
   } 
if (fclose(FP) := 0)perror("fclose of file1"); 
if ((FP = from("file2", "w")) == NULL) {
   perror("fopen of file2"); 
   return FAILURE; 
   } 
\ddotsc
```
**feof** - Test for end-of-file.

 $-$  Provided both as a macro and a function.

INTERFACE

#include (stdio.h) int feof(FILE \*stream);

## DESCRIPTION

Returns non-zero if the end-of-file indicator for the file associated with stream is set, zero if it is clear.

SEE ALSO

ferror to test for a read or write error on a file.

clearerr to clear end-of-file and error flags of a file.

**ferror** - Test for a read or write error on a file.

 $-$  Provided both as a macro and a function.

INTERFACE

#include (stdio.h) int ferror(FILE \*stream);

DESCRIPTION

Returns non-zero if the error indicator for the file associated with stream is set, zero if it is clear.

SEE ALSO

feof to test for end-of-file.

clearerr to clear end-of-file and error flags of a file.

# $\mathbf{f}$ **flush**  $\qquad$   $\qquad$  Flush a file's buffer.

INTERFACE

 $\#$ include (stdio.h) int fflush(FILE \*stream);

### DESCRIPTION

Causes any data in the buffer of the output stream associated with stream to be written to the associated file. (The buffer is automatically flushed when full and at normal program termination.) fflush returns zero when successful. If the file was not open for writing or a write error occurs, errno is set such that a call to perror will result in an error message, and the (non-zero) value of errno is returned.

## CAUTIONS

If neither fflush nor fclose has been called on a buffered output stream and the program terminates abnormally (without returning from main or calling exit, as for example by an interrupt from the keyboard), the data in the associated buffer at program termination (if any) is not written to the file.

## SEE ALSO

fclose to close a file.

# $\int \text{Qetc}$   $-$  Get a character from a file.

**INTERFACE** 

'include (stdio.h) int fgetc(FILE \*stream);

## DESCRIPTION

Returns the next character from the input stream stream. The associated file pointer (if one is defined) is advanced one character. If the stream is at end-of-file or a read error occurs, EOF is returned.

## SYSTEM DEPENDENCIES

If stream is a text stream, the MS-DOS line terminator  $(\nabla \cdot \mathbf{r})$ is converted into the C line terminator  $(\n\cdot n)$ . In addition, a Control Z (\032) is interpreted as an end-of-file indicator, and EOF is returned. If stream is a binary stream, no such conversion occurs, and Control Z encountered in the input stream is not interpreted specially but returned as is.

SEE ALSO

getc to get a character from a file.

get char to get a character from standard input.

fgets to get a line of text from a file.

gets to get a line of text from standard input.

fputc to write a character to a file.

putc to write a character to a file.

put char to write a character to standard output.

fputs to write a string to a file.

puts to write a string to standard output.

ungetcto push a character back into an input stream.

# fgetc - Continued.

### EXAMPLE

The program below copies file1 character-by-character to file2 and to standard output. This example illustrates the use of fgetc, fputc, and putchar. Similar examples are given under the EXAMPLE sections of getc and getchar, pointing out the differences between the functions.

```
'include <stdio.h) 
Idefine FAILURE (-1) 
main()FILE *FP1, *FP2;
   if ((FPI = fopen("file1", "r")) == NULL) {
      perror("fopen of file1"); 
      return FAILURE; 
      } 
   if ((FP2 = fopen("file2", "w")) == NULL)perror("fopen of file2"); 
      return FAILURE; 
       } 
   while (feof(FP1))
      fputc(putchar(fgetc(FP1)), FP2);
   \mathbf{R}
```
**faets**  $\qquad$   $\qquad$  Read a line of text from a file.

INTERfACE

Hinclude <stdie.h> char \*fgets(char \*s, int n, FILE \*stream);

## DESCRIPTION

Reads a line of text from the file associated with stream into the string  $s$ , appending a final NUL. No more than  $n-1$ characters are read. No characters are read after a newline is encountered. The newline becomes the last {non-NUL} character stored. No characters are read after end-of-file is encountered.

faets returns s if successful. If end-of-file is encountered before any characters have been read, the array is unchanged and fgets returns NULL. If a read error occurs, the array contents are indeterminate and fgets returns NULL. feef and ferrer can be used to distinguish between end-of-file and error.

CAUTIONS

 $fgets(s, n, stream)$  should never be called with n greater than the length of the string s.

SURPRISES

fgets and gets are inconsistent: both functions return after encountering a newline, but fgets stores the newline while gets discards it.

## SYSTEM DEPENDENCIES

If stream is a text stream, MS-DOS line terminators  $(\nabla \cdot \mathbf{h})$ are converted into C terminators (\n). In addition, a Control Z (\032) is interpreted as an end-ot-file indicator, and EOF is returned. If stream is a binary stream, no such conversion occurs, and Control Zs encountered in the input stream are not interpreted specially but returned as is.

# fgets - Continued.

SEE ALSO

fgetc, getc, getchar, gets, fputc, putc, putchar, fputs, puts, ungetc.

For short descriptions of all of the listed functions, see the SEE ALSO section for fgetc.

EXAMPLE

The program below copies filel line by line to file2. This example illustrates the use of fgets, fputs, and fopen.

```
#include <stdio.h> 
#define FAILURE (-1) 
#define LINESIZE (80) 
main()FILE *FP1, *FP2; 
   char line[LINESIZE];
    if ((FPI = fopen("file1", "r")) == NULL) {<br>perror("fopen of file1");
       return FAILURE; 
        } 
    if ((FP2 = from("file2", "w")) == NULL) {
        perror("fopen of file2"); 
        return FAILURE; 
        } 
   while (fgets(line, LINESIZE, FP1))
            /* fgets returns NULL (FALSE) when it \frac{*}{l}<br>/* cannot get any more characters \frac{*}{l}/* cannot get any more characters.
       fputs(line, FP2); 
    <sup>1</sup>
```
# **fopen** - Open a file.

INTERFACE

#include <stdio.h>

```
FILE *fopen(char *pathname, char *type);
```
## DESCRIPTION

Opens the file named by the string pathname. A FILE variable is associated with the file and a pointer to it is returned. This file variable controls the newly created input or output stream associated with the file. If the file cannot be opened a null pointer is returned.

The string type indicates how the file is to be opened. It must contain one (and only one) of "r", "w", or "a", and can also contain any combination of "+", "b", "t", and "u".

The meanings of the type strings are as follows:

- "r" open existing file for reading.<br>"w" create file for writing If file ev
- create file for writing. If file exists, truncate it.
- "a" open or create file for appending to end of file.
- "r+" open existing file for update.
- "w+" create file for update. If file exists, truncate it.
- "a+" open or create file for update, writing to end of file.

If the string contains "u", or if the file being opened references the keyboard or screen, the resulting stream is unbuffered, that is, each read or write request results in a system call to perform I/O. Otherwise, upon the first read or write request an automatically allocated buffer is associated with the stream and 110 is done in BUFslz-byte blocks. Prior to the first read or write request, setbuf can be called to associate a particular buffer with the stream and avoid any automatic allocation.

If the string contains "b" the resulting stream is binary, while if instead the string contains "t" the result is a text stream. See the SYSTEM DEPENDENCIES Section on the distinction between text and binary streams. If the string

stdio.h page 10-18

contains both "t" and "b", the last one in the string takes precedence. If the string does not contain "t" or "b", a default is chosen. The default depends on the variable fmode; for a description of fmode, see setmode.

If a non-existent file is opened with type "r" the open fails. If an existing file is opened with type "w", its contents are destroyed. If a file is opened with type "a", all writing is done at the end of the file, irrespective of the position of the file pointer at the time of the write request, and the buffer is flushed after each write. The file pointer can be positioned using fseek or rewind for read requests in the case of a file with type  $"a+"$ .

If a file is open for update (type contains  $"+$ "), both reading and writing are allowed. When switching between reading and writing on a stream, a call to fseek or rewind is required on buffered files to clear or flush the buffer.

### CAUTIONS

If type contains "w" and pathname contains an existing file name, that file is destroyed.

## SYSTEM OEPENDENCIES

If stream is a text stream, MS-DOS line terminators  $(\nabla \cdot \mathbf{h})$ are converted into C terminators (\n). In addition, a Control Z (\032) is interpreted as an end-of-file indicator, and EOF is returned. If stream is a binary stream, no such conversion occurs, and Control Zs encountered in the input stream are not interpreted specially but returned as is.

Due to these conversions, input from an unbuffered text stream is extremely slow. Where speed is important, we recommend that input text streams be buffered.

### SEE ALSO

freopen to open a file using an existing FILE variable.

fclose to close a file.

setbuf to associate a particular buffer with a stream.

setmode to make a stream into a text stream or a binary stream, or to set the default for files opened without such a specification.

### EXAMPLE

See the example for faets.

# $fprint = -$  Print on a file.

INTERFACE

'include <stdio.h> int fprintf(FILE \*stream, char \*format, ... );

### DESCRIPTION

Writes to the file associated with stream according to the format string format.

format contains conversion specifications that specify how to represent subsequent arguments in print. Any characters that are not elements of conversion specifications are simply printed out unchanged. The representation of each argument following format is printed out at the point in the string where its conversion specification appears. The conversion specifications act as place-holders for a printable representation of the corresponding argument. format is printed with each specification replaced by the representation of its argument.

If the number of actual arguments is fewer than the number of arguments specified by format, fprintf traipses merrily through memory printing whatever it finds in its presumed argument list according to the specification in the format string. If the number of arguments passed in is greater than the number specified by format, the excess arguments are evaluated by the standard function call mechanism, but otherwise ignored.

# fprintf - Continued.

Conversion specifications are of the following form:

```
'%' Flag* Field width? Precision? Size? C char
```
where

```
Flag 
Field width 
Precision \rightarrow '.' (Digits |\vec{f}|);
Size 
C char 
               \Rightarrow ' -' | '+' | '' | '#' | '0';
               \rightarrow ((Digit - '0' '''?) Digits) | '*';
           -> ' h' I '1' I ' L ' ; 
               -> ' d ' I 'i' I ' a ' I 'u ' I 'x' 
'X' 
                    If' I Ie' I 'E' I 'g' I 'G' 
'c' 
                   IS' I 'pI I In' I '%';
```
(See the introduction for an explanation of this regular expression notation.)

'%' sets off a conversion specification from ordinary characters.

Each conversion takes place in a field of some number of characters. The minimum size of the field can be specified by the Field width. If no Field width appears, the field is the size of the result of the conversion. If the result of the conversion contains fewer characters than the Field width specifies, the extra space is padded with spaces or zeros. If Field width is not an integer but is '\*', the value of Field width is to be taken from an int argument that precedes the argument to be converted. If there are more characters resulting from a conversion than specified by Field width, the field is expanded so that they all get  $printed$  - Field width never causes truncation.

The Precision specification's meaning varies from one conversion type to the next, but generally specifies a maximum or minimum number of significant characters to appear. Precision differs from Field width in that Field width can cause padding to occur, but can never affect the "value" of the result, while Precision affects the characters produced by converting some argument (for

example, Precision can cause string truncation, or affect the number of characters to appear after the decimal point in a double conversion). If Precision is not an integer but is " \*", the value of Precision is to be taken from an int argument that precedes the argument to be converted. If both Field width and Precision are specified by asterisks, the Field  $\overline{w}$ idth argument comes first, then the Precision argument, then the argument to be converted. A negative Precision is taken as if Precision were missing.

The Size specification is used to specify the size of an argument whose type comes in more than one size, i.e. int versus long int. The Size specification is mentioned below in the description of each conversion that it can affect. If a size is specified for a conversion that it cannot affect, it is ignored.

Finally the conversion character (C\_char) specifies the type of conversion; both the type of the argument to be converted and the format of the converted result (modified, of course, by Flags, Field\_width, Precision, and Size).

The meaning of the flag characters are:

- $L$ The result of the conversion is left-justified within the field. Any padding appears on the right. If  $-$  does not appear, the result is right justified.
- $+1$ The result of a signed conversion begins with a plus or minus sign. Negative values are printed beginning with a minus sign, and positive values are printed beginning with a plus sign. If neither '+' nor ' ' appear, negative values begin with a minus sign, and positive values begin with the first digit of the result.
- $\mathbf{r}$ The result of a signed conversion begins with a space or minus sign. Negative values are printed beginning with a minus sign, and positive values are printed beginning with a space. If both the  $\cdot$   $\cdot$  flag and the  $\cdot$ + $\cdot$  flag appear, the  $'$  ' flag is ignored. If neither  $'$ +' nor '  $'$ appear, negative values begin with a minus sign, and

positive values begin with the first digit of the result.

# **fprintf** - Continued.

- $'$  The result is to be converted to an alternate form, specified below in the description of each conversion character. If no alternate form is mentioned in such a description, the flag has no effect on that conversion.
- '0' Padding is by zeros. If the '0' flag does not appear, padding is by spaces. If padding is by zeros, the sign (or space, if the '' flag appears), if any, precedes the zeros. If padding is by spaces, the spaces precede the sign. If the result is left-justified  $(1 - 1)$  appears), padding is by spaces on the right and the '0' flag has no effect.

The meanings of the conversion characters are:

- 'd', 'i' The argument A is an int that is printed out as a signed decimal number. Precision specifies the minimum number of digits to appear. If the value can be represented in fewer than Precision digits, it is expanded with leading zeros. The default precision is one. If Precision is zero and A is zero, the converted value consists of no characters. (This is independent of any padding specified by Field width.) The 'h' size specification means A is a short int and *'1'* means it is a long int.
- $\cdot$  o $\cdot$  The argument A is an int that is printed out as an unsigned octal number. Precision specifies the minimum number of digits to appear. If the value can be represented in fewer than Precision digits, it is expanded with leading zeros. The default precision is one. If Precision is zero and A is zero, the converted value consists of no characters. (This is independent of any padding specified by Field\_width.) The 'h' size specification means A is a short int and *'1'* means it is a long int. If the ' $\#$ ' flag appears, '0' is prepended to the result if it is not zero.

## fprintf - Continued.

- 'u' The argument A is an int that is printed out as an unsigned decimal number. Precision specifies the minimum number of digits to appear. If the value can be represented in fewer than Precision digits, it is expanded with leading zeros. The default precision is one. If Precision is zero and A is zero, the converted value consists of no characters. (This is independent of any padding specified by Field width.) The 'h' size specification means A is a short int and *'1'* means it is a long int.
- $'x'$ , 'X' The argument A is an int that is printed out as an unsigned hexadecimal number. The letters abcdef are used for 'x' conversion, while ABCDEF are used for 'X' conversion. Precision specifies the minimum number of digits to appear. If the value can be represented in fewer than Precision digits, it is expanded with leading zeros. The default precision is one. If Precision is zero and A is zero, the converted value consists of no characters. (This is independent of any padding specified by Field width.) The 'h' size specification means A is a short int and '1' means it is a long int. If the ' $\#$ ' flag appears, Ox is prepended to the result (OX for' X').
- 'f' The argument A is a double (or a float, which is converted to double when passed as a parameter) that is printed out in decimal notation. If A is negative there is a leading minus. The integral portion of the number appears, then a decimal point, then Precision digits after the decimal point. If Precision is not specified, it defaults to six. If Precision is explicitly zero, no decimal point appears. If the number has no integral portion and Precision is not zero, a '0' is printed out before the decimal point. If the  $'$ #' flag appears, a decimal point is always printed, even if it is not followed by any digits. If Precision is zero and '#' appears, a decimal point is

printed. The 'L' size specification means A is a long double.

# fprintf - Continued.

- 'e', 'E' The argument A is a double (or a float, which is converted to double when passed as a parameter) that is printed out in decimal notation. If A is negative there is a leading minus. One digit appears before the decimal point, Precision digits after the decimal point, then an e (or an E if the conversion char is 'E'), followed by the sign of the exponent, followed by the exponent. At least two digits are printed for the exponent. If Precision is not specified, it defaults to six. If Precision is explicitly zero, no decimal point appears. If the  $\mathcal{U}$ ' flag appears, a decimal point is always printed, even if it is not followed by any digits. If Precision is zero and  $H$ ' appears, a decimal point is printed. The 'L' size specification means A is a long double.
- 'g', 'G' The argument A is a double (or a float, which is converted to double when passed as a parameter) that is printed out in style  $!f!$ ,  $!e!$ , or  $!E^+$  with precision specifying the number of significant digits. Note that if Precision is zero, the converted value consists of no characters. (This is independent of any padding specified by Field width.) Style 'f' is used unless the exponent to be printed is less than -4 or greater than precision. In that case, style 'e' is used for 'g' and style 'E' is used for 'G'. Trailing zeros are removed from the result. A decimal point only appears if it is followed by a digit. If the ' $\#$ ' flag appears, a decimal point is always printed, even if it is not followed by any digits, and trailing zeros are not removed. The 'L' size specification means A is a long double.
- 'c' The argument is an int, the least significant character of which is printed.

# **fprintf** - Continued.

- 's' The argument is a (char \*) string. Characters from the string are printed until either a NUL is encountered (which is not printed), or Precision characters have been printed. If Precision is not explicitly set, characters are printed until a NUL is found.
- 'p' The argument is taken to be a pointer to an object. The  $action$  taken is system dependent  $-$  see the SYSTEM DEPENDENCIES section below.
- 'n' The argument is a pointer to an integer into which is written the number of characters printed thus far by the current call to fprintf.
- '%' A % is printed.

If a conversion specification is invalid, that is, if the conversion character is not one of those listed above, errno is set and that conversion is ignored  $-$  no argument is converted and the would-have-been corresponding argument corresponds to the next conversion specification.

If the arguments passed in do not match those specified by format, the behavior is undefined.

fprintf returns the number of characters printed, or a negative number if a write error occurs.

CAUTIONS

The number of arguments passed to fprintf must equal (or exceed) the number specified by format, or garbage may be printed.

The types of the arguments to fprintf must match the types specified by format, or garbage may be printed.

# fprintf - Continued.

SYSTEM DEPENDENCIES

For a '%p' conversion specification, the argument is taken to be a pointer to an object. The value of the pointer (which is the address of the object) is printed in hexadecimal; the segment is printed in four hex digits, then a colon, then the offset in four hex digits.

If stream is a text stream, C line terminators  $(\n\cdot n)$  are converted into MS-DOS terminators (\r\n). If stream is a binary stream, no such conversion occurs.

SEE ALSO

fprintf to print on a file.

printf to print on standard output.

sprintf to print on a string.

vfprintf to print on a file using the variable argument macros.

vprintf to print on standard output using the variable argument macros.

vsprintf to print on a string using the variable argument macros.

fscanf to read values from a file.

scanf to read values from standard input.

sscanf to read values from a string.

page 10-27

```
stdio.h
```
fprintf - Continued.

```
EXAMPLE 
Hinclude <stdio.h> 
\#define FAILURE (-1)main()FILE *FP; 
   char s[14] = "like this one";int i = 10, x = 255;
   double d = 3.1415927:
   if ((FP = fopen("example", "w")) == NULL) {
      perror("example"); 
      return FAILURE; 
      } 
   fprintf(FP,"fprintf prints strings (%s),\n", s); 
   fprintf(FP,"decimal numbers(%d),", i); 
   fprint(f)," hex numbers(%04X), \n", x);
   fprintf(FP,"floating-point numbers (%+.4e)\n", d); 
   fprintf(FP,"and percent signs(%%)."); 
   }
```
prints

```
fprintf prints strings (like this one), 
decimal numbers (10), hex numbers (OOFF), 
floating point numbers (+3. 1416e+00), 
and percent signs (%).
```
on file example.

# **fputc** - Write a character on a file.

## INTERFACE

#include <stdio.h> int fputc(int c, FILE \*stream);

## **DESCRIPTION**

Writes the character c (the least significant byte of the int c) on the file associated with stream at the current position of the file pointer (if one is defined), and advances the file pointer (if any). fputc returns the character c unless a write error occurs, in which case it returns EOF.

## SURPRISES

fputc takes c as an int rather than a char parameter and returns an int rather than a char to conform to the conventions discussed in the Parameter Passing section of the introduction. If an object of type char is passed to fputc, it is automatically coerced to type int.

## SYSTEM DEPENDENCIES

If stream is a text stream, a C line terminator  $(\n\ln)$  is converted into an MS-DOS line terminator (\r\n). If stream is a binary stream, no such conversion occurs.

## SEE ALSO

fgetc, getc, getchar, fgets, gets, putc, putchar, fputs, puts, ungetc.

For short descriptions of all of the listed functions, see the SEE ALSO section for fgetc.

## EXAMPLE

See the example for fgetc.

# **fputs** - Write a string to a file.

INTERFACE

#include (stdio.h) int fputs(char \*5, FILE \*stream);

## DESCRIPTION

Writes the string s on the file associated with stream at the current position of the file pointer (if one is defined), and advances the file pointer (if any). The terminating NUL is not written. fputs returns zero if the operation is successful. If the fputs operation fails, errno is set such that a call to perror will result in an error message describing the reason for the failure, and the (non-zero) value of errno is returned.

SURPRISES

fputs and puts are inconsistent: fputs writes exactly the string s. while puts writes s followed by a newline.

SYSTEM DEPENDENCIES

If stream is a text stream, C line terminators  $(\n\cdot n)$  are converted into MS-DOS terminators  $(\nabla \cdot \mathbf{h})$ . If stream is a binary stream, no such conversion occurs.

SEE ALSO

fgetc, getc, getchar, fgets, gets, fputc, putc, putchar, puts, ungetc.

For short descriptions of all of the listed functions, see the SEE ALSO section for fgetc.

EXAMPLE

See the example for fgets.

v.IO.15.85 © 1985 MetaWare Incorporated

# $\mathbf{fread} = \mathbf{Read}$  from a file.

INTERfACE

#include (stdio.h)

int fread(void \*ptr. size t size, int nelem, FILE

\*stream) ;

## DESCRIPTION

Reads nelem elements of size bytes each from the input stream associated with stream into the segment of memory beginning at the location referenced by ptr. The file pointer, if one is defined, is advanced by the number of bytes read. If a partial element is read (due either to a read error or reaching end-of-file), its value is indeterminate. fread returns the number of elements read, not counting any partial element.

If the return value of fread is less than nelem, either a read error has occurred or end-of-file has been encountered. If a read error has occurred, the position of the file pointer is indeterminate and the error flag is set for the stream. If end-of-file has been encountered and no bytes were read, the end-of-file flag is set for the stream. feef and/or ferror must be used to distinguish an error from end-of-file.

The first read or write request on a buffered stream causes a buffer to be allocated for the stream unless setbuf has previously been called to associate a buffer with the stream.

### CAUTIONS

fread assigns nelem \* size bytes (or as many bytes as it was able to read) into the segment of memory that begins at the location referenced by ptr.

# fread - Continued.

SYSTEM DEPENDENCIES

If stream is a text stream, MS-DOS line terminators  $(\nabla \cdot \mathbf{h})$ are converted into C terminators (\n). In addition, a Control Z (\032) is interpreted as an end-of-file indicator, and EOF is returned. If stream is a binary stream, no such conversion occurs, and Control Zs encountered in the input stream are not interpreted specially but returned as is.

SEE ALSO

fwrite to write to a file.

setbuf to associate a particular buffer with a stream.

EXAMPLE

The program below copies file1, a block at a time, to file2. This example illustrates the use of fread and fwrite.

```
Hinclude <stdio.h> 
\#define FAILURE (-1)#define BLOCKSIZE (512)
main() { 
   FILE *FP1, *FP2; 
   char buf[BLOCKSIZE]; 
   int i; 
   if ((FPI = fopen("file1", "r")) == NULL)perror("fopen of filel"); 
      return FAILURE; 
       } 
   if ((FP2 = fopen("file2", "w")) == NULL)perror("fopen of file2"); 
      return FAILURE; 
       } 
   while ((i = \text{freq}(buf, 1, \text{BLOCKSIZE}, \text{FP1})) := 0)fwrite(buf, 1, i, FP2); 
   ł
```
# **freopen** - Open a file using an existing FILE variable.

**INTERFACE** 

#include <stdio.h> FILE \*freopen(char \*pathname,char \*type,FILE \*stream);

## DESCRIPTION

Closes the file associated with stream, then opens the file named by the string pathname and associates stream with it. The type argument is used as in fopen. Failure to close the file originally associated with stream is ignored. If freopen is successful, it returns stream. If the open fails, it returns NULL.

The rationale behind freopen is that a new file can be associated with a stream without informing all those having copies of the stream value. For example, it provides a way to disassociate stdout from the console and associate it with a chosen file.

SEE ALSO

fopento open a file.

setbuf to associate a particular buffer with a stream.

fclose to close a file.

## EXAMPLE

The program below fragment first attempts to open filel for writing. If the open succeeds, it associates a number of file pointers with filel. The subsequent call to freopen attempts to close filel and open file2 using the same FILE variable. That causes all file pointers previously associated with filel to reference file2. If the pair of calls fclose/fopen were used in the place of freopen, each file pointer would have to be individually updated.

## freopen - Continued.

```
#include (stdio.h> 
#define FAILURE (-1) 
main()FILE *Current_file, *Log_file, *In_file,<br>*Out file, *Err file;
   if ((Current file = fopen("filel","w")) == NULL) {
      perror("fopen of filel");
      return FAILURE; 
       } 
   Log file = Out file = Err file = Current file;
   if ((Current file =freopen("file2","w",Current file) == NULL) {
      perror("freopen of file2"); 
      return FAILURE; 
   \mathbf{R}
```
## $$

INTERfACE

#include (stdio.h> int fscanf(FILE \*stream, char \*format, ... );

DESCRIPTION

Reads from the file associated with stream according to the format string format, assigning values from the file into objects pointed to by subsequent arguments to fscanf.

format logically consists of an arbitrary sequence of three types of elements: conversion specifications, whitespace characters, and non-whitespace characters. A conversion specification causes characters in the input stream to be read and converted to a specified type, in the manner described below. In most cases there should be a corresponding argument to fscanf that is a pointer to an object of that type. Any whitespace character in format that is not a part of a conversion specification causes input to be

consumed up to the next non-whitespace character. Any non-whitespace character in format that is not a part of a conversion specification must match the next character in the input stream. If such a character does not match the next input character, fseanf returns.

In most cases a conversion specification in format is associated with a subsequent argument to fseanf. The correspondence between conversion specifications and arguments is simple: the first conversion specification that expects an argument corresponds to the first argument following format, the second conversion specification that expects an argument corresponds to the second argument following format, etc. If the number of actual arguments is fewer than the number of arguments specified format, fseanf traipses merrily through memory assuming that whatever it finds is a pointer to the type of object required by the specification in format, and assigning into that object. If the number of arguments passed in is greater than the number specified by format, the excess arguments are evaluated by the standard function call mechanism but otherwise ignored.

Conversion specifications are of the following form.

'%' '\*' Field width? Size? C char

where

Field\_width  $\rightarrow$  Digits;<br>Size  $\rightarrow$  'h'  $\vdash$  '  $Size$  -> 'h' | '1' C char -) 'd' I *'i'*  'L' ; 'f' | 'e' | 'E' | 'g' | 'G' | 'c'<br>'s' | 'p' | 'n' | '%' | '['; 's' I 'p' 'n' I '%' '0' I 'u' 'x' I 'X'

(See the introduction for an explanation of this regular expression notation.)

'%' sets off a conversion specification from ordinary characters.

# fscanf - Continued.

'\*' causes the conversion of the next value in the input stream to occur as normal, but the assignment of the resulting value is suppressed. All the computation (and concomitant reading of input) is done, but the result is ignored. No argument corresponds to a conversion specification containing '\*'.

The input value to be converted generally extends from the next input character to the first character in the input stream that cannot be a part of that value. Except for the 'c' and '[' conversions, leading whitespace is skipped. For example, if format specifies that a decimal integer is to be found in the input stream, first all whitespace is skipped, then all characters that can be part of a decimal integer (all Digits) are read. The conversion ends with the first character that can not be part of a decimal integer (including whitespace characters), and that character remains unread, available as the first character of the next input value. Field width can be used to impose a maximum on the number of characters that make up an input value.

It is possible for an input value to consist of zero characters for some conversions, e.g. a decimal integer is expected and the next character in the input is 'k'. The C library standard (as defined by ANSI) does not specify what should occur in this case. What does occur is this: an appropriate value (discussed in the description of each such conversion below) is assigned and fscanf goes on to the next element of the format string.

The Size specification is used to specify the size of the receiving object in the case of an argument that points to a type that comes in more than one size, i.e. int versus long int. The Size specification is mentioned in the description below of each conversion that it can affect. If Size is specified for a conversion that it cannot affect, it is ignored.

stdio.h

# **fscanf** - Continued.

Finally, the conversion character (C\_char) specifies the type of value expected in the input stream (implicitly specifying the type of the object pointed to by the corresponding argument).

The meanings of the conversion characters are:

'd' A decimal integer of the form

 $('+' | '-'')$ ? Digits

is expected. The corresponding argument A should be a pointer to int. The 'h' size specification means A is a pointer to short int and '1' means it is a pointer to long int. Following the sign (if any), if the next character in the input is not a decimal digit, zero is assigned to the object pointed to by A.

'i' An integer of the form

 $(1+1)$  |  $(1-1)$ ? ( $10$ '  $(1x+1)$  'X')? )? Hexdigits is expected. The corresponding argument A should be a pointer to int. Following the optional sign, if the input begins with Ox or ox, the value is taken to be a hexadecimal number; otherwise, if the input begins with '0', the value is taken to be an octal number; otherwise, it is taken to be a decimal number. The 'h' size specification means A is a pointer to short int and '1' means it is a pointer to long int. Following the sign (if any) and the prefix (0, Ox, or OX) if present, if the next character in the input is not a digit of the appropriate base, zero is assigned to the object pointed to by A.

'o' An octal integer of the form Odigits

is expected. The corresponding argument A should be a pointer to int. The 'h' size specification means A is a pointer to short int and '1' means it is a pointer to long int. If the next character in the input is not an octal digit, zero is assigned to the object pointed to by A. stdio.h

# **fscanf**  $\qquad$   $\qquad$   $\qquad$  Continued.

'u' An unsigned decimal integer of the form **Digits** 

is expected. The corresponding argument A should be a pointer to unsigned int. The 'h' size specification means A is a pointer to unsigned short int and *'1'*  means it is a pointer to unsigned long int. If the next character in the input is not a decimal digit, zero is assigned to the object pointed to by A.

'x', 'X'

A hexadecimal integer of the form **Hexdigits** 

is expected. The corresponding argument A should be a pointer to int. The 'h' size specification means A is a pointer to short int and *'1'* means it is a pointer to long int. If the next character in the input is not a hexadecimal digit, zero is assigned to the object pointed to by A.

'f', 'e', 'E', 'g', 'G'

A floating point number of the form

Sign? Digits ('.' Digits)? (('E'|'e') Sign? Digits)? is expected. The corresponding argument A should be a pointer to float. If the '1' size specification is used,<br>A should be pointer to double. If the 'L' size A should be pointer to double. specification is used, A should be a pointer to long double. If a conflicting character appears in the input before a floating point value is found, zero is assigned to A.

'c' One character is expected. The corresponding argument A should be a pointer to char. Whitespace is not skipped in this case. To read the next non-whitespace character use '%1s'. If a Field width is given, Field width characters are read; A should point to a character array large enough to hold them. No NUL is appended.

stdio.h

# fscanf - Continued.

- 's' A character string is expected. The corresponding argument should be a pointer to a character array large enough to accept the string and a NUL that is automatically appended to the result. The string is terminated in the input by any whitespace character. It is advisable to use Field width with this specification, as otherwise the array may be overrun for some input. Field\_width does *not* include the automatically appended NUL.
- I P I A pointer is expected. The corresponding argument should be a pointer to a pointer to void. See section SYSTEM DEPENDENCIES below.
- In' The argument is a pointer to intinto which is written the number of characters read thus far by the current call to fscanf. No input is consumed.
- '<sup>8</sup>' A % is expected. No assignment occurs.
- If I A string that is not delimited by whitespace is expected. The corresponding argument A should be a pointer to a character array. The left bracket is followed by a set of characters, then a right bracket. If the first character in the set is not a circumflex  $($ ), input characters are assigned to the array pointed to by A as long as they are in the set. If the first character is a circumflex, characters are assigned until a character from the set is encountered. A NUL is appended to the string. It is advisable to use Field\_width with this specification, as otherwise the array may be overrun for some input.

If conversion terminates on a conflicting input character, that character is left unread in the input. Trailing whitespace is left unread unless matched in the format string.

# **fscanf** - Continued.

If a conversion specification is invalid, that is, if the conversion character is not one of those listed above, errno is set and that conversion is ignored  $-$  no input is read and no argument is assigned into.

If the arguments passed do not match those specified by format, the behavior is undefined.

fscanf returns the number of input values assigned, or EOF if end-of-file is encountered before the first conflict or conversion. If no conflict occurs, fscanf returns when the end of the format string is encountered.

## CAUTIONS

If fewer arguments are passed to fscanf than specified by format, the behavior is undefined.

fscanf interprets each argument that follows format as a pointer to the type specified by the corresponding<br>conversion specification. If an argument is not the If an argument is not the expected pointer, it is nonetheless treated as if it were, potentially causing some arbitrary place in memory to be overwritten with the result of the conversion. If the incorrect argument is not the same size as a pointer, subsequent arguments may be misinterpreted as well.

SYSTEM OEPENOENCIES

For a '%p' conversion, a pointer is expected. The corresponding argument A should be a pointer to a pointer to void. Four hexadecimal digits are read, which are taken to be the segment value, then a colon is read, then four hex digits, which are taken to be the offset. This address is then assigned into the pointer pointed to by A. This conversion is only guaranteed to work on a value that is output from one of the printf functions' conversion of a pointer (also '%p') during the same run of a program.

# fscanf - Continued.

If stream is a text stream, MS-DOS line terminators  $(\nabla \cdot \mathbf{h})$ are converted into C terminators (\n), and Control Z ('032') is interpreted as an end-of-file indicator. If stream is a binary stream, no such conversion occurs, and Control Z is not interpreted specially.

## SEE ALSO

```
fprintf, printf, sprintf, vfprintf, vprintf, vsprintf, 
fscanf, scanf, sscanf.
```
See the SEE ALSO section of fprintf for a description of the listed functions.

## EXAMPLE

```
,include <stdio.h> 
#define FAILURE (-1)main()FILE *FP; 
   char sl[11], s2[19] = "but missed eleven."int i, j; 
   if ((FP = fopen("input", "r")) == NULL) {
      perror("fopen of input"); 
      return FAILURE; 
      } 
   fscanf (FP ,"%llc%d %%%d %C z]z", sl, &i, &j, s2); 
   printf("lls%d, %s%s", sl, i,
             j = 11 ? "11, " : "", s2):
   } 
Given that file input contains 
scanf read 10 %11 and then quit.z and garbage? 
this program prints the following to standard output. 
scanf read 10, 11, and then quit. 
But if input contains 
scanf read 10 11 who cares what is out here 
(note: not %11), this program prints the following instead. 
scanf read 10, but missed eleven.
```
# **fseek** - Seek to somewhere in a file.

INTERFACE

#include <stdio.h>

int fseek(FILE \*stream, long offset, int ptrname);

### DESCRIPTION

Moves the file pointer for the file associated with stream to offset bytes from one of three positions specified by ptrname. If ptrname has the value of the macro SEEK SET. the file pointer is moved to offset bytes from the beginning of the file. If ptrname equals SEEK CUR, the file pointer is moved to offset bytes from the current position of the file pointer. If ptrname equals SEEK END, the file pointer is moved to offset bytes from the end of the file. offset may be positive or negative. fseek returns zero unless the request is invalid.

A seek past the end of a file or a negative seek past the beginning of a file constitutes a valid request. The results are implementation defined: see SYSTEM DEPENDENCIES.

## SYSTEM DEPENDENCIES

Under MS-DOS, after seeking outside of the limits of a file, whether past the end or negatively past the beginning, a read request reads no characters. After seeking negatively past the beginning of a file, a subsequent write request fails. After seeking past the end of a file, a subsequent write writes at the seek position. From the original end of the file (when the seek occurred) to the seek position (where the write occurred), the content of the file is arbitrary.

SEE ALSO

ftell to obtain the value of a file pointer.

rewind to seek to the beginning of a file.

# **fseek** - Continued.

## EXAMPLE

```
The program below copies the second line of file1 to 
File2, then to <u>file3</u>. This example illustrates the use of fseek and <u>ftell</u>.<br>
#include (stdio.h)
#define FAILURE (-1)#define BLOCKSIZE (512)
main()FILE *FPl, *FP2, *FP3; 
   char buf[BLOCKSIZE]:
   int i; 
   long place mark;
   FILE *open(char *f,char *mode) {
       FILE *FP; 
       if ((FP = fopen(f, mode)) == NULL) perror(f);return FP; 
       } 
    if ((\text{FPI = open("file1", "r")) == \text{NULL}) ||
        ((FP2 = open("file2", "w")) == NULL)((FP3 = open("file3", "w")) = = NULL))return FAILURE; 
   fgets(line, BLOCKSIZE, FP1); 
   place mark = ftell(FPI);
   if (fgets(line, BLOCKSIZE, FP1))
       fputs(line, FP2); 
   fseek(FP1, place mark, SEEK SET); 
   if (fgets(line, BLOCKSIZE, FP1))
       fputs(line, FP3); 
   <sup>}</sup>
```
# ftell  $-$  Get the current value of a file pointer.

INTERFACE

#include <stdio.h> long ftell(FILE \*stream);

### DESCRIPTION

Returns the value of the file pointer for the file associated with stream. The value is a byte offset from the beginning of the file.

SEE ALSO

fseek to move a file pointer to some position within a file.

rewind to seek to the beginning of a file.

EXAMPLE

See the example for fseek.

# **fwrite** - Write to a file.

### INTERfACE

#include <stdio.h> int fwrite(void \*ptr, *size* t *size,* int nelem, FILE \*stream);

### DESCRIPTION

Writes nelem elements of size bytes each to the output stream associated with stream from the segment of memory beginning at the location referenced by ptr. If a write error occurs, fwrite returns having written fewer than nelem elements. The file pointer (if one is defined) is advanced by the number of bytes written. fwrite returns the number of elements actually written. If a write error occurs, the position of the file pointer (if any) is indeterminate.

The first read or write request on a buffered stream causes a buffer to be allocated for the stream unless setbuf has previously been called to associate a buffer with the stream.

### CAUTIONS

fwrite writes nelem \* size bytes from the segment of memory beginning at the location referenced by ptr.

## SYSTEM DEPENDENCIES

If stream is a text stream, C line terminators  $(\n\cdot n)$  are converted into MS-DOS terminators (\r\n). If stream is a binary stream, no such conversion occurs.

### SEE ALSO

fread to read from a file.

setbuf to associate a particular buffer with a stream.

### EXAMPLE

See the example for fread.

## **getc** - Get a character from a file.

 $-$  Provided both as a macro and a function.

INTERFACE

#include <stdio.h>

int getc(FILE \*stream);

DESCRIPTION

Is equivalent to fgetc; see fgetc.

When used as a macro, stream is evaluated more than once.

SEE ALSO

fgetc, getchar, fgets, gets, fputc, putc, putchar, fputs, puts, ungetc.

For short descriptions of all of the listed functions, see the SEE ALSO section for fgetc.

EXAMPLE

The program below copies file1 character by character to file2 and to standard output. This example illustrates the use of getc and putc. Similar examples are given under the EXAMPLE sections of fgetc and getchar, pOinting out the differences between the functions.

```
#include <stdio.h> 
#define FAILURE (-1) 
main() {
   FILE *FP1, *FP2; 
   if ((FPI = fopen("file1", "r")) == NULL) {
      perror("fopen of file1"); 
      return FAILURE; 
       } 
   if ((FP2 = fopen("file2", "w")) == NULL) {
      perror("fopen of file2"); 
      return FAILURE; 
       } 
   while (feof(FP1) == 0)putc(putchar(getc(FPl)), FP2); 
   }
```
**getchar** - Get a character from standard input.

 $-$  Provided both as a macro and a function.

**INTERFACE** 

int getchar(void);

## DESCRIPTION

Is equivalent to faetc(stdin); see faetc.

The macro getchar() expands to getc(stdin), which itself may be a macro.

SEE ALSO

fgetc, getc, fgets, gets, fputc, putc, putchar, fputs, puts, ungetc.

For short descriptions of all of the listed functions, see the SEE ALSO section for fgetc.

EXAMPLE

The program below copies standard input character by character to file1 and to standard output. Similar examples are given under the EXAMPLE sections of fgetc and getc, pointing out the differences between the functions.

```
Hinclude (stdio.h> 
flundef getchar 
#undef putchar
Hdefine FAILURE (-1) 
main() {
   FILE *FP1; 
   if ((FPI = fopen("file1", "w")) == NULL)perror("fopen of file1"); 
      return FAILURE; 
       } 
   while (feof(stdin) == 0)
      fputc(putchar(getchar()), FP1);
   ł
```
## **gets** - Get a line of text from standard input.

INTERFACE

char \*gets(char \*s);

DESCRIPTION

Reads a line of text from the stream stdin into the string s, appending a final NUL. No characters are read after end-of-file or a newline is encountered. The newline, if any, is discarded.

gets returns s if successful. If end-of-file is encountered before any characters have been read, the array is unchanged and gets returns NULL. If a read error occurs, the array contents are indeterminate and gets returns NULL.

CAUTIONS

Care should be taken, when gets is called, that s is large enough to contain all input up to a newline.

SURPRISES

gets and fgets are inconsistent: both functions return after encountering a newline, but fgets stores the newline while gets discards it.

SEE ALSO

```
fgetc, getc, getchar, fgets, fputc, putc, putchar,
fputs, puts, ungetc.
```
For short descriptions of all of the listed functions, see the SEE ALSO section for fgetc.

EXAMPLE

The program below copies a line from standard input to standard output. It illustrates the use of gets and puts.

```
'include <stdio.h> 
#define LINESIZE (256)
main() {
   char line[LINESIZE];
   if (gets(line))
      puts(line):
   ì
```
## **perror** - Print error message.

#### INTERFACE

char \*perror(char \*s);

#### DESCRIPTION

Prints the string  $s$ , then  $"$ : ", then an error message string associated with the current value of errno, and finally a newline, on the standard error file. perror returns the error  $m$ essage string. If  $s$  is NULL, nothing is printed out.

#### EXAMPLE

The program fragment below attempts to open file1, and complains if the open fails.

```
'include <stdio.h> 
#define FAILURE (-1)main() {
   FILE *FP1; 
   if ((FP1 = fopen("file1", "w")) == NULL) {
      perror("file1"); 
      return FAILURE; 
       } 
   <sup>1</sup>
```
stdio.h

**printf** - Print on standard output.

INTERFACE

int printf(char \*format, ... );

DESCRIPTION

Is equivalent to forintf(stdout, format ....); see forintf.

CAUTIONS

The number of arguments to printf must equal or exceed the number specified by format, or garbage may be printed.

The types of the arguments to printf must match the types specified by format, or garbage may be printed.

SEE ALSO

fprintf, printf, sprintf, vfprintf, vprintf, vsprintf, fscanf, scanf, sscanf.

See the SEE ALSO section of fprintf for a description of the listed functions.

EXAMPLE

A similar example is given in the EXAMPLE section of fprintf, painting out the similarity between the two functions.

```
#include <stdio.h>
main() {
   char s[14] = "like this one";int i = 10, x = 255;
   double d = 3.1415927;
   printf("printf prints strings (%s),\n", s); 
   printf("decimal numbers (%d),", i); 
   printf(" hex numbers (\frac{204X}{1^n}, x);
   printf("floating-point numbers (%+.4e)\n", d); 
   printf("and percent signs (%%)."); 
   } 
prints the following on standard output: 
printf prints strings (like this one),
```

```
decimal numbers (10), hex numbers (OOFF), 
floating-point numbers (+3.1416e+00), 
and percent signs (%).
```
stdio.h page 10-50

# **putc** - Write a character to a file.

 $-$  Provided both as a macro and a function.

### INTERFACE

linclude (stdio.h) int putc(int c, FILE \*stream);

#### DESCRIPTION

Is equivalent to fputc; see fputc.

When pute is used as a macro, stream is evaluated more than once.

### **SURPRISES**

putc takes c as an int rather than a char parameter and returns an int rather than a char to conform to the conventions discussed in the Parameter Passing section of the introduction. If an object qf type char is passed to putc, it is automatically coerced to type int.

### SYSTEM DEPENDENCIES

If stream is a text stream, a C line terminator  $(\n\cdot n)$  is converted into an MS-DOS line terminator  $(\nabla\ln)$ . If stream is a binary stream, no such conversion occurs.

### SEE ALSO

fgetc, getc, getchar, fgets, gets, fputc, putchar, fputs, puts, ungetc.

For short descriptions of all of the listed functions, see the SEE ALSO section for fgetc.

### EXAMPLE

See the example for getc.

 $pattern -$  Write a character on standard output.

- Provided both as a macro and a function.

INTERFACE

int putchar(int c);

DESCRIPTION

Is equivalent to fputc(c, stdout; see fputc.

The macro putchar  $(c)$  expands to putc  $(c)$ , stdout ), which itself may be a macro.

SURPRISES

putchar takes c as an int rather than a char parameter and returns an  $int$  rather than a char to conform to the conventions discussed in the Parameter Passing section of the introduction. If an object of type char is passed to put char, it is automatically coerced to type int.

SYSTEM DEPENDENCIES

If stream is a text stream, a C line terminator (\n) is converted into an MS-DOS line terminator (\r\n). If stream is a binary stream, no such conversion occurs.

SEE ALSO

fgetc, getc, getchar, fgets, gets, fputc, putc, fputs, puts, ungetc.

For short descriptions of all of the listed functions, see the SEE ALSO section for fgetc.

EXAMPLE

See the example for fgetc.

## **puts** - Write a string to a file.

#### INTERFACE

int puts(char \*s);

#### DESCRIPTION

Writes the string s on the stream associated with stdout, and appends a newline. The terminating  $NUL$  is not written. puts returns zero if the operation is successful. If the puts  $\overline{\text{operation}}$  fails, errno is set such that a call to perror will result in an error message describing the reason for the failure, and the (non-zero) value of errno is returned.

#### SURPRISES

puts and fputs are inconsistent: fputs writes exactly the  $\overline{\text{string}}$  s, while puts writes s followed by a newline.

#### SYSTEM DEPENDENCIES

If stream is a text stream, C line terminators  $(\n\cdot n)$  are converted into MS-DOS terminators (\r\n). If stream is a binary stream, no such conversion occurs.

#### SEE ALSO

fgetc, getc, getchar, fgets, gets, fputc, putc, putchar, fputs, ungetc.

For short descriptions of all of the listed functions, see the SEE ALSO section for fgetc.

#### EXAMPLE

See the example for gets.

## **remove** - Delete a file.

#include <stdio.h> int remove(char \*pathname);

#### DESCRIPTION

Removes the file named by the string pathname. remove returns zero if the operation is successful. If the remove operation fails, errno is set such that a call to perror will result in an error message describing the reason for the failure, and the (non-zero) value of errno is returned.

CAUTIONS

If remove is called on an open file, the behavior is implementation defined and the return value may be meaningless; see SYSTEM DEPENDENCIES.

SYSTEM DEPENDENCIES

Under MS-DOS if remove is called on an open file, the file is removed after it has been closed.

SEE ALSO

rename to change the name of a file.

fclose to close a file.

EXAMPLE

The program below opens a temporary file. Later, it closes it and removes it. This example illustrates the use of remove and tmpnam.

```
#include <stdio.h>
Hdefine FAILURE (-1) 
main()FILE *FPl; 
   char tmp[L tmpnam]; 
   if ((FPl = fopen(tmpnam(tmp), "w+")) == NULL) {
      perror("fopen of temporary file");
      return FAILURE; 
      } 
   fclose(FPl);
```

```
if (remove(tmp))perror("remove of temporary file"); 
ł
```
## **rename**  $-$  Change the name of a file.

### INTERFACE

int rename(char \*old, char \*new);

#### DESCRIPTION

Changes the name of the file named by the string old to the name contained in the string new. There will no longer be a file whose name is contained in the string old.

rename returns zero if the operation is successful. If the rename operation fails, errno is set such that a call to perror will result in an error message describing the reason for the failure, and the (non-zero) value of errno is returned.

#### CAUTIONS

If rename is called on an open file, the behavior is implementation defined and the return value may be meaningless; see SYSTEM DEPENDENCIES.

#### SYSTEM DEPENDENCIES

If an existing file is named by new, rename fails.

rename should not be called on an open file. If there is no file named by new and rename is called when the file named by old is open, after program termination there will be no file old, and there will be a file new whose contents are what old contained before it was opened.

#### SEE ALSO

remove to delete a file.

# **rewind** - Seek to the beginning of a file.

#### INTERFACE

#include <stdio.h> void rewind(FILE \*stream);

#### DESCRIPTION

Is equivalent to fseek(stream,O,SEEK SET) followed by clearerr(stream) except that no value is returned. See fseek and clearerr.

#### SEE ALSO

fseek to move a file pointer to some position within a file.

ftell to obtain the value of a file pointer.

clear err to clear end-of-file and error flags of a file.

#### EXAMPLE

The program below copies file1, a block at a time, to file2, then to file3.

```
'include <stdio.h> 
#define FAILURE (-1)#define BLOCKSIZE (512)
main() {
   FILE *FP1, *FP2, *FP3; 
   char buf[BLOCKSIZE]; 
   int i; 
   FILE *open(char *f,char *mode) { 
      FILE *FP; 
       if ((FP = fopen(f, mode)) == NULL) perror(f);return FP; 
       } 
   if (!(FP1 = open("file1","r")) ||
        !(FP2 = open("file2", "w") ) | |!(FP3 = open("file3", "w"); ) return FAILURE;
   while ((i = \text{freq}(buf, 1, \text{BLOCKSIZE}, \text{FP1})) := 0)fwrite(buf, 1, i, FP2);
   rewind(FP1); 
   while (i = \text{freq}(buf, 1, \text{BLOCKSIZE}, \text{FP1})) := 0)fwrite(buf, 1, i, FP3); 
   ł
```
# **scanf** - Read values from standard input.

### **INTERFACE**

int scanf(char \*format, ... );

### DESCRIPTION

Is equivalent to fscanf(stdin, format,...); see fscanf.

### CAUTIONS

If fewer arguments are passed to scanf than format specifies, arbitrary places in memory are overwritten with the results of the specified conversions.

scanf interprets each argument that follows format as a pointer to the type specified by the corresponding conversion specification. If an argument is not the expected pointer, it is nonetheless treated as if it were, potentially causing some arbitrary place in memory to be overwritten with the result of the conversion. If the incorrect argument is not the same size as a pointer, subsequent arguments may be misinterpreted as well.

### SEE ALSO

fprintf, printf, sprintf, vfprintf, vprintf, vsprintf, fscanf, sscanf.

See the SEE ALSO section of fprintf for a description of the listed functions.

### EXAMPLE

A similar example is given in the EXAMPLE section of fscanf, showing the slight difference between the two functions.

```
Hinclude (stdio.h) 
main() {
   char sl[11], sl[19] = "but missed eleven.";
   int i, j; 
   scanf( "%llc%d %%%d %C z]z", sl, &i, &j, s2); 
   printf("lls%d, %s%s" , sl, i, 
            j = 11 ? "11, " : "", s2):
   3
```
# **scanf**  $\qquad$  - Continued.

Given that the input from standard input is scanf read 10 %11 and then quit.z and garbage? this program prints the following to standard output. scanf read 10, 11, and then quit. But if the input is scanf read 10 11 who cares what is out here (note: not %11), this program prints the following instead. scanf read 10, but missed eleven.

## **setbuf** - Specify a buffer for a stream.

INTERFACE

#include (stdio.h) void setbuf(FILE \*stream, char \*buf);

#### DESCRIPTION

Causes the BUFSIZ byte segment of memory beginning with the location referenced by buf to be used by the stream stream instead of an automatically allocated buffer. If buf is NULL, I/O on the stream is unbuffered.

If buffered I/O has been done on the stream at the time setbuf is called, the contents of the buffer in use are copied into buf, and the buffer in use is deallocated if it was automatically allocated.

#### CAUTIONS

Library functions that perform I/O assume that the buffer associated with a stream is BUFSIZ bytes in length. If setbuf is called with a buf argument that points to a smaller buffer, the behavior is undefined.

If the buffer that buf references is deallocated before the file is closed, havoc may be wreaked.

If buf points to non-static storage, fclose should be explicitly called on stream before the block containing the declaration of the buffer is exited. Normal program termination involves closing all open files, which in turn involves flushing the buffers of all buffered files that are open for writing or update. If the buffer referenced by buf is not static and the block in which it is declared is exited before fclose is called on stream, the buffer may be overwritten before it is flushed.

SEE ALSO

fopento open a file.

fclose to close a file.

# **sprintf** - Print on a string.

INTERFACE

int sprintf(char \*s, char \*format, ...);

DESCRIPTION

Is equivalent to fprintf(f, format,...) except that the output is written on the string s rather than on the file associated with f; see fprintf.

CAUTIONS

The number of arguments to sprintf must equal or exceed the number specified by format, or garbage may be printed.

The types of the arguments to sprintf must match the types specified by format, or garbage may be printed.

SEE ALSO

fprintf, printf, vfprintf, vprintf, vsprintf, fscanf, scanf, sscanf.

See the SEE ALSO Section of fprintf for a description of the listed functions.

stdio.h page 10-60

# **sprintf** — Continued.

EXAMPLE

A similar example is given in the EXAMPLE section of fprintf, showing the slight difference between the two functions.

```
#include <stdio.h>
main()char String[200]; 
   char *S = String:
   char s[14] = "like this one":int i = 10, x = 255, n;
   double d = 3.1415927;
   sprintf(S, "sprintf prints strings (%s),%n",s,&n); 
   SP += n: /* The next call to sprintf must be */
             /* passed the address of the NUL */<br>/* written by the last call */
                   written by the last call. */
   sprintf(S, "\ndecimal numbers (%d),%n", i, &n); 
   SP += n:
   sprintf(S, " hex numbers (%04X),\n%n", x, &n); 
   SP += n:
   sprintf(S, "percent signs (%%) , and\n%n", &n); 
   SP += n:
   sprintf(S, "floating-point numbers (%+.4e).", d); 
   }
```
The program above writes

sprintf prints strings (like this one), decimal numbers (10), hex numbers (OOFF), percent signs (%), and floating-point numbers (+3.1416e+00).

into String. What are here shown as separate lines are demarcated by the character ' \n' in String, and there is a NUL after the final period.

#### **sscanf**  - Read values from a string.

#### INTERFACE

int sscanf(char \*s, char \*format, ... );

DESCRIPTION

Is identical to  $f$ scanf( $f$ , format ....) except that the input is read from the string s rather than from the file associated with f; see fscanf.

#### CAUTIONS

If fewer arguments are passed to sscanf than specified by format, arbitrary places in memory are overwritten with the results of the specified conversions.

sscanf interprets each argument that follows format as a pointer to the type specified by the corresponding conversion specification. If an argument is not the expected pointer, it is nonetheless treated as if it were, potentially causing some arbitrary place in memory to be overwritten with the result of the conversion. If the incorrect argument is not the same size as a pointer, subsequent arguments may be misinterpreted as well.

#### SEE ALSO

fprintf, printf, sprintf, vfprintf, vprintf, vsprintf, fscanf, scanf, vfscanf, vscanf, vsscanf.

See the SEE ALSO section of fprintf for a description of the listed functions.

EXAMPLE

A similar example is given in the EXAMPLE section of fscanf, showing the slight difference between the two functions.

v.10.15.85 © 1985 MetaWare Incorporated

stdio.h

# **sscanf**  $\qquad$  *-* Continued.

```
#include <stdio.h>
main() {
   char sl[11]:
   char s2[19] = "but missed eleven."char 5\overline{1}19 = "but missed eleven.";
   char inputl[39] = "scanf read 10 %11 and quit.za";
   char input2\overline{1}39\overline{1} = "it read 9, 10 11 and quit.za";
   int i, i = 2, k = 2;
   fscanf(inputl, "%11c%d %%%d %f<sup>2</sup>7z", s1, &i, &j, s2);
   printf("11s%d, %s%s\n", 51, i, 
              j = 11 ? "11, " : "", s2):
   fscanf(input2, "%llc%d %%%d %f<sup>2</sup>1z".sl.&i &k,s3);
   printf("lls%d, %s%s\n", 51, i, 
              k == 11 ? "11, " : "", s3):
   <sup>1</sup>
```
prints the following on standard output:

scanf read 10, 11, and then quit. it read 9, 10, but missed eleven.

# **tmpfile**  $-$  Create a temporary file.

## INTERFACE

/Iinclude <stdio. h> FILE \*tmpfile(void);

### DESCRIPTION

Creates a file and returns a pointer to its controlling FILE variable. The file is removed when if is closed or when the program terminates. The file is opened for update. If the file cannot be created, NULL is returned.

#### CAUTIONS

If the program terminates abnormally, the file may not be removed.

SEE ALSO

tmpnam to generate a temporary file name.

## $t$ mpnam  $-$  Generate a temporary file name.

#### INTERFACE

char \*tmpnam(char \*s);

#### DESCRIPTION

Generates a string that can be used as a temporary file name. tmpnam generates a different file name each time it is called. Aside from being names that are unlikely to clash with file names generated by humans, there is nothing  $temporary$  about the files  $-$  they must still be opened, flushed, removed, etc., by standard library calls.

If  $s$  is not NULL, tmpnam writes on and returns the string  $s$ . If  $s$ . is NULL, tmpnam writes the file name in an internal static string and returns it. Subsequent calls to tmpnam overwrite that string.

The macro TMP MAX specifies the minimum number of names tmpnam must generate before repeating any.

CAUTIONS

If s is not NULL, tmpnam writes on whatever it points to, up to the number of bytes specified by L tmpnam.

SYSTEM DEPENDENCIES

Under MS-DOS, tmpnam does not generate unique names across program executions. Two runs of a program that calls tmpnam generate identical file names.

SEE ALSO

rename to rename a file.

tmpfile to create and open a temporary file.

EXAMPLE

See the example for remove.

# **ungetc** - Push character back into an input stream.

INTERFACE

'include (stdio.h> int ungetc(int c, FILE \*stream);

#### DESCRIPTION

Pushes the character c (the least significant byte of the int 9 back into the input stream stream. The character is returned by the next read on stream, assuming that fseek (or rewind) is not called first. fseek and rewind erase all memory of pushed-back characters.

ungetc does not change the external storage associated with stream. ungetc works on buffered streams, pushing the character back into the buffer. The effect of calling ungetc on an unbuffered stream is to cause the stream to become buffered.

ungetc uses whatever space is available in the buffer to store pushed-back characters. The maximum number of characters that can be successfully pushed back is BUFSIZ (if the buffer was empty), the minimum is none (if the buffer was full). If any characters have been read or fseek or rewind has been called since a call to ungetc, at least one character can be successfully pushed back.

ungetc returns the character pushed if successful, or EOF if it could not push the character back into the stream.

#### SURPRISES

ungetc takes c as an int rather than a char parameter and returns an int rather than a char to conform to the conventions discussed in the Parameter Passing section of the introduction. If an object of type char is passed to ungetc, it is automatically coerced to type int.

## **undetc**  $-$  Continued.

CAUTIONS

Calling ungetc on an unbuffered file causes the file to become buffered.

SEE ALSO

fgetc, getc, getchar, fgets, gets, fputc, putc, putchar, fputs, puts.

For short descriptions of all of the listed functions, see the SEE ALSO section for fgetc.

EXAMPLE

The program below copies file1 to file2, removing occurrences of "ab".

```
Hinclude (stdio.h) 
#define FAILURE (-1)main()FILE *FP1, *FP2; 
   int c; 
   FILE *open(char *f,char *mode) { 
      FILE *FP; 
      if ((FP = fopen(f, mode)) == NULL) perror(f);
      return FP; 
      } 
   if(((FP1 = open("file1", "r")) == NULL) ||((FP2 = open("file2", "w")) = = NULL))return FAILURE; 
   while (!feof(FP1)) { 
      if ((c = fgetc(FP1)) := 'a')putc(c, FP2); 
      else /* c == 'a' */if ((c = fgetc(FP1)) != 'b') {
         ungetc(c, FP1); 
         putc( 'a', FP2); 
   } } }
```
## stdio.h

## $v$ f $p$ rintf  $-$  Print on a file, using the variable argument macros.

#### INTERFACE

linclude (stdio.h)

int vfprintf(FILE \*stream.char \*format.va list arg);

#### DESCRIPTION

Is equivalent to fprintf(stream, format, arg) where arg has been initialized by the macro va start (and possibly subsequent va arg calls). See fprintf in this section on the effect of vfprintf and Section *stdarg.h* on how to use the variable argument macros.

#### SEE ALSO

fprintf, printf, sprintf, vprintf, vsprintf, fscanf, scanf, sscanf.

See the SEE ALSO Section of fprintf for a description of the listed functions.

## **vprintf**  $-$  Print on standard output, using the variable argument macros.

### INTERFACE

int vprintf(char \*format, va list arg);

### DESCRIPTION

Is equivalent to printf(format ,arg) where arg has been initialized by the macro va start (and possibly subsequent va arg calls). See fprintf in this section on the effect of vprintf and Section stdarg.h on how to use the variable argument macros.

#### SEE ALSO

fprintf, printf, sprintf, vfprintf, vsprintf, fscanf, scanf, sscanf.

See the SEE ALSO section of fprintf for a description of the listed functions.

## **vsprintf** - Print on a string, using the variable argument macros.

INTERFACE

int vsprintf(char \*s, char \*format, va list arg):

#### DESCRIPTION

Is equivalent to sprintf(s, format ,arg) where arg has been initialized by the macro va start (and possibly subsequent va arg calls). See sprintf in this section on the effect of vsprintf and Section *stdarg.h* on how to use the variable argument macros.

#### SEE ALSO

fprintf, printf, sprintf, vfprintf, vprintf, fscanf, scanf, sscanf.

See the SEE ALSO section of forintf for a description of the listed functions.

**Setmode**  $-$  Make a stream into a text stream or a binary stream, or set the default for files opened without such a specification.

INTERFACE (Extra-ANSI.)

#include (stdio.h)

void setmode(FILE \*stream, int mode);

DESCRIPTION

Some systems make a distinction between text streams and binary streams. On such systems, character sequences in text streams may be converted to other sequences on input or output, while for binary streams, I/O performs no conversions. For information on the conversions performed on text streams, see the beginning of this section, under System Dependencies.

## **setmode** - Continued.

setmode has two distinct functions. It can be used to change the text/binary mode of stream, or it can be used to set the variable fmode. fmode is used to designate a stream as text or binary if no explicit designation is given when the stream is created, that is, when a file is opened. See fopen for how to explicitly designate the text/binary mode of a stream when it is created.

Several macros are provided as valid values for mode.

If stream is not NULL, it is assumed to point to a stream, which becomes a text stream if mode is TEXT, or becomes a binary stream if mode is BINARY.

If stream is NULL, the variable fmode is set to mode. If fopen or freopen is called without specifying that the stream being returned is text or binary, the text/binary mode of the stream is set according to the value of fmode. Changing the value of fmode has no effect on existing streams. The text/binary mode of the streams opened automatically at program startup (stdin, stdout, and stderr) can be specified by linking fmode in with an appropriate value. Values for mode and their usage are:

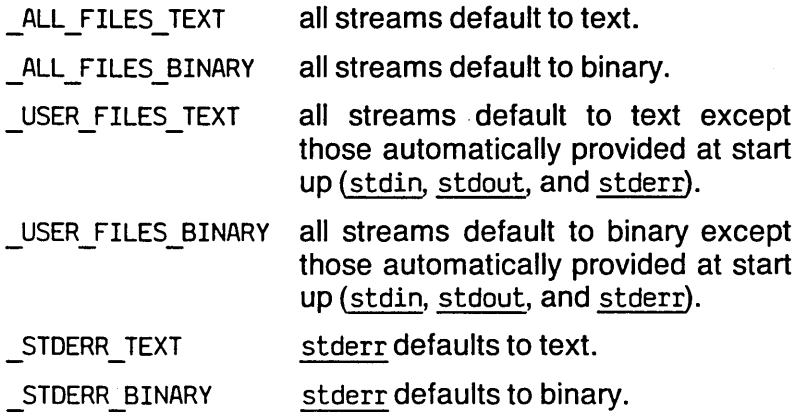

## $setmode -$  Continued.

STDIN AND STDOUT TEXT stdin, stdout default to text.

STDIN AND STDOUT BINARY stdin, stdout default to binary.

CAUTIONS

If stream is not NULL but is not a valid FILE pointer, some arbitrary place in memory is written on.

Buffered output streams cannot be successfully changed arbitrarily between text and binary modes. To change the mode of an output stream in midstream, call fflush on the stream prior to calling setmode on it.

SEE ALSO

fopen to open a file.

freopen to open a file using an existing FILE variable.

EXAMPLE

The program below copies a line from standard input to standard output, without doing any text conversions.

```
#include <stdio.h>
main() { 
    char line[256];
      setmode(stdin, BINARY); 
    \overline{\phantom{a}}setmode(stdout,\overline{\phantom{a}} BINARY);
    \overline{if} (gets(line))
        puts(line); 
    ł
```
# **11 stdlib.h**

The header file stdlib.h declares a type, defines two macros, and declares a number of functions of general utility. Among them are functions for converting strings to numeric values, for communicating with the host environment, for managing memory, and for generating pseudo-random integers.

errno. *stdlib.h* contains a function strtol that references variable errno, which is declared in *stdefs.h.* errno is set the variable errno, which is declared in  $stdefs.h$ , errno is to a positive integer error code by some library functions and system calls when an error occurs during their execution. It is set to zero at program start up. It is never set to zero by any library function. To reference **errom** from a program, either the header file stdefs.h must be included, or **errno must** be library function. Io reference <u>errno</u> from a program,<br>header file *stdefs.h* must be included, or <u>errno</u><br>declared to be external ("extern int errno;").

 $\boldsymbol{onexit\_t} = A$  type used by the function onexit.

INTERFACE

linclude <stdlib.h>

DESCRIPTION

onexit  $t$  is the type of both the argument to and the value returned by the function onexit.

stdlib.h page 11-2

# **NULL** - A macro used to represent the null pointer.

#### INTERFACE

'include (stdlib. h)

#### **DESCRIPTION**

NULL expands to a value that is assignment-compatible with any pointer type and compares equal with the constant zero. It is therefore suitable as a representation of the null pointer. Note that NULL is not appropriate as the terminating character of a string, as the size of a pointer is not necessarily the same as the size of the character NUL.

NULL is also defined in stdefs.h and stdio.h.

# $size_t$   $-$  A macro used as a type specifier.

INTERFACE

/Iinclude (stdlib. h)

#### DESCRIPTION

size t expands to the integral type of the result of the sizeof operator.

size t is also defined in stdefs.h, stdlio.h, and string.h.

# **abort** - Terminate a program abnormally.

**INTERFACE** 

void abort(void);

DESCRIPTION

Causes the program to terminate. Open streams are not closed and temporary files are not removed. -1 is returned to the calling environment of the program.

SEE ALSO

exit to terminate a program normally.

EXAMPLE

The program fragment below aborts the program with a message if all is not okay.

```
#include <stdlib.h>
```

```
if (all != okay) {
   fprintf(stderr, "Too messed up to continue.\n") 
   abort(); 
   }
```
stdlib.h

page 11-4

#### **atof**  - ASCII to floating-point.

INTERFACE

#include <stdlib.h> double atof(char \*nptr);

### DESCRIPTION

Returns the result of converting a prefix of the string nptr to a floating-paint number. Recognizes strings of the form

Whitespace? Sign? Digits ('.' Digits)? «'e' I 'E') Sign? Digits)?

(See the introduction for an explanation of this regular expression notation.)

The first character that is not in the above sequence ends the conversion. If the string is empty, if no Digits are found in the sequence, or if the only Digits found follow the 'e' or 'E', at of returns zero. If the value cannot be represented, the result is undefined.

SEE ALSO

atoi for ASCII to int. atol for ASCII to long int. strtod for string to double. strtol for string to long int .

### EXAMPLE

The program below computes the area of a circle with diameter 1.0. This example illustrates the use of atof. A similar example is given in the  $EXAMPLE$  section of  $String$ , pointing out the differences between the functions.

```
linclude <stdlib.h> 
main() {
   char pi[] = "3.141593";char diam\lceil] = "1.0";
   double area; 
   double diameter = atof(diam);
   area = (atof(pi)*diameter*diameter)/4.0;}
```
 $\overline{a}$  **atoi**  $\overline{a}$   $\overline{b}$   $\overline{a}$ 

INTERFACE

int atoi(char \*nptr);

## DESCRIPTION

Converts a prefix of the string nptr to an integer, and returns that value. It recognizes strings of the form

Whitespace? Sign? Digits

(See the introduction for an explanation of this regular expression notation.)

The first character that is not in the above sequence ends the conversion. If the string is empty or no Digits are found in the sequence, atoi returns zero. If the value cannot be represented, the result is undefined.

SEE ALSO

atof for ASCII to floating-point. atol for ASCII to long int. strtod for string to double. strtol for string to long int.

EXAMPLE

The program below computes the number of miles that would be covered if one went 60 miles per hour for a day. This example illustrates the use of atoi and atol. A similar example is given in the EXAMPLE section of strtol, pointing out the differences between the functions.

```
linclude <stdlib.h> 
main() {
#define secs per hr (3600)
   char seconds\overline{1} = "86400";
   char mph[1 = "60":long miles; 
   miles = atoi(mph)*atol(secons)/secs per hr;
   }
```
stdlib.h

page 11-6

#### **atol**   $-$  ASCII to long int.

### INTERFACE

#include <stdlib.h> long int atol(char \*nptr):

### DESCRIPTION

Converts a prefix of the string nptr to an integer, and returns that value. It recognizes strings of the form

Whitespace? Sign? Digits

(See the introduction for an explanation of this regular expression notation.)

The first character that is not in the above sequence ends the conversion. If the string is empty or no Digits are found in the sequence, atol returns zero. If the value cannot be represented, the result is undefined.

SEE ALSO

atoi for ASCII to int.

atof for ASCII to floating-point.

strtod for string to double.

strtol for string to long int.

### EXAMPLE

See the example for atoi.

 $\sim$   $\sim$   $\sim$ 

## **calloc** - Dynamically allocate zero-initialized storage for objects.

INTERFACE

#include <stdlib.h>

void \*calloc(unsigned int nelem, size t elsize);

#### DESCRIPTION

Returns a pointer to the lowest byte of newly allocated space for nelem objects of elsize bytes each. The space is initialized to all zeros. If the space cannot be allocated, ealloe returns NULL.

SEE ALSO

malloe to dynamically allocate uninitialized storage.

realloe to change the size of previously dynamically allocated storage.

free to free dynamically allocated storage.

stdlib.h page 11-8

 $\frac{1}{2}$ 

# **exit** - Terminate a program normally.

INTERFACE

void exit(int status);

#### **DESCRIPTION**

Causes the program to terminate. Any functions registered with onexit are called in reverse order of registration. Subsequently, open streams are closed and temporary files are removed. status is returned to the calling environment of the program.

SEE ALSO

abort to terminate a program abnormally.

onexit to register functions for execution at program termination time.

#### EXAMPLE

The program fragment below terminates the program if everything is finished.

```
'include <stdlib.h> 
if (everything == finished)
   exit(1);\ddotsc
```
stdlib.h

#### **free**  - Free storage allocated by calloc, malloc, or realloc.

INTERFACE

void free(void \*ptr);

DESCRIPTION

Takes a pointer to the lowest byte of dynamically allocated storage  $-$  a pointer that was returned by calloc, malloc, or realloc: the storage is made available again for allocation by one of these functions.

CAUTION

If the freed storage is referenced, the resulting behavior is undefined, and quite likely undesirable. Likewise, if the argument to free is not a pointer previously allocated by calloc, malloe, or realloe, the behavior is undefined.

SEE ALSO

malloe to dynamically allocate uninitialized storage.

realloe to change the size of previously dynamically allocated storage.

ealloe to dynamically'allocate zero-initialized storage.

# **getenv** - Search for an environment variable.

INTERFACE

char \*getenv(char \*name);

DESCRIPTION

Searches the host environment list for a character sequence of the form "variable=value", where "variable" matches name. If a match is made, a pointer to the character sequence "value" is returned, otherwise NULL is returned.

#### EXAMPLE

The following program fragment stamps the date (if defined) on the output.

```
#include <stdlib.h>
char *s; 
...<br>if ((s = getenv("DATE")) != NULL)
   printf("%s\n", s);
\ddotsc
```
**malloc** - Dynamically allocate uninitialized storage.

### INTERFACE

linclude <stdlib.h> void \*malloc(size t size);

#### DESCRIPTION

Returns a pointer to the lowest byte of size bytes of newly allocated storage. If the space cannot be allocated, malloe returns NULL.

SEE ALSO

ealloe to dynamically allocate zero-initialized storage.

realloc to change the size of previously dynamically allocated storage.

free to free dynamically allocated storage.

#### **onexit**  - Register functions for execution at program termination time.

INTERFACE

linclude <stdlib.h> onexit t onexit(onexit t (\*func(void));

**DESCRIPTION** 

Registers the function fcn pointed to by func to be called at program termination, in reverse order of registration. fcn takes no parameters and returns a value of type onexit  $\overline{t}$ . Because it is called after all functions (including main) have returned, fcn must reference only static objects.

There are some constraints that must be observed in order for onexit to function properly, and that cannot be checked by a compiler. There is no limit to the number of functions that may be registered with onexit. However: 1) For each function to be registered, a distinct static variable of type onexit t must be declared. 2) Within the body of each function to be registered there must be a return statement that returns such a static object. 3) The return value of the call onexit(func) must be assigned into exactly that object that is returned by fcn. 4) No function may be registered more than once. 5) No two registered functions may return the same object. See the example below.

The requirement that fcn return the right value is an integral part of the implementation of onexit, as whatever fcn returns, right or wrong, will be called as a function, and the return value of that will be called, and so on, until the value returned by the first call to onexit is encountered. This allows for an arbitrary number of registered functions without wasting space.

stdlib.h

#### **onexit**  - Continued.

#### CAUTION

If a function to be registered fails to return the required value (see above), or if the result of the call to onexit is not assigned into the appropriate object, undesirable behavior will occur (most likely, a series of arbitrary values will be taken to be pointers to functions, and those "functions" will be called).

If a function is registered more than once, or two registered functions return the same value, undesirable behavior will occur (most likely, the program will go into a loop endlessly calling registered functions).

#### SEE ALSO

exit to terminate a program normally.

#### EXAMPLE

```
#include <stdlib.h>
linclude <stdio.h> 
onexit t f return; 
onexit<sup>-t</sup> f(\bar{y}){ printf("f was called.\n");<br>return f_return;
                 } 
onexit t g return;
onexit<sup>-t</sup> g(){ printf("g was called.\n");<br>return g_return;
                 } 
onexit t h return;<br>onexit t h(){ pr:
                    print("h was called.\n"); return h return;
                 } 
main() {
    f return = onexit(f);
    \overline{g} return = onexit(q);
    h return = onexit(h);
    printf("Last statement in main.\n");
    }
```
## stdlib.h

prints

Last statement in main.

- h was called.
- g was called.
- f was called.

# **rand** - Pseudo-random number generator.

INTERfACE

int rand(void);

DESCRIPTION

Returns a pseudo-random integer. The sequence computed by rand has a period of  $2^{32}$ .

ANSI has specified the implementation, adhered to by this library, for rand and srand, as follows:

```
static unsigned long int next = 1;
int rand() { 
   next = next * 1 103 515 245 + 12 345;
   return (unsigned int)(next/65 536) % 32 768;
ł
void srand(unsigned int seed) { 
   next = seed:
```
<sup>1</sup> SEE ALSO

srand to seed the rand function.

```
EXAMPLE
```

```
#include <stdlib.h> 
main()if (rand / 2)printf("Heads\n") 
else 
   printf("Tails\n"); 
}
```
stdlib.h

#### **realloc**  - Reallocate storage allocated by calloc or malloc.

#### INTERFACE

'include <stdlib.h> void realloc(void \*ptr, size t size);

#### DESCRIPTION

Changes the size of the object pointed to by ptr, making it size bytes. ptr must be a pointer previously returned by calloc, malloc, or realloc. The contents of the storage are unchanged up to the smaller of size and the original size of the object.. If the space cannot be allocated, realloc returns NULL, and the original object is unchanged. Newly allocated storage (if any) is uninitialized.

#### SEE ALSO

malloc to dynamically allocate uninitialized storage.

calloc to dynamically allocate zero-initialized storage.

free to free dynamically allocated storage.

# **srand**

- Seed the pseudo-random number generator.

#### INTERFACE

void srand(unsigned int seed);

#### OESCRIPTION

Uses its argument as a seed for the sequence of pseudo-random numbers generated by rand. If rand is called before any calls to srand, the seed used is 1.

#### SEE ALSO

rand to generate pseudo-random numbers.

## **strtod** - String to double.

INTERFACE

#include <stdlib.h>

double strtod(char \*nptr, char \*\*endptr);

DESCRIPTION

Converts a prefix of the string nptr to a floating-point number, and returns that value. A pointer into nptr, pointing at the place where the conversion left off, is placed in the pointer referenced by endptr. strtod recognizes strings of the form

```
Whitespace? Sign? Digits ('.' Digits)? 
   ((ie' | 'E') Sign? Digits)?
```
(See the introduction for an explanation of this regular expression notation.)

The first character that is not in the above sequence ends the conversion. If endptr is not NULL, a pointer to that character is stored in the object endptr points to. If the string is empty, no Digits are found in the sequence, or the only Digits found follow the 'e' or 'E', strtod returns zero. If the value cannot be represented, the result is undefined.

SEE ALSO

atoi for ASCII to int.

atol for ASCII to long int.

atof for ASCII to floating-point.

strtol for string to long int.

stdlih.h

#### **strtod**  - Continued.

### EXAMPLE

The program below computes the area of circles with various diameters. A similar example is given in the EXAMPLE section of atof, pointing out the differences between the functions.

```
#include <stdlib.h>
main() { 
#define INPUTS (5)
   char diameters[] = "1.03 67.94 9.2032e27 4 8e-32"; 
   char * diameter = diameters;double pi = 3.141593; 
   double diam; 
   double area [INPUTS-11:
   int i = 0:
   while (*diameter) { /* while not at end of string */
      diam = strtod(diameter, &diameter); 
      area[i++] = pi * diam * diam / 4.0;}
```
# **strtol** - String to long.

INTERfACE

'include <stdlib.h>

long strtol(char \*nptr, char \*\*endptr, int base);

#### DESCRIPTION

Converts a prefix of the string nptr to a long int, and returns that value. A pointer into nptr, pointing at the place where the conversion left off, is placed in the pointer referenced by endptr. strtol recognizes strings of the form

Whitespace? Sign? ('0'  $('x' | 'X'))$ ? Digits

(See the introduction for an explanation of this regular expression notation.)

Ox or OX can appear in the string only if base is 16 or o. The first character that is not in the above sequence ends the conversion. If endptr is not NULL, a pointer to that character is stored in the object endptr points to. If the string is empty or no Digits are found in the sequence, strtol returns zero. If the value cannot be represented, the result is undefined.

If base is between 2 and 36, it is used as the base for conversion. If base is 16, Ox or OX can prefix the digit string. If  $base$  is 0, nptr itself determines which of 3 bases are used for conversion. Following the sign (if any), a leading Ox or OX indicates a hexadecimal number: base 16 is used. Otherwise, a leading 0 indicates an octal number; base 8 is used. Otherwise base 10 is used. If base  $> 10$ then alphabetic characters are available for use as Digits (as for hexadecimal numbers, carried to the logical limit). For example, in base 17, 16 is expressed as g or G, etc.

If the number is too large in magnitude to be expressed as a long int, errno is set to ERANGE and LONG MAX or LONG MIN is returned, depending on the sign of the input.

stdlib.h

# **strtol**  $\qquad$  *-* Continued.

#### SEE ALSO

atoi for ASCII to int.

atol for ASCII to long int.

at of for ASCII to floating-point.

strtod for string to double.

#### EXAMPLE

The following program computes the number of miles that would be covered if one went 60 miles per hour for a week, a day, an hour, a minute, and a second. A similar example is given in the EXAMPLE section of atoi, pointing out the differences between the functions.

```
linclude <stdlib.h> 
main()#define secs per hr (3600)
#define INPUTS (5)char sec list[] = "604800 86400 07020 0x3c 1";
   char *second-ptr = sec_list;
   long seconds;
   char mph[] = "60";
   long miles[INPUTS-1];
   int i = 0:
   while (*second ptr) \frac{1}{*} while not at end of string */
       seconds = strtol(second <i>ptr</i>, <i>åsecond <i>ptr</i>, 0);miles[i++] = seconds*a\overline{t}oi(mph)/secs\_per_hrr;\mathcal{L}
```
#### stdlib.h

# **system**  Pass a command to the operating system.

#### INTERFACE

int system(char \*string);

#### DESCRIPTION

Passes the string string to be executed as a command by a command processor provided by the host environment. If string is NULL, a return value of zero indicates that there is no command processor.

#### SYSTEM DEPENDENCIES

Under MS-DOS, system has no effect and always returns zero. It is provided solely in the interest of compatibility with other systems.

# **12**

# **string.h**

The header file string.h defines two macros and declares a number of functions for manipulating strings and arbitrary areas of memory. The functions designed to manipulate strings take strings as parameters. The functions designed to manipulate arbitrary areas of memory take (void \*) pointers to any type of object as parameters. Many of these functions are provided as macros as well.

 $size_t$   $-$  A macro used as a type specifier.

INTERFACE

#include <string.h>

DESCRIPTION

Expands to the integral type of the result of the sizeof operator.

size t is also defined in stdefs.h, stdlio.h, and stdlib.h.

# MAXSTRING  $-$  A macro denoting the maximum

length of a string.

INTERFACE

#include <string.h>

#### DESCRIPTION

Expands to the maximum length a string may attain.

# **memchr**  Find a character in an area of memory.

#### INTERFACE

#include (string.h) void \*memchr(void \*s, int c, size t n);

#### DESCRIPTION

Finds the first occurrence of the character  $c$  (the least significant byte of the  $int c$ ) in the  $n$  bytes starting at the location referenced by  $s$ . A pointer to the character is returned if it is found; NULL is returned if it is not.

#### SURPRISES

memchr takes c as an int rather than a char parameter to conform to the conventions discussed in the Parameter Passing section of the introduction. If an object of type char is passed to memchr, it is automatically coerced to type int.

#### SEE ALSO

strchr to find the first occurrence of a character in a string.

strrchr to find the last occurrence of a character in a string.

strpbrk to find the first occurrence of any character from one string in another.

strcspn to determine the length of the prefix of a string not containing any characters from another string.

strspn to determine the length of the prefix of a string composed of characters from another string.

# **memchr**  Continued.

#### EXAMPLE

The function below returns a pointer to the first instance of the string  $\sin$  the n bytes starting at the location referenced by ptr.

```
#include <string.h><br>char *find string(char *s, void *ptr, int n) {
    void *\overline{\text{start}} = \text{ptr};
    void *char one; 
    int len = \overline{5}trlen(s);
#define BYTES_LEFT ((n-len)-(start-ptr))<br>do {
        char one = memchr(start,*s,BYTES LEFT); 
        if (\text{stromp}(s, \text{char\_one}) == 0)<br>return char one:
        start = char one + 1:
        } while (char one != NULL);
    return NULL:
ł
```
## $\mathbf{memcomp} = \mathbf{Compare}$  two areas of memory.

- Provided as a macro and as a function.

#### INTERFACE

#include <string.h> int memcmp(void  $*sl$ , void  $*sl$ , size t n);

#### DESCRIPTION

Compares n bytes starting at the location pointed to by  $s1$  to n bytes starting at the location pointed to by s2. The bytes  $\overline{a}$  reated as characters  $-$  the comparison is lexicographical. If s1's bytes compare greater than s2's, a value greater than zero is returned. If the two areas compare equal, zero is returned. If s1's bytes compare less than 52'S, a value less than zero is returned.

#### SEE ALSO

strcmp to compare one string to another.

strncmp to compare some characters from one string to some characters from another.

EXAMPLE

The program below compares filel and file2.

```
#include <string.h>
'include <stdio.h> 
#define EQUAL (1)
#define UNEQUAL (0)
#define FAILURE (-1)<br>#define TRUE (1)
#define TRUE
#define CHUNK (5000) 
main() {
   FILE *F1, *F2;
   char first[CHUNK], second[CHUNK]:
   char *filel = first, *file2 = second;
   size t n, m;
/* Open the files to be compared. If the files */
/* cannot be opened, return an error code to the */<br>/* calling environment. */
/* calling environment.
```
### string.h page 12-5

```
if ((F1 = fopen("file1", "r")) == NULL) {
   perror("File1"); 
   return FAILURE; 
   } 
if ((F2 = fopen("file2", "r")) == NULL) {
   perror("File2"); 
   return FAILURE; 
   } 
while (TRUE) { 
   /* Try to read a CHUNK of characters from */ 
   /* each file. If there are not that many
   /* left, fread returns the number it reads. */ 
   n = \text{fred}(\text{file1}, 1, \text{CHUNK}, \text{FI});
   m = \text{freq}(\text{file2}, 1, \text{CHUNK}, \text{F2});
   if (n := m) {
       printf("Files are not of equal length."); 
       return UNEQUAL; 
       } 
   if (n == 0) {
       \overrightarrow{f} End of file reached. All comparisons */<br>\overrightarrow{f} from previous iterations were equal. */
       /* from previous iterations were equal.
       printf("Files are identical."); 
       return EQUAL; 
       } 
   /* Compare character sequences just read. */ 
   /* Return if they are not the same. */ 
   if (memcmp(filel,file2,n)) { 
       printf("Files are not identical."); 
       return FAILURE; 
1 1 1
```
### **memcpy** - Copy from one place in memory to another.

 $-$  Provided as a macro and as a function.

#### INTERFACE

#include <string.h> void \*memcpy(void \*s1, void \*s2, size\_t n);

#### DESCRIPTION

Copies n bytes from the location referenced by s2 to the location referenced by s1. s2 is returned. memcpy copies from left to right (low addresses to high addresses). If  $s2 <$  $sl < sl$  + n, that is, if the source and destination areas overlap, with the destination area beginning within the source area, use rmemcpy.

When used as a macro, s1 is evaluated more than once.

#### CAUTIONS

memcpy writes on n bytes.

If the source and destination areas overlap such that  $s2 <$  $sl < sl$  + n, part of the source area (that part from s1 to s2  $+$  n) will have been overwritten by the copy before itself being copied. Use rmemcpy to avoid that.

#### SURPRISES

memcpy copies the second argument to the first.

#### SEE ALSO

memcpy to copy from one place in memory to another, from left to right (low to high addresses).

rmemcpy to copy from one place in memory to another, from right to left (high to low addresses).

strcpy to copy one string onto another, from left to right (low to high addresses).

rstrcpy to copy one string onto another, from right to left (high to low addresses).

## **memcpy** - Continued.

strncpy to copy some characters from one string onto another, from left to right (low to high addresses).

rstrncpy to copy some characters from one string onto another, from right to left (high to low addresses).

memset to copy one character into an area of memory.

```
EXAMPLE
```

```
#include <string.h>
'include <stdio.h> 
main () {
   char array1[50] ="1234567890abcdefghijklmnopgrstuvwxyz":
   char array2[50] ="l234567890abcdefghijklmnopqrstuvwxyzll; 
   char *sourcel = &array[10], *destl = arrayl:
   char *source2 = &array[10], *dest2 = array2;
   int i; 
   memcpy (dest2, source2, 27); 
   rmemcpy(destl, sourcel, 27); 
   for (i = 0; i \le 37; i++)putchar(arrayIf i = '0'? '@' : arrayIf i);
   putchar('n'):
   for (i = 0; i \le 37; i++)putchar(array2[i] == '0'? '@' : array2[i];
   }
```
#### prints

```
abcdefghijklmnopgrstuvwxyz@rstuvwxyz@@
uvwxyz®rstuvwxyz®rstuvwxyz®rstuvwxyz®®
```
## memset - Duplicate one character across an area of memory.

 $-$  Provided as a macro and as a function.

### INTERFACE

'include <string.h> void \*memset(void \*s, int c, size t n);

### DESCRIPTION

Copies the character c (the least significant byte of the int c) into each of n bytes starting at the location pointed to by s. s is returned.

When used as a macro, s is evaluated more than once.

#### CAUTIONS

memset writes on n bytes.

#### SURPRISES

memset copies the second argument to the first.

memset takes c as an int rather than a char parameter to conform to the conventions discussed in the Parameter Passing section of the introduction. If an object of type char is passed to memset, it is automatically coerced to type int.

#### SEE ALSO

memcpy to copy from one place in memory to another.

strcpy to copy the characters from one string into another.

strncpy to copy some characters from one string into another.

#### EXAMPLE

The function below writes NULs on each character in s1 that is not in s2. This example illustrates the use of  $\overline{\text{mens}}$ et, strspn, and strcspn.

### string.h page 12-9

### **memset** - Continued

```
#include <string.h> 
void strip (char *s1, char *s2) { 
    int i; 
   while (*s1 != 0) \{ /* not the end of sl, so */
           \overrightarrow{A} Set s1 to point at the first charac-*/<br>\overrightarrow{A} ter from s1 that is not in s2 */
           /* ter from sl that is not in s2.
       sl += strspn(sl, s2);
           /* Set i to the length of the prefix of */ 
           /* s1 containing no characters from s2. */ 
           /* Write NUL on each such character. */ 
       menset(s1, 0, i = strcspn(s1, s2));
           /* Set s1 to point at the character */<br>/* after the last NUI just written. */
           /* after the last NUL just written.
       sl += i:
    \mathbf{R}}
```
#### **strcat**  - Concatenate two strings.

- Provided as a macro and as a function.

#### **INTERFACE**

#include <string.h> char \*strcat(char \*sl, char \*s2);

#### **DESCRIPTION**

Appends a copy of the string s2 to the string sl. The first character of s2 writes over the NUL that ends s1. sl is returned.

When used as a macro, sl and s2 are evaluated more than once.

#### CAUTIONS

strcat writes until the end of string s2 is encountered, without regard for the size of s1.

#### SEE ALSO

strncat to append up to n characters from one string onto another.

strncat to append one string onto another, up to a limit of n characters total.

strcats to concatenate n strings, up to a limit of m characters total.

#### EXAMPLE

The program below collects all lines in fi1e1 that begin with "a", up to a 5000 character limit, into a buffer lines and prints the buffer. This example illustrates the use of strcat and strncat.

string.h

# strcat - Continued.

```
#include <string.h>
#include <stdio.h>
\#define LINESIZE (256)
Hdefine OUTPUTLIMIT (5000) 
#define TRUE (1)<br>#define FAILURE (-1)#define FAILURE
main()FILE *F1; 
   char lines[OUTPUTLIMIT] = "". line[LINESIZE], *s;
   int i = 0UTPUTLIMIT, j = 0;
   if ((F1 = fopen("file1", "r")) == NULL) {
       perror("File1"); 
       return FAILURE; 
       } 
   while (TRUE) ( 
           /* Read a line and point s at it. *s = fgets(line, LINESIZE, Fl);
           /* If no line was read, we're done. */ 
       if (s == NULL) break;
           \frac{1}{4} if the line does not start \frac{1}{4}<br>\frac{1}{4} with a. read the next line.
           /* with a, read the next line.
       if (line[0] == 'a')/* Append to lines as much of */<br>/* the line as will fit. */
              /* the line as will fit.
           if (i \langle (j = strlen(line))) {
              strncat(lines, line, i); 
              break; 
              } 
          else { 
              strcat(lines, line); 
              i \rightarrow j;
       ł
              } 
   /* Print the lines. */ 
   puts(lines); 
    }
```
#### **strchr**  Find the first occurrence of a character in a string.

#### INTERFACE

### char \*strchr(char \*s, int c);

#### DESCRIPTION

Finds the first occurrence of the character c (the least significant byte of the  $int c$ ) in the string s. A pointer to the character is returned if it is found; NULL is returned if not. NUL is a valid value for c and results in a pointer to the end of the string (to the terminating NUL) being returned.

#### SURPRISES

strchr takes c as an int rather than a char parameter to conform to the conventions discussed in the Parameter Passing section of the introduction. If an object of type char is passed to strchr, it is automatically coerced to type int.

#### SEE ALSO

### memchr, strrchr, strpbrk, strcspn, strspn.

For short descriptions of all of the listed functions, see the SEE ALSO section for memchr.

#### **strchr**  - Continued.

#### EXAMPLE

The function below returns a pointer to the first instance of the characters that make up stringl, i.e. stringl less its terminating NUL, in the string string2. This example illustrates the use of memchr and strncmp.

```
#include <string.h>
Hinclude (stdio.h> 
char *find string(char *stringl, void *string2) {
   void *start = string2 :
   void *first char; 
   int len = sTrlen(strind):do { 
      first char = strchr(start,*stringl); 
       if (s\overline{t} rncmp(s, first char, len) == 0)
          return first char; 
       start = first \overline{char} + 1:
       } while (first char != NULL);
   return NULL:
\mathbf{1}
```
### string.h page 12-14

### **strcmp**  $\longrightarrow$  Compare one string to another.  $-$  Provided as a macro and as a function.

#### INTERFACE

#include <string.h> int strcmp(char \*s1, char \*s2);

#### DESCRIPTION

Compares the string s1 to the string s2. If the first string compares greater than the second, a value greater than zero is returned. If the two strings compare equal, zero is returned. If the first string compares less than the second, a value less than zero is returned. If two strings of unequal length compare equal to the extent of the shorter string, the longer is lexicographically greater, e.g. "abc" compares greater than "ab".

#### SEE ALSO

memcmp to compare two areas of memory.

strncmp to compare some characters from one string with some characters from another.

#### EXAMPLE

The program below compares file1 and file2line by line.

```
#include <string.h>
,include <stdio.h> 
main() {
#define EQUAL (1)#define UNEQUAL (0)#define FAILURE (-1)#define TRUE (1),define LINESIZE (256)
```

```
strcmp - Continued.
       FILE *F1, *F2; 
       char line1[LINESIZE], line2[LINESIZE], *sl, *s2; 
       int i = 1;
           /* Open the files to be compared. If the */<br>/* files cannot be opened. return an error */
           /* files cannot be opened, return an error \frac{\ast}{\sqrt{2}}<br>/* code to the calling environment \frac{\ast}{\sqrt{2}}/* code to the calling environment.
       if ((F1 = \text{fopen}("file1", "r")) == NULL)perror("file1"); 
          return FAILURE; 
           } 
       if ((F2 = fopen("file2", "r")) == NULL)perror("file2"); 
          return FAILURE; 
           } 
       while (TRUE) ( 
              /* Read a line from each file. *sl = fgets(line1, LINESIZE, F1); 
          s2 = fgets(line2, LINESIZE, F2);/* A NULL return from fgets means end-of- */ 
              /* file was found. If both strings are */<br>/* NHH the files are equal. if only one */
              /* NULL, the files are equal, if only one
              /* is NULL, they are not equal.
          if ((sl == NULL) || (s2 == NULL))if (s) = s2 break:
              printf("Files diverge at line %d.", i); 
              return UNEQUAL; 
              } 
              /* Compare the strings. */
          if (strcmp(line1,line2)) ( 
              printf("Files diverge at line %d.", i); 
              return UNEQUAL; 
              } 
        else i++; 
           } 
       printf("Files are identical."); 
       return EQUAL; 
       }
```
# **strcpy**

- Copy the characters of one string into another.

 $-$  Provided as a macro and as a function.

#### INTERFACE

linclude <string.h> char \*strcpy(char \*sl, char \*s2);

#### DESCRIPTION

Copies the characters of string s2 into string sl, including the terminating NUL. sl is returned. strcpy copies from left to right: low addresses to high addresses. If  $s2 < sl < s2$ + n, that is, if the source and destination areas overlap, with the destination area beginning within the source area, use rstrcpy.

When used as a macro, sl and s2 are evaluated more than once.

#### CAUTIONS

strcpy writes until the end of string s2 is encountered, without regard for the length of s1.

If the source and destination areas overlap such that  $s2 <$  $sl < sl$  + n, part of the source area (that part from sl to s2  $+$  n) will have been overwritten by the copy before itself being copied.

#### **SURPRISES**

strcpy copies the second argument to the first.

SEE ALSO

memcpy, rmemcpy, rstrcpy, strncpy, rstrncpy, memset.

For short descriptions of all of the listed functions, see the SEE ALSO section for memcpy.

# **strcpy** - Continued.

EXAMPLE

The function below returns the last word of the string line in the string word. This example illustrates the use of strcpy and strrchr.

```
#include <string.h>
char *last word (char *line, char *word) {
   char \overline{\phantom{a}}s:
     /* Find the last space in line. */s = strrchr(line, \langle, \rangle;
      /* If not found,line itself is the last word, */ 
   if (s == NULL) s = line;
      ' else the last word starts after the space. */
   else 5++; 
      /* Copy the word into word. */
   return strcpy(word, 5); 
   }
```
 $\begin{bmatrix} \mathbf{strcspn} & -\mathbf{D} \end{bmatrix}$  betermine the length of the prefix of a string not containing any characters from another string.

#### INTERFACE

#include <string.h> size t strcspn(char \*sl, char \*s2);

#### DESCRIPTION

Returns the length of that segment of the string s1 that begins at the beginning of the string and is made up entirely of characters that do not occur in the string s2. NUL is not considered a part of s2 for this purpose.

#### SEE ALSO

memchr, strchr, strrchr, strpbrk, strspn.

For short descriptions of all of the listed functions, see the SEE ALSO section for memchr.

#### EXAMPLE

See the example for memset.

# **strlen** - Find the length of a string.

Provided as a macro and as a function.

INTERFACE

#include <string.h> size t strlen(char \*s):

DESCRIPTION

Returns the number of characters in the string s, not counting the terminating NUL.

EXAMPLE

The function below copies the individual words of the line line, to a buffer, NUL terminating each copy. The words are indexed by an array pword of pointers. The number of words found is returned. This example illustrates the use of strlen, strncpy, and strpbrk.

```
#include <string.h>
int *wordify (char *line, char *word, char **pword) {
  char *s = line;
  int i = 0, j;
  /* While not at the end of the string */
  while (s != NULL) {
     pword[i++] = word;/* Find the end of a word. */
     s = strpbrk(line, ");
        /* Find the length of the word. *j = (s == NULL ? strlen(line) : s - line);
        /* Copy the word. *strncpy(word,line,j);
     word[j] = 0;word += j + 1;line += j + 1;
     } 
  return i - 1;
  }
```
string.h page 12-20

### **strncat** - Append characters of one string onto another, up to a limit.

INTERFACE

#include <string.h> char \*strncat(char \*sl, char \*s2, size t n);

DESCRIPTION

Appends up to  $n-1$  non-NUL characters from the string s2 to the string sl. The first character of s2 writes over the NUL that ends  $s\overline{1}$ . The result is always NUL terminated.

SEE ALSO

strncat, strcats, strcat.

For short descriptions of all of the listed functions, see the SEE ALSO section for strcat.

EXAMPLE

See the example for strcat.

#### $\n **string** = Compare some characters of one string to\n$ some characters of another.

INTERFACE

'include (string.h>

```
int strncmp(char *s1, char *s2, size t n);
```
#### DESCRIPTION

Compares the string  $s1$  to the string  $s2$ . No more than  $n$ characters are compared. If the first  $n$  characters from the first string (or the entire string, if it contains less than  $n$ characters) compare greater than the corresponding characters from the second, a value greater than zero is returned. If the two sets of characters compare equal, zero is returned. If the first set of characters compares less than the second, a value less than zero is returned. If two strings of unequal length compare equal to the extent of the shorter string and the length of the shorter string is less than n, the longer is lexicographically greater, e.g. "abc" compares greater than "ab".

SEE ALSO

memcmp to compare two areas of memory.

strcmp to compare one string to another.

EXAMPLE

See the example for strchr.

### **strncpy** - Copy a number of characters from one string into another.

#### INTERFACE

#include <string.h> char \*strncpy(char \*sl, char \*s2, size  $t$  n);

#### DESCRIPTION

Copies exactly n characters from the string s2 to the string sl. If a NUL terminates s2 before n characters have been  $\overline{\text{coplied}}$ , sl is NUL padded. If no NUL is encountered before n characters have been written into s1, the resulting character array is *not* NUL terminated. sl is returned. strncpy copies from left to right (high addresses to low addresses). If  $s2 < s1 < s2 + n$ , that is, if the source and destination areas overlap, with the destination area beginning within the source area, use rstrncpy.

#### CAUTIONS

strncpy writes on n bytes.

After a call to strncpy, it may not be safe to pass s1 to functions that expect a string, as it may not be terminated with a NUL.

If the source and destination areas overlap such that  $s2 <$  $sl < sl$  + n, part of the source area (that part from sl to s2  $+$  n) will have been overwritten by the copy before itself being copied.

SURPRISES

strncpy copies the second argument to the first.

SEE ALSO

memcpy, rmemcpy, strcpy, rstrcpy, rstrncpy, memset.

For short descriptions of all of the listed functions, see the SEE ALSO section for memcpy.

#### EXAMPLE

See the example for strlen.

### **Strpbrk**  $\qquad$   $-$  Find the first occurrence of any character of one string in another.

INTERFACE

char \*strpbrk(char \*sl, char \*s2);

DESCRIPTION

Finds the first occurrence of any character from the string s2 in the string s1. A pointer to the character is returned if it is found; NULL is returned if it is not.

SEE ALSO

memchr, strchr, strrchr, strcspn, strspn.

For short descriptions of all of the listed functions, see the SEE ALSO section for memchr.

EXAMPLE

See the example for strlen.

v.lo.IS.85 © 1985 MetaWare Incorporated

#### **strrchr**  - Find the last occurrence of a character in a string.

#### INTERFACE

char \*strrchr(char \*s, int c);

#### DESCRIPTION

Finds the last occurrence of the character  $c$  (the least significant byte of the  $int c$ ) in the string pointed to by  $s$ . A pointer to the character is returned if it is found: NULL is returned if it is not. NUL is a valid value for c and results in a pointer to the end of the string (pointing to the terminating NUL) being returned.

#### SURPRISES

strrchr takes c as an int rather than a char parameter to conform to the conventions discussed in the Parameter Passing section of the introduction. If an object of type char is passed to strrchr, it is automatically coerced to type int.

#### SEE ALSO

memchr, strchr, strpbrk, strcspn, strspn.

For short descriptions of all of the listed functions, see the SEE ALSO section for memchr.

#### EXAMPLE

See the example for strcpy.

**strspn**  - Determine the length of the prefix of a string composed entirely of characters from another string.

INTERFACE

#include <string.h>

```
size t strspn(char *s1, char *s2);
```
DESCRIPTION

Returns the length of that segment of the string s1 that begins at the beginning of the string and is made up entirely of characters that occur in the string s2. NUL is not considered part of s2 for this purpose.

SEE ALSO

memchr, strchr, strrchr, strpbrk, strcspn.

For short descriptions of all of the listed functions, see the SEE ALSO section for memchr.

EXAMPLE

See the example for memset.

# **strtok** - Divide a string into tokens.

#### INTERFACE

char \*5trtok(char \*51, char \*52);

#### DESCRIPTION

Treats the string 51 as a series of tokens. The tokens are made up of characters not contained in the string 52, and are separated by one or more characters that are in  $\overline{s}$  i.e. 52 defines the token delimiters.

The first call to strtok finds the first token, writes a NUL into s1 at the end of the token, and returns a pointer to the first  $\overline{c}$  character of the token  $\overline{-}$  i.e. a substring consisting of the token is created and returned.

Each subsequent call to strtok(NULL, s2) (note that the first argument is the null pointer) causes a pointer to the next NUL terminated token to be returned in the same manner.

The token separator string s2 may change from call to call.

If 5trtok is called and no token is found, NULL is returned.

#### CAUTIONS

strtok writes on s1.

### **strtok** - Continued.

EXAMPLE

```
#include <string.h>
#include <stdio.h>
main() {
   char sentence[80] ="fwThisfruisb frabucompleteOsentenceO\n by itself. \n"; 
   char separator[12] = "fwy\n Oru b";
   printf("%s ", strtok(sentence,separator); 
   printf("%s ", strtok(NULL,separator); 
   printf("%s ", strtok(NULL,separator); 
   printf("%s ", strtok(NULL,separator); 
   printf("%s", strtok(NULL,separator); 
   printf("%s", strtok(NULL, "bits of icy leaf\n"); 
   }
```
prints

This is a complete sentence.

- **\_rmemcpy -** Copy from one place in memory to another. (Extra-ANSI.) - Provided as both macro and
	- function.

#### INTERFACE

#include <string.h> void \* rmemcpy(void \*sl, void \*s2, size t n);

#### DESCRIPTION

Copies n bytes from the location referenced by s2 to the location referenced by sl. s2 is returned. rmemcpy copies from right to left (high addresses to low addresses). If  $s1 <$  $s2 < s1 + n$ , that is, if the source and destination areas overlap, with the source area beginning within the destination area, use memcpy.

When used as a macro, s1 is evaluated more than once.

#### CAUTIONS

rmemcpy writes on n bytes.

If the source and destination areas overlap such that  $s1 <$  $s2 < s1 + n$ , part of the source area (that part from s2 to s1  $+$  n) will have been overwritten by the copy before being itself copied.

#### SURPRISES

rmemcpy copies the second argument to the first.

#### SEE ALSO

memcpy, strcpy, rstrcpy, strncpy, rstrncpy, memset.

For short descriptions of all of the listed functions, see the SEE ALSO section for memcpy.

# **\_rmemcpy** - Continued.

#### EXAMPLE

```
#include <string.h> 
#include <stdio.h> 
main () {
   char array1[50] = "abcdefghi.jklmropqrstuvwxyz";char array2[50] = "abcdefqhijklmroparstuvwxyz";char *sourcel = arrayl, *destl = &array1[9];
   char *source2 = array2, *dest2 = \texttt{aarray2[9]};
    rmemcpy(destl, sourcel, 27); 
   puts(arrayl); 
   fill char(&\ar{72[27]},23,'0'); /* for puts */
   memcpy(dest2, source2, 27);
   puts(array2); 
   }
```
### prints

abcdefghiabcdefghijklmnopqrstuvwxyz abcdefghiabcdefghiabcdefghiabcdefghi

### $r = rstrcpy - c$ opy one string onto another. (Extra-ANSI.) - Provided as a macro and as a function.

#### INTERFACE

#include <string.h> char  $*$  rstrcpy(char  $*$ sl, char  $*$ s2);

#### DESCRIPTION

Copies the string s2 into the string sl , including the NUL that terminates s2. sl is returned. rstrcpy copies from right to left (high addresses to low addresses). If  $sl < sl + n$ , that is, if the source and destination areas overlap, with the source area beginning within the destination area, use strcpy.

When used as a macro, sl and s2 are evaluated more than once.

#### CAUTIONS

rstrcpy writes until the end of string s2 is encountered, without regard for the length of s1.

If the source and destination areas overlap such that  $s1 <$  $s2 < s1 + n$ , part of the source area (that part from s2 to s1  $+$  n) will have been overwritten by the copy before being itself copied.

#### SURPRISES

rstrcpy copies the second argument to the first.

#### SEE ALSO

memcpy, rmemcpy, strcpy, strncpy, rstrncpy, memset.

For short descriptions of all of the listed functions, see the SEE ALSO section for memcpy.
### \_rstrcpy - Continued.

#### EXAMPLE

```
#include <string.h>
#include \langle stdio.h>
main()char stringl[50] = "abcdefghi iklmnoparstuvwxyz";
   char string2[50] = "abcdefghijklmnopqrstuvwxyz";
   char *sourcel = stringl, *destl = &stringl[9]; 
   char *source2 = string2, *dest2 = &string2[9]; 
    rstrcpy(destl, sourcel); 
   puts(stringl); 
   fill char(&string2[27],23,'\O'); /* for puts */
   strop(<i>dest2</i>, source2);puts(string2); 
   }
```
### prints

abcdefghiabcdefghijklmnopgrstuvwxyz abcdefghiabcdefghiabcdefghiabcdefghi

### $r^2$  **rstrncpv**  $-$  Copy a number of characters from one string into another. (Extra-ANSI.)

#### INTERFACE

#include <string.h>

char \* rstrncpy(char \*sl, char \*s2, size  $t$  n);

### **DESCRIPTION**

Copies exactly n characters from the string s2 into s1. If a NUL terminates s2 before n characters have been copied, sl is NUL padded. If no NUL is encountered before  $n$  characters have been written into sl, the resulting character array is *not* NUL terminated. sl is returned. rstrncpy copies from right to left (low addresses to high addresses). If  $s1 < s2 <$  $s1 + n$ , that is, if the source and destination areas overlap, with the source area beginning within the destination area, use strncpy.

### CAUTIONS

rstrncpy writes on n bytes.

After a call to rstrncpy, it may not be safe to pass sl to functions that expect a string, as it may not be terminated with  $a$  NUL.

If the source and destination areas overlap such that  $sl <$  $s2 < s1 + n$ , part of the source area (that part from s2 to s1  $+$  n) will have been overwritten by the copy before being itself copied.

### SURPRISES

rstrncpy copies the second argument to the first.

### SEE ALSO

memcpy, rmemcpy, strcpy, rstrcpy, strncpy, memset. For short descriptions of all of the listed functions, see the SEE ALSO section for memcpy.

### \_rstrncpy - Continued.

#### EXAMPLE

```
Hinclude (string.h) 
#include \langle stdio.h>
main()char string1[50] = "abcdefghijklmnopqrstuvwxyz";
   char string2[50] = "abcdefghijklmnopqrstuvwxyz";
   char *sourcel = stringl, *destl = \&string1[9];char *source2 = string2, *dest2 = &string2[9];rstrncpy(dest1, source1, 14); 
   puts(string1);
   strncpy(dest2, source2, 14); 
   puts(string2); 
   }
```
prints

abcdefghiabcdefghijklmnxyz abcdefghiabcdefghiabcdexyz

### **strcats**  $-$  Concatenate strings, up to a limit of n characters. (Extra-ANSI.)

### INTERFACE

```
#include <string.h>
char * strcats(size t n, char *sl, char *s2, ... );
```
### DESCRIPTION

Concatenates strings s2 and subsequent arguments to the end of string sl, appending up to n characters to sl. The final parameter must be NULL. The resulting string sl has a total of up to n-l non-NUL characters. The first character of s2 writes over the NUL that ends s1, and similarly for each subsequent argument. The result is always NUL terminated.

### SEE ALSO

strneat, strneat, streat.

For short descriptions of all of the listed functions, see the SEE ALSO section for streat.

### EXAMPLE

```
linclude <string.h> 
linclude <stdio.h> 
main () { 
   char sl[65] = "This";
   char s2\overline{1} = "string ";
   char s3\bar{j} = "contains<sup>'</sup>";
   char s4[\bar{]} = "fifty";
   char s5[] = "characters":
   char \overline{56}[] = "more ";
   char s7\overline{1} = "or ":
   char s8[\overline{}] = "less";char s9[] = ".\n\cdot";
   char slO[1] = "More in fact than can be printed.";
   strcats(65,sl,s2,s3,s4,s5,s6,s7,s8,s9,slO,NULL); 
   putS(Sl) ; 
    }
```
### prints

This string contains fifty characters more or less. More in fact

 $strncat -$  Append characters of one string into another, up to a total limit.

INTERFACE

#include <string.h>

```
char * strncat(char *s1, char *s2, size t n);
```
DESCRIPTION

Appends characters from the string s2 to the string s1. The resulting string s1 has a *total* of up to  $n-1$  non-NUL characters. The first character of s2 writes overthe NUL that ends s1. The result is always NUL terminated.

strncat differs from strncat in that the third argument to strncat is the maximum length for the result s1, while the third argument to strncat is the maximum number of characters to be appended to s1.

SEE ALSO

strncat, strcats, strcat.

For short descriptions of all of the listed functions, see the SEE ALSO section for strcat.

EXAMPLE

```
#include <string.h>
#include <stdio.h>
main () {
   char stringl[50] = "This string contains forty"
                       "characters. "; 
   char string2[50] = "Plus ten. "
                     "This sentence will be ignored."; 
   strncat(string1, string2, 50);
   puts(stringl); 
   } 
prints
```
This string contains forty characters. Plus ten.

# $time.h$

The header file time.h declares several types and defines a macro, as well as a number of functions for manipulating representations of time.

 $clock_t - A$  type used to represent a time.

INTERfACE

 $#include$   $\times$  time.h>

DESCRIPTION

An arithmetic type that can represent the time of day.

 $time_t$  - A type used to represent a date and time.

INTERfACE

#include <time.h>

DESCRIPTION

An arithmetic type that can represent time and date.

### **tm**

- A type used to represent the components of a date and time.

INTERfACE

#include <time.h>

DESCRIPTION

A struct type that holds individual components of time and date, such as hour, minute, year, and month. The components may differ from system to system; see time.h for details.

### C **L K\_T C K - <sup>A</sup>**macro used to convert from the time units provided by the operating system to seconds.

#### INTERfACE

#include <time.h>

#### DESCRIPTION

Expands to the number per second of the smallest time units available from the operating system.

### **asctime**  $-$  Convert a tm struct to printable form.

**INTERFACE** 

#include <time.h> char \*asctime(struct tm \*timeptr);

DESCRIPTION

Converts the time represented by the contents of the struct referenced by timeptr into a static string of 26 characters, and returns the string. The form of the string is illustrated by

Tue Jun 09 04:23:191985

which is terminated with a newline followed by a NUL.

CAUTION

The same static string is overwritten by each call to asctime and ctime.

#### SEE ALSO

ctime to convert a time t value to printable form.

### **asctime** - Continued.

EXAMPLE

This example illustrates the use of all of the functions provided in time.h.

```
#include <time.h>
#include <stdio.h>
main () ( 
   time t t1, t2;
   long int 1:
   1 = \text{clock}() / \text{CLK TCK}printf("XId seconds = XId hours and XId minutes".1, 1/3600, (1%3600)/60); 
   printf(" past midnight"); 
   time(&t1) ; 
   print(f("Greenwich time: %s", asctime(qutime(&tl)));printf("Local time : %s".ctime(&tl)):
   for (1 = 0; 1 \le 500\ 000; 1++); /* Waste time. */
   time(&t2); 
   printf("New local time: %S", 
           asctime(localtime(&tl)));
   printf("Difference between the two local times "); 
   printf("(in seconds): %.Of\n", difftime(t2,t1»; 
   } 
A sample run of the above produced the following output. 
46596 seconds = 12 hours and 56 minutes past midnight
Greenwich time: Fri May 17 19:56:36 1985
```
local time -- : Fri May 17 12:56:36 1985 New local time: Fri May 17 19:56:55 1985 Difference between the 2 local times (in seconds): 19

### **clock** - Time since midnight.

### INTERFACE

'include <time.h> clock t clock(void);

### DESCRIPTION

Returns CLK TCK \*, the number of seconds since midnight.

SEE ALSO

time for the time and date.

### EXAMPLE

See the example for asctime.

### **ctime** - Convert a time t value to printable form.

### INTERFACE

 $#include$   $\times$   $time.h$ char \*ctime(time t \*timer);

### DESCRIPTION

Converts the time represented by timer into a static string of 26 characters, and returns the string. The form of the string is the same as that for asctime.

### CAUTION

The same static string is overwritten by each call to ctime and asctime.

### SEE ALSO

asctime to convert a tm struct to printable form.

EXAMPLE

See the example for asctime.

difftime  $-$  Find the difference between two times.

INTERFACE

#include <time.h> double difftime(time t time2, time t timel);

DESCRIPTION

Returns time2 - timel expressed in seconds.

EXAMPLE

See the example for asctime.

**gmtime** - Convert a time t value to a tm struct, adjusted to Greenwich Mean time.

INTERFACE

#include <time.h> struct tm \*qmtime(time t \*timer);

DESCRIPTION

Converts the time represented by timer into a struct containing the individual components of the time and date, expressed as Greenwich Mean time. A pointer to the struct is returned.

CAUTION

The struct is overwritten by each call to gmtime and localtime.

SEE ALSO

local time to convert a time t value to a tm struct.

EXAMPLE

See the example for asctime.

### time.h page 13-6

## $local time - convert a time t value to a tm struct.$

### INTERFACE

#include <time.h> struct tm \*localtime(time t \*timer);

#### DESCRIPTION

Converts the time represented by timer into a struct containing the individual components of the time and date. A pointer to the struct is returned.

#### CAUTION

The struct is overwritten by each call to local time and gmtime.

#### SEE ALSO

gmtime to convert a time t value to a tm struct, adjusted to Greenwich Mean time.

#### EXAMPLE

See the example for asctime.

### **time** - What time is it?

### INTERFACE

#include <time.h> time t time(time t \*timer);

#### DESCRIPTION

Returns the current time and date, to the best of the system's knowledge and approximation, in a form that is understood by the other functions provided in time.h. If timer is not NULL, the return value is also stored in the object it points to.

#### SEE ALSO

clock to find out the time since midnight.

EXAMPLE

See the example for asctime.

# More Feedback, Please

(After some use.)

We would greatly appreciate your ideas regarding improvement of the language, its compiler, and its documentation. Please take time to jot down your ideas on this page (front and back) and on additional sheets as necessary as you use the software. Then, after you have some significant experience with the software, please mail the results to:

> MetaWare<sup>™</sup> Incorporated 412 Liberty Street Santa Cruz, CA 95060

MetaWare may use or distribute any information you supply in any way it believes appropriate without incurring any obligation whatever. You may, of course, continue to use that information. If you wish a reply, please provide your name and address. Thank you in advance, The Authors.

Page Comment

# **More Feedback, Please**

 $\mathcal{L}^{\text{max}}_{\text{max}}$  and  $\mathcal{L}^{\text{max}}_{\text{max}}$ 

 $\sim$ 

 $\label{eq:2.1} \frac{d\mathbf{r}}{dt} = \frac{1}{2} \sum_{i=1}^n \frac{d\mathbf{r}}{dt} \left( \frac{d\mathbf{r}}{dt} \right) \left( \frac{d\mathbf{r}}{dt} \right) \left( \frac{d\mathbf{r}}{dt} \right) \left( \frac{d\mathbf{r}}{dt} \right) \left( \frac{d\mathbf{r}}{dt} \right) \left( \frac{d\mathbf{r}}{dt} \right) \left( \frac{d\mathbf{r}}{dt} \right) \left( \frac{d\mathbf{r}}{dt} \right) \left( \frac{d\mathbf{r}}{dt}$ 

**College** 

 $\sim 10^{-11}$ 

**Carl Committee** 

**Page Comment** 

### **Index: High C 1M Library Reference** page(s)

 $\ddot{\phantom{a}}$ 

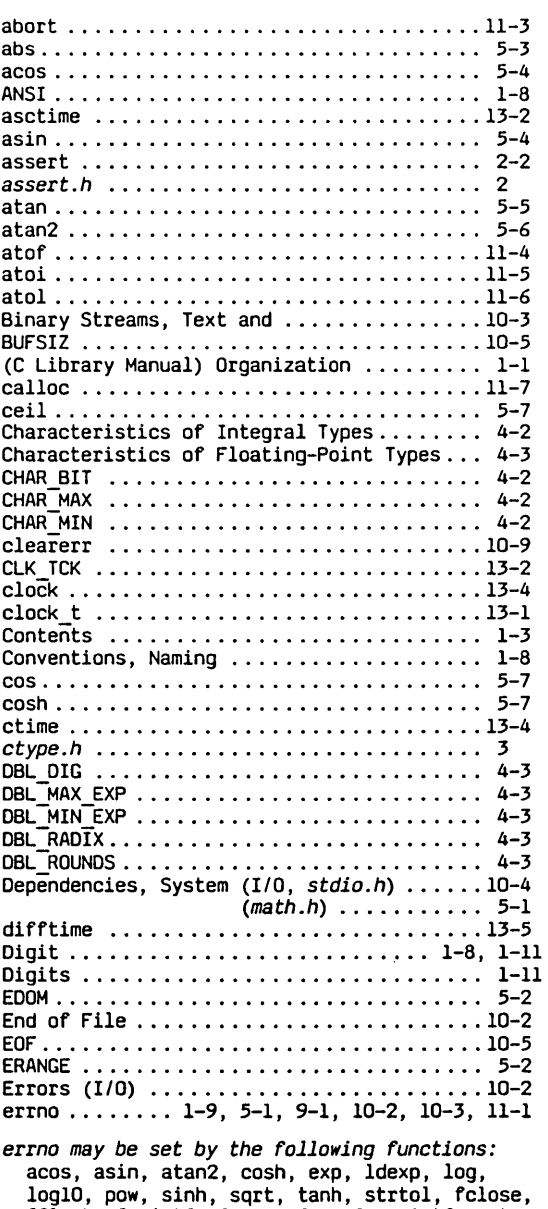

10glD, pow, sinh, sqrt, tanh, strtol, fclose, fflush, fprintf, fputs, fscanf, printf, puts, remove, rename, scanf, sprintf, sscanf, vfprintf, vprintf, vsprintf.

 $\bar{\bar{\bar{f}}}$ 

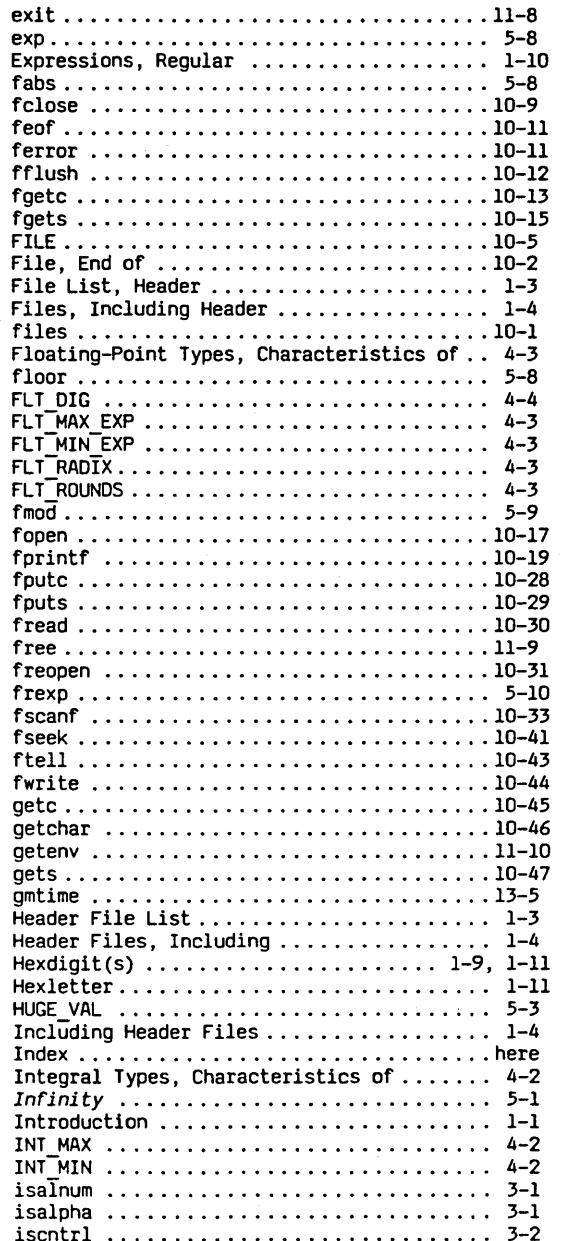

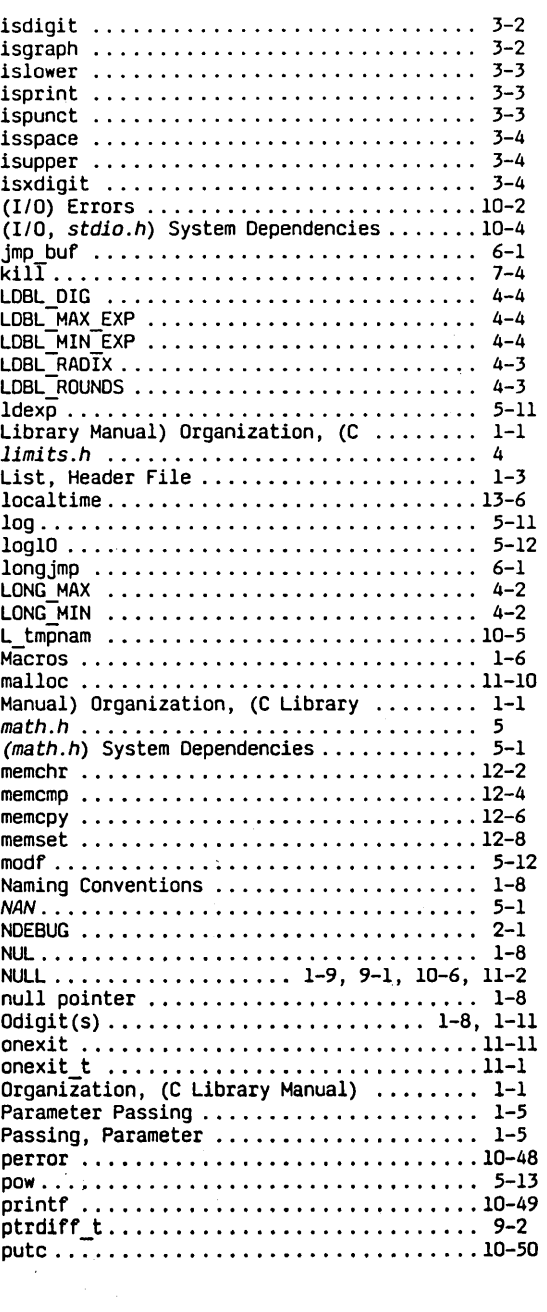

### Index: High C " Library Reference page(s)

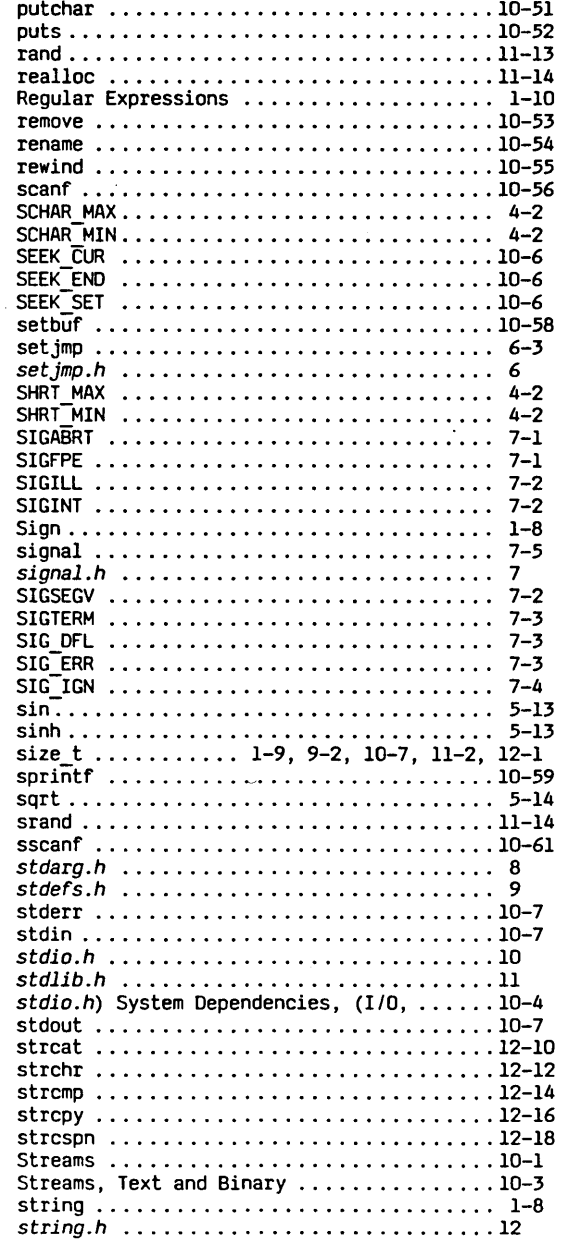

 $\frac{1}{2} \sum_{i=1}^{n} \frac{1}{2} \sum_{j=1}^{n} \frac{1}{2} \sum_{j=1}^{n} \frac{1}{2} \sum_{j=1}^{n} \frac{1}{2} \sum_{j=1}^{n} \frac{1}{2} \sum_{j=1}^{n} \frac{1}{2} \sum_{j=1}^{n} \frac{1}{2} \sum_{j=1}^{n} \frac{1}{2} \sum_{j=1}^{n} \frac{1}{2} \sum_{j=1}^{n} \frac{1}{2} \sum_{j=1}^{n} \frac{1}{2} \sum_{j=1}^{n} \frac{1}{2} \sum_{j=1}^{n$ 

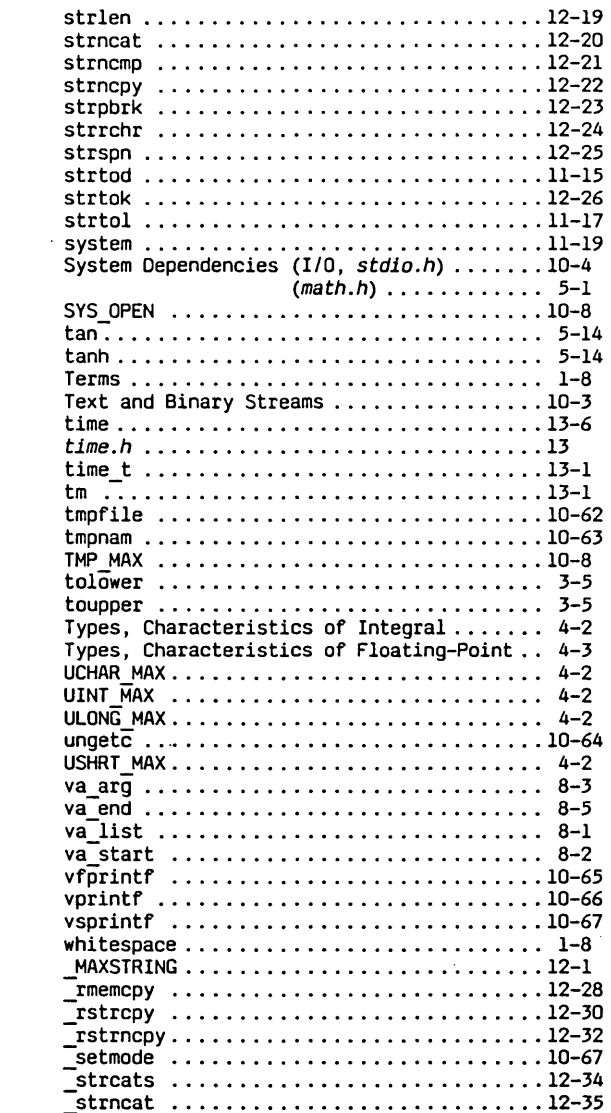

 $\mathcal{A}^{\text{max}}_{\text{max}}$ 

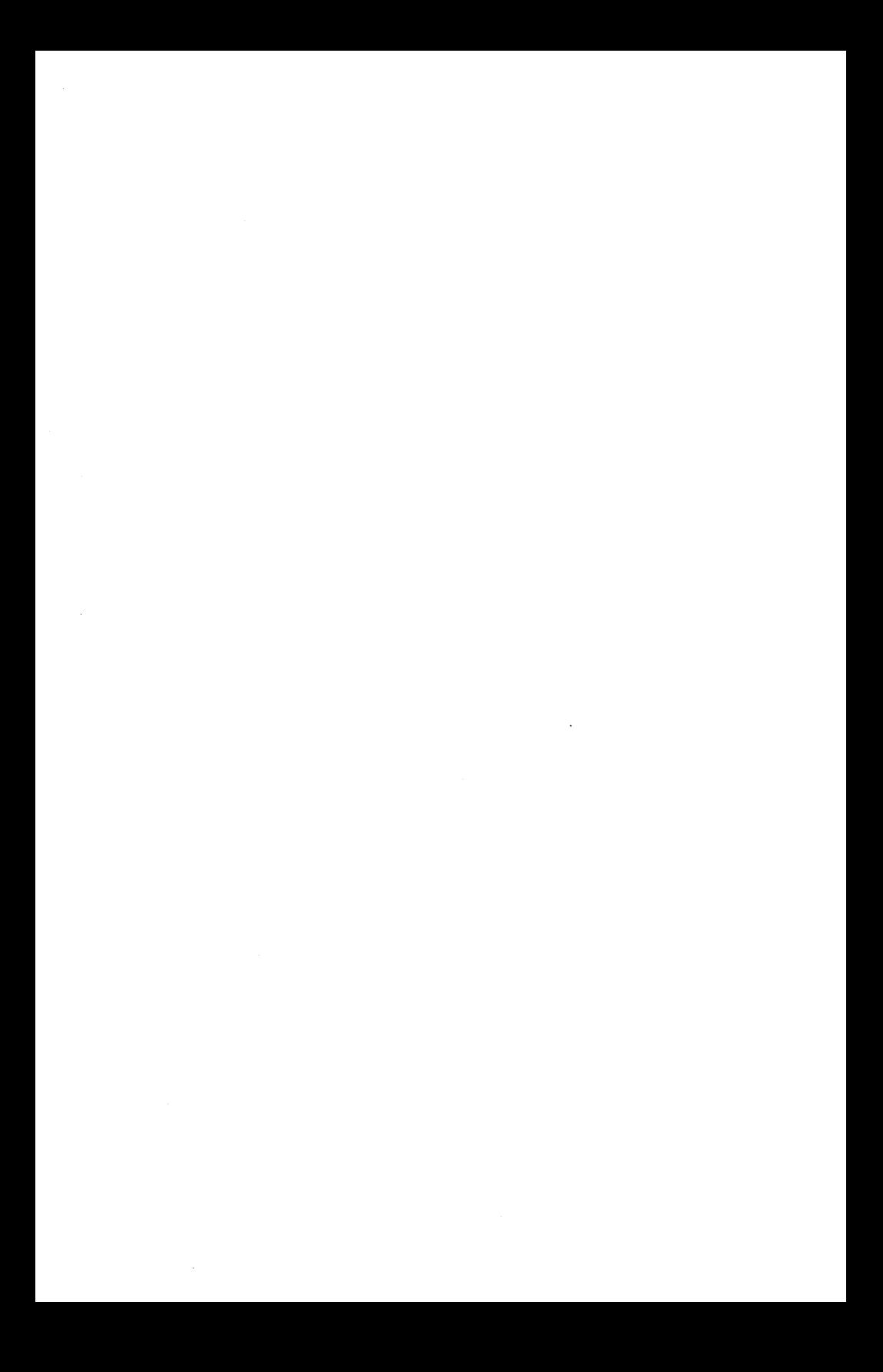

# Acknowledgments

The authors of these manuals and designers of the High C language would like to thank the C standards committee, whose drafts of the C standard helped illuminate many dark areas of the language and assisted greatly in "chunking" the language concepts.

Paul Redmond's feedback was invaluable as he put dBase III through High C for Ashton-Tate. In the process he helped us polish the compiler in many ways.,

David Shields' efforts in working with us were also very beneficial. He put tens of thousands of lines of C source code through High C, transliterated from the SETL version of the Ada-Ed compiler at New York University.

Professor William McKeeman and his research group at the Wang Institute of Graduate Studies supplied us with a collection of "gray expressions" that helped us verify the compiler.

The support of others who must needs remain nameless at this time is also appreciated.

Most of all we acknowledge that we are not self-made, but God-made. And we thank God for building into us the talents that made it possible for us to create High C. Praise God, from whom all blessings flow.

Ad majorem Dei gloriam (A.M.D.G.).

This ends the

# **High C ™**

## **Library Reference Manual**

© Copyright 1985 MetaWare™ Incorporated